# **Validación de Datos de Neutrones Diféridos aplicado a la Seguridad de Reactores Nucleares Avanzados**

Adrián Sánchez Caballero

Máster en Física Nuclear

MÁSTERES DE LA UAM 2017 - 2018

Facultad de Ciencias

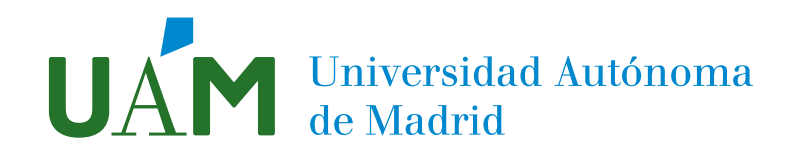

# Validación de Datos de Neutrones Diferidos aplicado a la Seguridad de Reactores Nucleares Avanzados

Adrián Sánchez Caballero

Trabajo de Fin de Máster - Física Nuclear

#### UNIVERSIDAD AUTÓNOMA DE MADRID

Tutor UAM: Luis Robledo, Departamento de Física Teórica Tutor Ciemat: Daniel Cano Ott, Unidad de Innovación Nuclear Co-tutor Ciemat: Pablo Romojaro Otero, Unidad de Innovación Nuclear

25 de Junio de 2018

#### Resumen

Mejorar la precisión de los datos evaluados utilizados en los cálculos de reactores es esencial para el futuro de la tecnología y energía nuclear. Este trabajo se centra en la validación códigos y datos evaluados de neutrones diferidos, claves para garantizar la seguridad y mejorar los diseños de reactores avanzados de la próxima generación. Se estudian los datos evaluados de rendimientos de fisión, probabilidades de emisión de neutrones diferidos  $(P_n)$  y multiplicidad de neutrones diferidos  $(\nu_d)$ , de los principales isótopos utilizados como combustible nuclear en reactores:  $^{233}$ U,  $^{235}$ U,  $^{238}$ U y <sup>239</sup>Pu. Se usa además la herramienta de cálculos suma para obtener de forma alternativa valores de  $\nu_{\rm d}$ , validados junto con los valores evaluados en cálculos Monte Carlo mediante el parámetro  $\beta_{\rm eff}$ , la fracción efectiva de neutrones diferidos de un reactor, en 9 experimentos integrales. Los resultados de este trabajo demuestran que la técnica del cálculo suma provee de datos de neutrones diferidos que reproducen razonablemente bien los valores experimentales de parámetros de reactores. Esto tiene implicaciones relevantes tanto en el campo de la física nuclear aplicada como en estructura nuclear o astrofísica nuclear (nucleosíntesis estelar). Paralelamente, se incluye también en la validación una nueva evaluación de valores  $P_n$  por parte de un proyecto de investigación apoyado por el Organismo Internacional de Energía Atómica (OIEA). Los resultados de este trabajo se han presentado en un congreso de la Agencia de Energía Nuclear (NEA) y forman parte de un artículo científico en preparación para la revista Nuclear Data Sheets.

# **Índice**

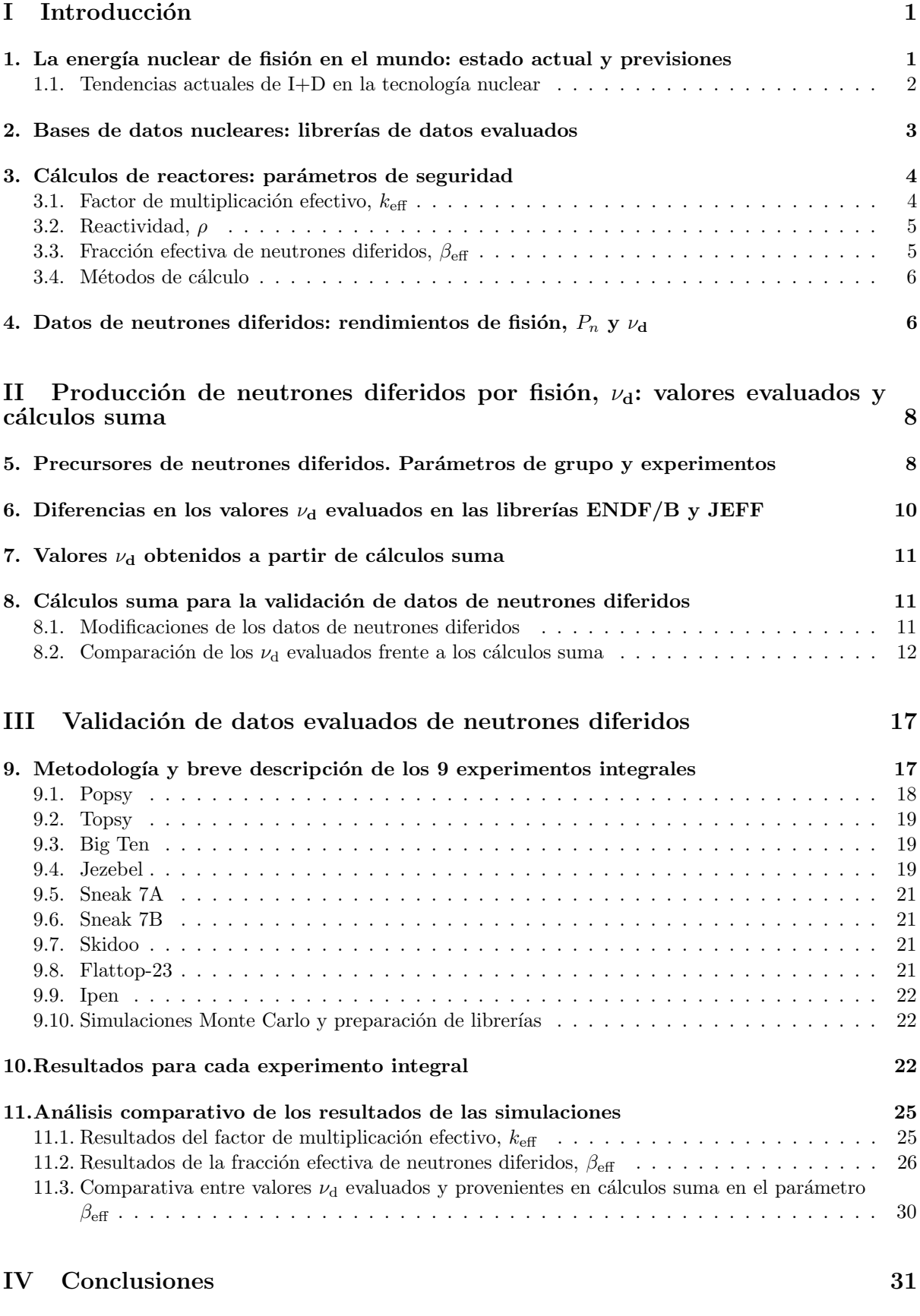

12.Resumen: motivación y objetivos 31

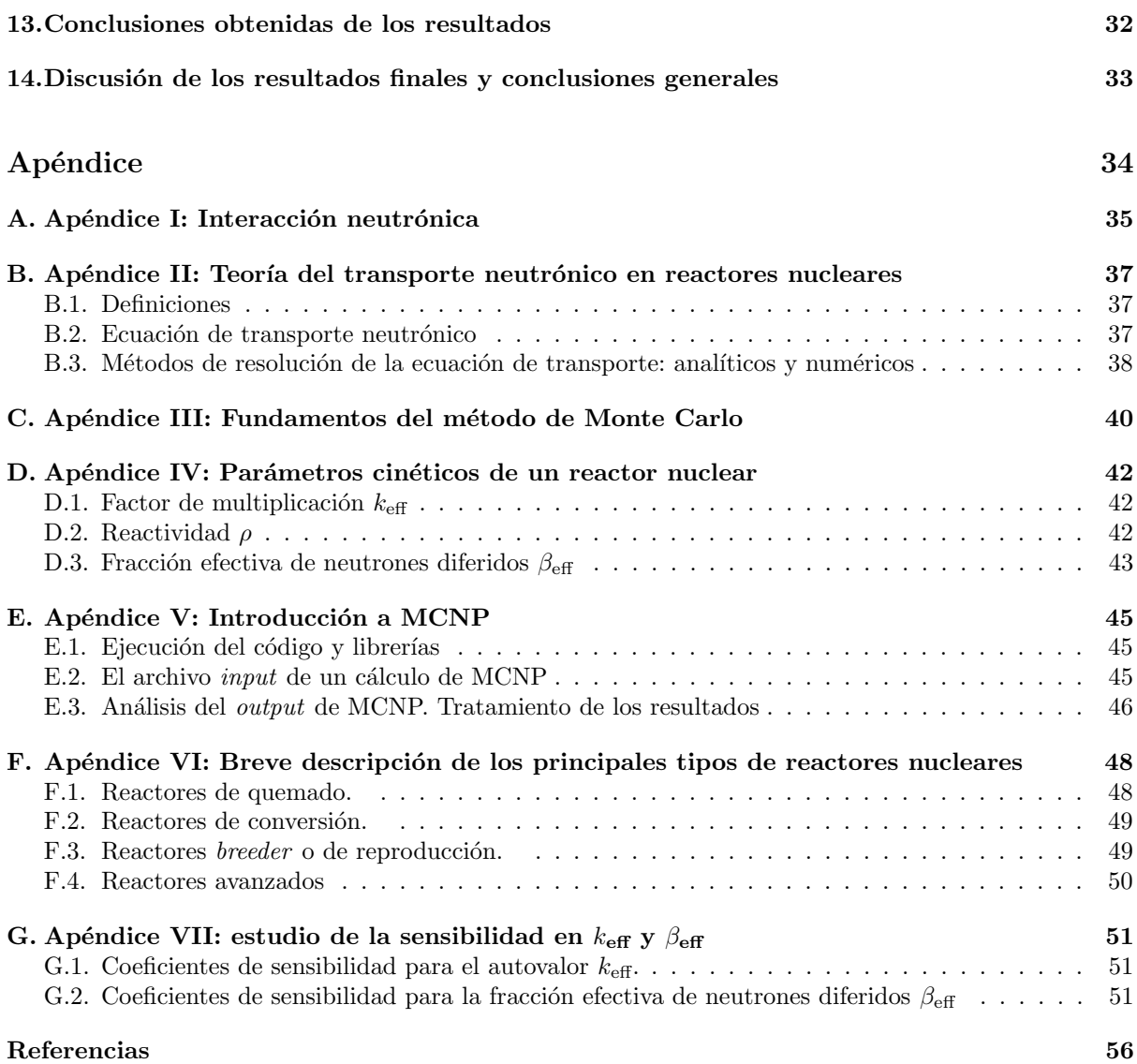

# <span id="page-4-0"></span>Parte I Introducción

# <span id="page-4-1"></span>1. La energía nuclear de fisión en el mundo: estado actual y previsiones

Recientemente ha cobrado protagonismo el concepto de *transición energética* y el tema de futuro energético ha aparecido en las mesas de debate políticas de todos los países desarrollados. El cambio climático antropogénico es un hecho científicamente aceptado y es necesario que la humanidad actúe en consecuencia. Las principales potencias mundiales han tomado conciencia de ello y han acordado, en diversas cumbres internacionales, numerosas medidas para revertir o, al menos, mitigar el fenómeno conocido como calentamiento global. Los retos a los que se enfrenta la humanidad para conseguir ese objetivo son dif´ıciles, pero factibles. Aunque las medidas a tomar cubren diferentes ´ambitos, uno de los temas principales, en tanto que es una de las mayores fuentes de emisiones con efectos perjudiciales para el medio ambiente, es la energía y, en particular, la generación de electricidad. La dependencia energética del carb´on, principal emisor de gases de efecto invernadero, debe desaparecer en el futuro cercano. Otras fuentes fósiles, como el gas o el petróleo, también sufrirán limitaciones. La cuestión de este problema recae en cómo conseguir el equilibrio entre tres factores esenciales: i) garantizar la protección medioambiental disminuyendo las emisiones de gases de efecto invernadero y contaminantes, ii) mantener un suministro de energía estable, seguro y de confianza, y iii) la factibilidad económica en relación con el coste de producción de la energía.

A la dificultad intr´ınseca de estos tres factores se a˜naden los datos publicados en el informe de 2017 de la Organización Internacional de la Energía Atómica (OIEA) [\[1\]](#page-59-1). Según este documento, que incluye previsiones del periodo 2017-2050, el consumo de electricidad mundial continuar´a creciendo paralelamente al crecimiento demográfico. Para poder cubrir esta creciente demanda es necesario abordar una estrategia energética realista. El escenario de un futuro cercano (hasta 2050) no dependiente ni de fuentes de energía de origen fósil ni otras contaminantes como la energía nuclear, y que se abastezca únicamente con fuentes renovables intermitentes es un escenario muy difícil, si no imposible.

Ante la necesidad urgente de disminuir las emisiones de gases de efecto invernadero mientras se mantiene cubierta la demanda energética, el papel de la energía nuclear en las próximas décadas es crucial. A pesar del problema del rechazo público que existe en algunos países hacia la energía nuclear —originado por sus primeros usos indebidos con fines militares en la Segunda Guerra Mundial y despu´es de desafortunados accidentes como el de Chernobyl o Fukushima— las predicciones de los expertos establecen un crecimiento a largo plazo del uso pacífico de la energía nuclear en el mix energético por las mismas razones que se han comentado anteriormente. Los países deberán usar este tipo de energía para conseguir abastecer a la red el´ectrica como consecuencia de la lucha contra el cambio clim´atico, la necesaria mejora de la calidad del aire y la volatilidad de los precios de otras fuentes de energía.

En cuanto al estado actual de la energía nuclear, los diferentes planes nacionales en éste ámbito se han visto comprometidos por los accidentes mencionados, el bajo precio del gas natural y el aumento de los costes debido a los requerimientos de seguridad y tecnologías avanzadas en la industria nuclear. Según el informe del OIEA, en 2016 existían 448 reactores en operación en todo el mundo con una capacidad de 391 GW(e) y 61 reactores se encontraban bajo construcción. Según datos oficiales incluidos en el reporte anual [\[2\]](#page-59-2) de la Agencia de Energía Nuclear (NEA, por sus siglas en inglés), el año 2017 finalizó con 446 reactores operativos representando 389 GW(e) de capacidad. Cuatro reactores se conectaron a la red durante el último año, tres de ellos en China y uno en Pakistán. A pesar de ello es evidente un cambio en algunas políticas nacionales sobre el mantenimiento de las centrales nucleares. Son varios los países que han decretado el cierre progresivo de las actuales centrales y cancelado todos los planes de nueva construcción, como en el caso particular de Alemania tras el accidente de Fukushima. Es por ello que las predicciones del informe del OIEA sobre el porcentaje de utilización en la red eléctrica de la energía nuclear a nivel mundial pase de un 11 % en 2016 a 7.8 % en 2030 y 6 % en 2050 en el escenario (A), en el cual se asume que se mantienen los planes actuales de desmantelamiento y construcción de centrales nucleares. En cambio, en el escenario más optimista (B) el porcentaje aumentaría hasta un 13.7 % en 2050 (v´ease la Tabla [1\)](#page-5-1). Aunque el porcentaje pueda disminuir, las predicciones del estudio sobre la producci´on mundial de electricidad con origen nuclear muestran un claro crecimiento.

En este contexto, tanto la industria como los grupos de investigación nuclear de diferentes países se han marcado como objetivo reunir todos los esfuerzos posibles para hacer de la energía nuclear una fuente

<span id="page-5-1"></span>

| Producción eléctrica | 2016  | 2030  |       | 2040  |       | 2050  |       |
|----------------------|-------|-------|-------|-------|-------|-------|-------|
|                      |       |       |       |       |       |       |       |
| Total (TW h)         | 23426 | 34579 |       | 42335 |       | 51388 |       |
| % nuclear del total  | 10.57 | 7.76  | 12.40 | 6.22  | 13.43 | 5.99  | 13.70 |

Tabla 1: Valores de la producción eléctrica y porcentaje nuclear en 2016 junto con las predicciones del OIEA [\[1\]](#page-59-1) para las próximas décadas en dos escenarios: el escenario A contempla la invariabilidad de las medidas y planes por cada país actuales para los reactores nucleares. El caso A no asume que se cumplan necesariamente los objetivos relacionados con la energía nuclear en un país particular; el escenario B es más ambicioso pero aún así plausible y técnicamente posible. Asume la continuación del actual ritmo de crecimiento económico y de consumo eléctrico.

de energía más segura y eficiente. La operación de instituciones como el OIEA y la NEA promueve, entre otras cosas, una globalización de la energía nuclear, que a su vez se extiende a la investigación y desarrollo de la tecnología nuclear, facilitando la cooperación entre países y el intercambio de información. La energía nuclear se enfrenta así a un nuevo cambio de paradigma. Históricamente cada país comenzó diseñando sus propios reactores nucleares y paulatinamente fueron desembocando en una tecnología similar, siendo la más extendida la tecnología de los reactores de agua ligera (LWR, por sus siglas en inglés). Hay dos variedades principales de reactores LWRs que han sido ampliamente comercializadas, los reactores de agua presurizada (PWR) y los reactores de agua en ebullición (BWR). Los reactores tipo PWR contienen agua presurizada a más de 300°C en su circuito primario (que pasa por el núcleo) y genera vapor en un cirtuito secundario, mientras que los BWRs generan vapor en un ´unico ciclo primario, encima del núcleo del reactor (ver Apéndice [F](#page-51-0) para más información de los tipos de reactores nucleares). Gracias a las lecciones aprendidas a partir de todos los diferentes diseños de reactores alrededor del mundo, así como las aprendidas en los diferentes accidentes, se ha conseguido la universalización de estas tecnologías nucleares, contribuyendo así a facilitar la colaboración en cuanto a mantenimiento de reactores entre países.

Esta globalización se traslada también a los planes de los futuros reactores nucleares: la Generación  $IV<sup>1</sup>$  $IV<sup>1</sup>$  $IV<sup>1</sup>$ . El Foro Internacional de la Generación IV (GIF, por sus siglas en inglés) ha establecido una hoja de ruta tecnológica [\[3\]](#page-59-3) (véase Figura [1\)](#page-6-1) para la implementación de estos nuevos reactores. Los objetivos del GIF son que los seis diseños de reactores avanzados propuestos cumplan con cuatro características: i) sean atractivos para las economías de los países, ii) que destaquen en seguridad y fiabilidad, iii) posean protección física ante ataques terroristas y presenten resistencia ante la proliferación, y iv) que generen electricidad de manera sostenible minimizando los residuos nucleares. Los 6 diseños que han demostrado cumplir todos estos requerimientos son el reactor rápido refrigerado por sodio (SFR), el reactor de muy alta temperatura (VHTR), el reactor supercrítico refrigerado por agua (SCWR), el reactor rápido refrigerado por plomo (LFR), el reactor rápido refrigerado por gas (GFR) y el reactor de sal fundida (MSR). Todos están propuestos para ser comercializados a partir del 2030, tras un proceso de prueba de viabilidad-actuación-demostración para los próximos años. Véase el Apéndice [F](#page-51-0) para más detalles de algunos de estos reactores avanzados.

#### <span id="page-5-0"></span>1.1. Tendencias actuales de I+D en la tecnología nuclear

Diferentes instituciones internacionales se han marcado como objetivos globalizar la I+D para superar las barreras propias del ámbito nacional, disminuir la brecha entre industria y laboratorios en favor de la innovación, crear confianza, compartir costes entre países y mejorar la seguridad (actual y futura) y la competitividad económica de la energía nuclear. Para conseguir estos objetivos, los grupos de investigación nuclear de varios países han enfocado sus esfuerzos en los sectores de desarrollo e innovación nuclear, en revisar la regulación y legislación en torno a la seguridad nuclear, en el tratamiento de los residuos radioactivos y, en particular para el interés de este Trabajo de Fin de Máster, en la ciencia nuclear y los bancos de datos.

En cuanto a la mejora de la seguridad de las centrales nucleares, son muchas las líneas de investigación que actualmente trabajan en ello. Algunas de ellas son la investigación sobre la termohidráulica del sistema refrigerante del reactor, el comportamiento de los sistemas de contención y protección, la dinámica computacional de fluidos y la emisión y transporte de los productos de fisión. También se llevan a cabo estudios sobre el modelado avanzado del comportamiento del combustible, así como del análisis completo

<span id="page-5-2"></span> $1$ Actualmente nos encontramos en la Generación III+.

<span id="page-6-1"></span>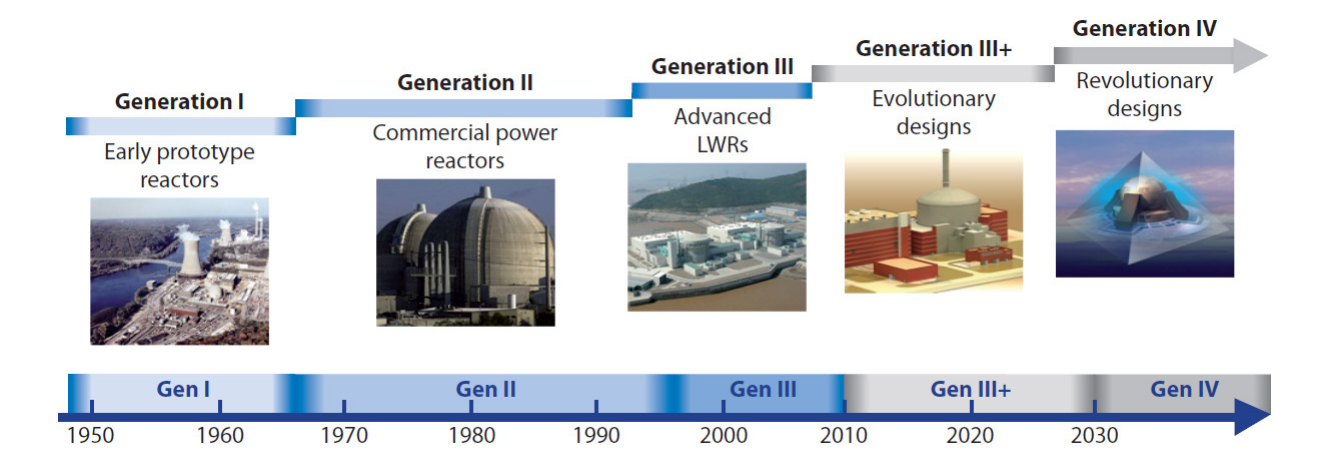

Figura 1: Hoja de ruta de la actualización tecnológica de reactores nucleares diseñada por el GIF [\[3\]](#page-59-3).

del ciclo del combustible —desde su extracción hasta la gestión de los residuos—. Otro campo importante, tanto para la seguridad como para la mejora general del funcionamiento de un reactor, es el desarrollo de combustibles y materiales innovadores que proporcionen avances importantes para la tecnología nuclear.

El desarrollo de la tecnología nuclear posee una importante inversión en novedosas instalaciones científicas y experimentos en todo el mundo. En Europa existen actualmente varios proyectos importantes. Por ejemplo, algunos países de Europa Central colaborarán en la construcción del primer reactor ex-perimental de tipo GFR en suelo europeo, denominado ALLEGRO [\[4\]](#page-59-4), que servirá como demostración del funcionamiento de uno de los reactores pertenecientes a la Generación IV. Otro proyecto similar es ALFRED [\[5\]](#page-59-5), dedicado en este caso a estudiar el concepto de reactor LFR, en el que participarán las principales organizaciones de investigación europeas. En Bélgica se encuentra el proyecto MYRRHA [\[6\]](#page-59-6), que ha comenzado su fase de construcción. MYRHHA posee un interés científico a nivel internacional puesto que pone a prueba por primera vez un novedoso diseño de reactor nuclear, el ADS (Accelerator Driven System), que operaría en modo subcrítico y mediante un acelerador de partículas.

Tanto estos experimentos como las líneas de investigación mencionadas anteriormente, se complementan con un gran número de cálculos computacionales y simulaciones cada vez más exigentes con la precisi´on de los resultados. Para ello, es necesario poseer bases de datos completas y de calidad. Esto supone en sí mismo una propia línea de investigación, que abarca medición experimental, evaluación y validación de estos datos, así como validación de códigos y herramientas computacionales creados para estos procedimientos.

### <span id="page-6-0"></span>2. Bases de datos nucleares: librerías de datos evaluados

En todo cálculo que involucre leyes o propiedades físicas de materiales o partículas microscópicas es imprescindible poseer de una base de datos completa y con las menores incertidumbres posibles. Conseguir esto es en general un proceso complicado. En particular, si se trata de una base de datos nucleares se a˜nade el problema de la complejidad de los experimentos para medir propiedades de ciertos n´ucleos. Esto se ´ tiene en cuenta a la hora de evaluar los datos en una librería, completando con modelos o aproximaciones teóricas la información que no se ha podido obtener por medidas experimentales. A medida que avanza la tecnología, se realizan experimentos más precisos y completos, obligando a una re-evaluación de las librerías de datos nucleares cada cierto tiempo. Además, entre las diferentes evaluaciones también son necesarios los cálculos que permitan validar los datos evaluados, comparando cálculos que usen esos datos con diferentes tipos de experimentos de referencia (benchmarking). Mediante este continuo proceso de mejora de las bases de datos, se consiguen cálculos cada vez más precisos. El uso de las librerías de datos nucleares se emplean en todas las aplicaciones de la tecnología nuclear —tanto en fisión como en fusión, física nuclear médica, protección radiológica, etc.— y en otros campos como la física nuclear experimental o astrofísica nuclear.

Las librerías de datos nucleares evaluados son un complejo conjunto de datos y procedimientos, reunidos por investigadores a partir de medidas experimentales y completadas en muchos casos con modelos teóricos. Es necesario que una evaluación contenga toda la información que podría necesitar un cálculo para cualquier aplicación de tecnología nuclear: todas las secciones eficaces en el rango completo de energías del neutrón incidente, probabilidades de emisión de partículas, datos de decaimiento, distribuciones angulares de emisión, propiedades fundamentales de los núcleos, etc. Las principales librerías usan el sistema ENDF-6, creado en EEUU por el Centro Nacional de Datos Nucleares (NNDC). El sistema ENDF contiene los formatos en los que los datos deben ser clasificados, las fórmulas y relaciones necesarias para determinar cualquier par´ametro que se necesite y los procedimientos que indican el formato que se debe usar en cada determinada situación. Para poder usar las librerías evaluadas en los cálculos nucleares, primero han de ser procesadas por un determinado *código de procesamiento*, que incluye tareas como ensanchamiento Doppler, reconstrucción de resonancias, etc. De esta manera, las librerías pueden ser interpretadas por los códigos de simulación, pues éstos no son capaces de utilizarlas directamente.

Las principales potencias mundiales con el paso de los años han ido desarrollando sus propias librerías, respetando el sistema ENDF-6. Entre ellas se encuentra la estadounidense ENDF/B, la europea JEFF o la japonesa JENDL. La estructura de las librerías es jerárquica, por ejemplo existe el parámetro MAT que indica el material que participa en la reacción. Consiste en un número de hasta 4 dígitos<sup>[2](#page-7-2)</sup>, y es válido tanto para núcleos simples, como elementos naturales conteniendo varios isótopos o incluso mezclas de materiales. Para cada MAT, existe la subdivisión *archivo*, identificado por el número MF. Los *archivos* son bloques de datos, como por ejemplo secciones eficaces de reacción  $(MF=3)$  o distribuciones angulares  $(MF=4)$ . Dentro de cada *archivo* MF hay otra subdivisión: la sección, caracterizada por el número MT. Cada sección proporciona los datos de un tipo de reacción. Por ejemplo, MT=452, 455 y 456 representan los valores de neutrones totales ( $\nu$ ), de neutrones diferidos ( $\nu$ <sub>d</sub>) y de neutrones inmediatos ( $\nu$ <sub>p</sub>) emitidos en una fisión, respectivamente. Los neutrones inmediatos son aquellos emitidos rápidamente tras la fisión del núcleo. Más tarde, a través de los diferentes productos de fisión, se emiten neutrones adicionales, que reciben el nombre de diferidos.

Este Trabajo de Fin de Máster (TFM) trabaja con los datos de neutrones diferidos evaluados, puesto que, como se explicará más adelante, estos neutrones son esenciales para garantizar la seguridad de los reactores nucleares. Por un lado, este TFM compara los valores  $\nu_d$  evaluados en las principales librerías con otros valores  $\nu_d$  calculados de manera alternativa mediante una herramienta computacional, denominada cálculo suma, que usa los datos evaluados de la distribución de los fragmentos de fisión y sus probabilidades de emisión de neutrones (diferidos). Se estudiará así la validez de este código para hallar  $\nu_{d}$ . Por otro lado, también se hace un estudio del impacto de estos datos a nivel integral, a través del cálculo del parámetro  $\beta_{\text{eff}}$ , que se define en el siguiente apartado junto con la justificación de la importancia de los neutrones diferidos en un reactor.

# <span id="page-7-0"></span>3. Cálculos de reactores: parámetros de seguridad

A la hora de realizar un cálculo de reactores —también llamado cálculo integral— es necesario disponer de un c´odigo fiable que describa adecuadamente el sistema y una base de datos completa. Las predicciones de estos cálculos son importantes tanto para los reactores actuales como para los reactores de la próxima generación. Existen cálculos para el diseño, la dinámica, la seguridad y protección radiológica, el estudio del comportamiento de los materiales y el tratamiento de residuos radiactivos de un reactor nuclear, entre otros. La mejora de estos cálculos proporcionará un mayor control y comprensión de todos los aspectos y parámetros de un reactor nuclear.

Los neutrones diferidos juegan un papel importante en la seguridad de un reactor nuclear, y por tanto afectan a los resultados de los cálculos de parámetros de seguridad de un reactor. En cualquier reactor de fisión caben destacar tres de ellos: el factor de multiplicación efectivo, la reactividad y la fracción efectiva de neutrones diferidos.

#### <span id="page-7-1"></span>3.1. Factor de multiplicación efectivo,  $k_{\text{eff}}$

El factor de multiplicación efectivo  $k_{\text{eff}}$  representa la criticidad del reactor y se define como la siguiente fracción:

<span id="page-7-3"></span>
$$
k_{\text{eff}} = \frac{\text{neutrones de fisión en la generación } i}{\text{neutrones de fisión en la generación } i - 1} \tag{3.1}
$$

Este parámetro da información sobre si el reactor es supercrítico ( $k_{\text{eff}} > 1$ ), crítico ( $k_{\text{eff}} = 1$ ) o subcrítico  $(k<sub>eff</sub> < 1)$ , y por tanto es útil para la puesta en marcha del reactor, para mantenerlo en modo estable durante su funcionamiento y a la hora de su apagado. Por ello es crucial conocer con extrema precisión

<span id="page-7-2"></span> $2$ Se amplía la información acerca de la identificación de los materiales en el Apéndice [E.](#page-48-0)

este parámetro y su respuesta en diferentes escenarios para poder diseñar y controlar de manera segura un reactor nuclear.

Como señala su definición en [\(3.1\)](#page-7-3), el número de neutrones contenidos en el sistema es determinante para el cálculo de  $k_{\text{eff}}$ . Como los neutrones inmediatos o *prompt* suponen el 99 % de neutrones del reactor, la  $k_{\text{eff}}$  dependerá principalmente de  $\nu_{\text{p}}$ .

#### <span id="page-8-0"></span>3.2. Reactividad,  $\rho$

Un segundo parámetro importante es la reactividad,  $\rho$ , definida básicamente como la diferencia entre el valor del factor de multiplicación y su valor en estado crítico (es decir, la unidad). Su definición general es

$$
\rho = \frac{\Delta k_{\text{eff}}}{k_{\text{eff}}} \tag{3.2}
$$

Esta magnitud, por tanto, puede ser positiva o negativa, y está asociada a estados transitorios o de perturbaci´on de la din´amica del reactor. Es por ello que los materiales que se insertan en el n´ucleo de un reactor —como materiales de soporte, barras de control (absorbentes de neutrones) o barras de combustible— se caracterizan por un valor de  $\rho$ . Es un parámetro crucial para experimentar con la dinámica de respuesta de un reactor y para el control de escenarios de emergencia. La reactividad  $\rho$ también sirve a los experimentalistas nucleares para medir el tercer parámetro: la fracción efectiva de neutrones diferidos,  $\beta_{\text{eff}}$ .

#### <span id="page-8-1"></span>3.3. Fracción efectiva de neutrones diferidos,  $\beta_{\text{eff}}$

La interacción neutrón-núcleo puede tomar dos caminos principales: dispersión —ya sea elástica o inelástica — o absorción. Tras la absorción, el núcleo puede llegar a diferentes configuraciones finales (canales de reacción). Puede absorber definitivamente el neutrón emitiendo radiación  $\gamma$  (captura radiactiva); emitir partículas cargadas, como por ejemplo protones o partículas alfa; dar lugar a una reacción generadora de neutrones, es decir, emitiendo 2 o más neutrones fuera del núcleo; o pueden darse las condiciones para que el núcleo compuesto fisione.

Cuando ésto último ocurre, inmediatamente después (en una franja temporal del orden de  $10^{-14}$  s) se emiten uno o más neutrones (neutrones prompt o inmediatos). En cambio los neutrones que emiten los fragmentos de fisión y sus descendientes —y después de un periodo de tiempo que abarca desde los milisegundos hasta los minutos— se denominan neutrones retardados o diferidos, y son los que refleja la magnitud  $\beta_{\text{eff}}$ . Los neutrones prompt y diferidos poseen características diferentes, siendo éstos últimos esenciales para gestionar y controlar de manera segura el funcionamiento de un reactor nuclear, pues dado que su emisión ocurre en periodos de tiempo muy grandes, permiten un tiempo de respuesta lo suficientemente largo para mover las barras de control y, consecuentemente, controlar la potencia en el reactor. Esto se entiende mediante el comportamiento exponencial del flujo neutrónico  $\phi_T$ , como se analiza en el capítulo  $7.2$  de  $[19]$ ,

$$
\phi_T \longrightarrow e^{t/T} \tag{3.3}
$$

donde  $T$  es el periodo del reactor, es decir, el tiempo de respuesta del reactor ante una perturbación. Sin neutrones diferidos, el reactor presentaría un comportamiento brusco ( $T$  del orden de décimas de segundos para una perturbación con  $\rho = 10^{-3}$ , con transiciones en periodos de tiempo cortos, comprometiendo la seguridad del reactor. Con la presencia de neutrones diferidos el periodo  $T$  aumentaría en ese ejemplo en un factor de 500, ralentizando así el comportamiento del reactor. Por tanto, conocer con precisión y entender el parámetro de la fracción efectiva de neutrones diferidos es crucial para los diseños de reactores.

La fracción efectiva de neutrones diferidos,  $\beta_{\text{eff}}$ , se define como la fracción de las fisiones producidas en el n´ucleo del reactor inducidas por neutrones diferidos. Por tanto, a pesar de su nombre, no es simplemente la fracción de neutrones diferidos sobre el número total de neutrones, si no que tiene en cuenta la efectividad de los neutrones diferidos a la hora de producir fisión.

Una información más detallada sobre las interacciones nucleares y la fisión se encuentra en el Apéndice [A.](#page-38-0) Para una descripción más completa de los tres parámetros de seguridad mencionados aquí, consultar el Apéndice [D.](#page-45-0)

Para calcular cualquiera de estos parámetros existen diferentes métodos. En el siguiente apartado se describen cuáles son estos métodos y las ventajas e inconvenientes de cada uno de ellos.

#### <span id="page-9-0"></span>3.4. Métodos de cálculo

La forma en que se calculan los parámetros de seguridad del reactor más importantes,  $k_{\text{eff}}$  y  $\beta_{\text{eff}}$ , es resolviendo la ecuación que describe el transporte de neutrones en el sistema<sup>[3](#page-9-2)</sup>. Descartados los métodos analíticos, que solo pueden llegar a una solución haciendo fuertes aproximaciones como la de difusión y que suponen únicamente una primera estimación de la solución del problema, son los métodos numéricos los empleados para calcular parámetros importantes de un reactor. Históricamente —por falta de potencia de computación— los métodos numéricos deterministas han sido preferidos, a pesar de que también son necesarias aproximaciones del problema para poder llegar a una solución. Pronto la complejidad de los reactores fue sobrepasando las capacidades de los métodos deterministas y gracias al rápido desarrollo de las tecnologías informáticas y la aparición de supercomputadoras cobraron protagonismo los métodos estocásticos o de Monte Carlo. Los métodos estocásticos permiten resolver el problema definiendo la geometría real de éste dando una solución estimada gracias a la resolución de un mismo problema un elevado número de veces —tantas como sean necesarias hasta alcanzar la precisión deseada— utilizando diferentes números aleatorios.

Aunque los métodos estocásticos permiten un tratamiento más detallado del conjunto del problema que en el caso determinista, en una simulación Monte Carlo obligadamente se han de fijar la composición de los materiales y dem´as propiedades del medio. Es decir, no permite simular escenarios variables en el tiempo, como por ejemplo accidentes, recargas de combustible, etc. en una misma ejecución. Para conseguir esto se deben resolver una cierta cantidad de problemas, variando punto a punto las circunstancias de éste. Aunque el gasto de tiempo de computación es grande, comienza a ser factible ante el avance de la tecnología de los procesadores de computación. Pero hasta el momento, los métodos deterministas producen resultados suficientemente precisos. La principal diferencia entre estos dos m´etodos se resume en la siguiente frase:

"Las técnicas deterministas dan una solución exacta a un problema aproximado, mientras que las de Monte Carlo dan soluciones aproximadas a problemas exactos."

Este TFM usa un código de Monte Carlo especializado en tecnología nuclear para calcular los parámetros  $k_{\text{eff}}$  y  $\beta_{\text{eff}}$  con la finalidad de comparar con valores experimentales y así validar los datos de neutrones diferidos evaluados de las principales librerías.

## <span id="page-9-1"></span>4. Datos de neutrones diferidos: rendimientos de fisión,  $P_n$  y  $\nu_d$

Cuando un núcleo fisiona se descompone habitualmente en dos *fragmentos de fisión*. Los fragmentos de fisión son estadísticamente predecibles, por lo que, para cada núcleo fisionable, se le puede asignar a los núcleos generados en la fisión un porcentaje de producción, conocido en español como distribución o rendimiento de fisión, o, por su traducción anglosajona, *fission yield*. Algunos de estos fragmentos de fisión son ricos en neutrones y decaen vía  $\beta^-$  a otros núcleos dando lugar a una cadena de decaimiento. A lo largo de la cadena de decaimiento existen algunos núcleos que emitirán neutrones (diferidos) para decaer a su estado fundamental. Estos reciben el nombre de emisores de neutrones diferidos. De esta forma, ´ los productos de fisión poseen también una probabilidad determinada de emitir neutrones diferidos,  $P_n$ . Los fragmentos de fisión que pueden dar lugar a emisores de neutrones diferidos reciben el nombre de precursores. Debido a la importancia de los neutrones diferidos en el control de un reactor nuclear, conocer todas las propiedades y el comportamiento de los precursores es también esencial.

Por tanto, estas dos cantidades, *fission yield* y probabilidad  $P_n$ , caracterizan a los productos de fisión de cada uno de los isótopos fisionables. A éstos últimos se les asigna a cada uno de ellos la cantidad de neutrones diferidos emitidos por fisión o multiplicidad de neutrones diferidos,  $\nu_d$ . Todas estas variables dependen del núcleo que fisiona, así como de la energía del neutrón incidente. A pesar de las mejoras en las técnicas experimentales, aún es difícil medirlos con precisión, puesto que hay involucrados nucleidos relevantes con vidas medias muy cortas  $\left($  <100 s). Por la definición de estos 3 parámetros, es posible calcular la multiplicidad de neutrones diferidos  $\nu_d$  de un nucleido a partir de los valores de *fission yield* y  $P_n$  de los productos de fisión. Esto se explicará en más detalle en la sección [II,](#page-11-0) cuando se describa la técnica del cálculo suma.

<span id="page-9-2"></span> $3$ Se hace una breve derivación de la ecuación de transporte neutrónica y sus diferentes métodos de resolución en el Apéndice [B.](#page-40-0)

Por su importancia en la ingeniería de reactores se están realizando actualmente importantes esfuerzos para mejorar las bases de datos relacionados con los neutrones diferidos. Según el último informe anual de la NEA [\[2\]](#page-59-2), se han creado tres grupos de expertos para estudiar los aspectos más sensibles de la validación de datos nucleares. Adem´as, en noviembre de 2017 y febrero de 2018 se publicaron las versiones finales de las librerías de datos evaluados JEFF-3.3 [\[7\]](#page-59-8) y ENDF/B-VIII.0 [\[8\]](#page-59-9), respectivamente, con nuevas<sup>[4](#page-10-0)</sup> evaluaciones de datos de neutrones diferidos. Adicionalmente, el OIEA creó hace unos años un proyecto de investigación (o CRP, por sus siglas en inglés de *Coordinated Research Project*) dedicado especialmente a actualizar y mejorar los datos de neutrones diferidos. En particular este CRP ha propuesto nuevos datos evaluados sobre los parámetros de los precursores, las probabilidades de emisión  $P_n$  o los periodos de semidesintegración  $\lambda$ . Este Trabajo de Fin de Máster realiza una parte importante de las tareas propuestas en estos proyectos, y como resultado del trabajo se han logrado aportaciones y colaboraciones directas con estos organismos mediante una publicación científica —actualmente en preparación— en la revista Nuclear Data Sheets y la participación en un congreso bi-anual de la NEA sobre la librería JEFF.

El siguiente TFM se ha estructurado de la siguiente manera. El capítulo [II](#page-11-0) es una descripción del estado del arte del conocimiento de neutrones diferidos. Además de los valores de  $\nu_d$  evaluados en las librerías, que se analizan en la sección [6](#page-13-0) para las dos librerías usadas en los cálculos —ENDF/B y JEFF—, éstos se pueden obtener también mediante los cálculos suma, que se describen en la sección [7.](#page-14-0) En el apartado [8](#page-14-1) se muestra cómo se ha usado esta técnica para validar los datos evaluados de neutrones diferidos y se presentan al final los valores  $\nu_d$  con diferentes orígenes. El capítulo [III](#page-20-0) está dedicado a la validación de las librerías de datos nucleares con cálculos Monte Carlo de 9 experimentos de referencia, descritos brevemente en la sección [9.](#page-20-1) En el siguiente apartado, [10,](#page-25-2) se presentan los resultados individualmente para cada experimento integral. En [11](#page-28-0) se hace un análisis conjunto de los resultados, deduciendo información acerca de los datos de neutrones diferidos a partir de los valores  $\beta_{\text{eff}}$  calculados. El TFM finaliza en el capítulo [IVc](#page-34-0)on las secciones [12,](#page-34-1) [13](#page-35-0) y [14,](#page-36-0) haciendo un resumen de los objetivos logrados, las conclusiones particulares de los cálculos y las conclusiones generales sobre los datos de neutrones diferidos evaluados, respectivamente<sup>[5](#page-10-1)</sup>.

<span id="page-10-1"></span><span id="page-10-0"></span> $^4\mathrm{Como}$ se verá después, en ciertos casos se han adaptado datos de versiones anteriores de la librería.

 $5$ La estructura del TFM está construida para que sean posibles dos lecturas: una con conocimientos previos de física nuclear aplicada y otra sin ellos, haciendo uso de los apéndices incluidos al final del documento.

# <span id="page-11-0"></span>Parte II Producción de neutrones diferidos por fisión,  $\nu_d$ : valores evaluados y cálculos suma

# <span id="page-11-1"></span>5. Precursores de neutrones diferidos. Parámetros de grupo y experimentos

Como se comentó en el último apartado de la sección anterior, [4,](#page-9-1) conocer todas las propiedades de los precursores y su comportamiento en el sistema es de suma importancia para estimar con exactitud la emisión de neutrones diferidos. Hasta el momento, se ha descubierto la existencia de unos 70 precursores [\[10\]](#page-59-10). Esta gran cantidad de precursores impide que se puedan realizar cálculos válidos, además de que no se conocen todos los parámetros necesarios de los 70 núcleos. Es por ello que Keepin [\[13\]](#page-59-11) propuso agrupar los precursores en 6 grupos, clasificándolos por su periodo de semi-desintegración. Asignó una energía promedio, un periodo de semi-desintegración  $t_{1/2}$  y una producción promedio de neutrones diferidos  $\nu_{\rm d}$ , mediante el ajuste experimental por mínimos cuadrados. Los datos provienen de experimentos de fisión pulsada inducida por neutrones de diferentes energías. En primer lugar, se irradia una muestra del sistema a estudiar. Posteriormente se interrumpe el haz de neutrones y se cuenta el número de neutrones diferidos en función del tiempo,  $S_d(t)$ , —descartando los neutrones inmediatos pero midiendo el número de fisiones  $n_f$ —. En la actualidad, los experimentos de este tipo emplean contadores de neutrones de alta eficiencia (contadores proporcionales de <sup>3</sup>He insertados en matrices de polietileno [\[9\]](#page-59-12), como se ve en el ejemplo de la Figura [2\)](#page-12-0). La curva resultante se ajusta a una suma de 6 funciones exponenciales con la siguiente forma:

$$
S_d(t) = n_f \sum_{i=1}^{6} \nu_{di} \lambda_{di} e^{-\lambda_{di} t} , \qquad (5.1)
$$

obteniéndose así los valores  $\nu_{di}$  de cada grupo, así como las constantes decaimiento  $\lambda_{di}$  y, por tanto, el periodo de semi-desintegración. Los resultados de Keepin, usados extensamente hasta día de hoy, se muestran en la la Tabla [2.](#page-12-1) Se muestra la energía y constante de decaimiento promedio para cada grupo. En la última columna además se muestra la fracción de neutrones diferidos, que no es más que la fracción  $\beta_i = \nu_{di}/\nu_i^6$  $\beta_i = \nu_{di}/\nu_i^6$ . Este parámetro también se conoce como la fracción de producción de precursores.

La representación en 6 grupos tiene ciertas carencias: todos los valores son ajustes empíricos; las constantes temporales dependen de la energía del neutrón que induce la fisión; y además, da lugar a constantes temporales levemente diferentes para cada sistema fisionable. Los esfuerzos para mejorar la precisión de los datos de neutrones retardados han dado como resultado la creación de otro tipo de representaciones: de 8 o más grupos. Una de las más importantes, propuesta por un grupo de investigación apoyado por la NEA en 2002 [\[10\]](#page-59-10), es la representación de precursores en 8 grupos. Una descripción en 8-grupos —que empieza a adaptarse en algunas librerías evaluadas— da lugar a una descripción de las constantes temporales para cada sistema fisionable. Lo que se ha hecho es separar el grupo de mayor periodo de semi-desintegración de la anterior representación en 3 grupos, estando cada uno de ellos  $\mu$ inicamente poblados por los 3 isótopos con las semi-vidas más longevas:  ${}^{87}\text{Br}$ ,  ${}^{137}\text{I}$  y  ${}^{88}\text{Br}$ . De esta forma se consigue corregir discrepancias entre valores medidos y calculados que existían con la representación de 6 grupos.

Los datos obtenidos de esta manera exigen realizar un experimento para cada núcleo, lo cual no es posible de forma generalizada por motivos como la disponibilidad de material isotópicamente enriquecido, problemas radiológicos derivados del manejo de las muestras, intensidad de los haces de neutrones para inducir la fisión, etc. Por este motivo, la existencia de un código computacional que nos permita obtener estos valores a través de datos evaluados más sencillos de medir supone un gran avance en el estudio de los datos de neutrones diferidos. En este TFM se estudia la técnica computacional del cálculo suma para conseguir este objetivo. Los cálculos suma permiten validar —y evaluar— datos de neutrones diferidos, como los fission yields, las probabilidades  $P_n$  y la producción de neutrones diferidos  $\nu_d$  de cada núcleo fisionante, magnitudes que no son fáciles de medir, especialmente en núcleos exóticos. Este TFM se centra en la validación de estos tres parámetros microscópicos utilizando los cálculos suma —que se describen en la [7—](#page-14-0) y simulaciones a nivel integral<sup>[7](#page-11-3)</sup> en diferentes experimentos mediante el parámetro  $\beta_{\text{eff}}$ .

<span id="page-11-2"></span><sup>&</sup>lt;sup>6</sup>El parámetros *ν* representa el número de neutrones totales emitidos por fisión:  $\nu = \nu_p + \nu_d$ .

<span id="page-11-3"></span> $7$ Existen 3 niveles diferenciados de medición experimental, evaluacion y validación: nivel microscópico, macroscópico e

<span id="page-12-1"></span>

|               | <b>Possible</b><br>precursor nuclei | <b>Mean</b><br>energy<br>(MeV) | Average half-life of the<br>group [s] |       |       | <b>Delayed neutron</b><br>fraction [%] |               |        |
|---------------|-------------------------------------|--------------------------------|---------------------------------------|-------|-------|----------------------------------------|---------------|--------|
|               |                                     |                                | 235U                                  | 239Pu | 233U  | 235U                                   | 239Pu         | 233U   |
| 1             | 87Br, 142Cs                         | 0.25                           | 55.72                                 | 54.28 | 55.0  | 0.021                                  | 0.0072        | 0.0226 |
| $\mathcal{P}$ | 137I. 88Br                          | 0.56                           | 22.72                                 | 23.4  | 20.57 | 0.140                                  | 0.0626 0.0786 |        |
| 3             | 138I, 89Br.<br>$(93, 94)$ Rb        | 0.43                           | 6.22                                  | 5.60  | 5.00  | 0.126                                  | 0.0444        | 0.0658 |
| 4             | 139I, (93,94)Kr<br>143Xe, (90,92)Br | 0.62                           | 2.3                                   | 2.13  | 2.13  | 0.252                                  | 0.0685        | 0.0730 |
| 5             | 140I. 145Cs                         | 0.42                           | 0.61                                  | 0.618 | 0.615 | 0.074                                  | 0.018         | 0.0135 |
| 6             | (Br, Rb, As etc.)                   |                                | 0.23                                  | 0.257 | 0.277 | 0.027                                  | 0.0093        | 0.0087 |
|               |                                     | Total                          |                                       |       |       | 0.64                                   | 0.21          | 0.26   |

Tabla 2: Principales parámetros de los neutrones diferidos para los isótopos físiles  $^{235}$ U,  $^{233}$ U y  $^{239}$ Pu representados en 6 grupos. Valores calculados por Keepin [\[13\]](#page-59-11). Fuente: www.nuclear-power.net/

<span id="page-12-0"></span>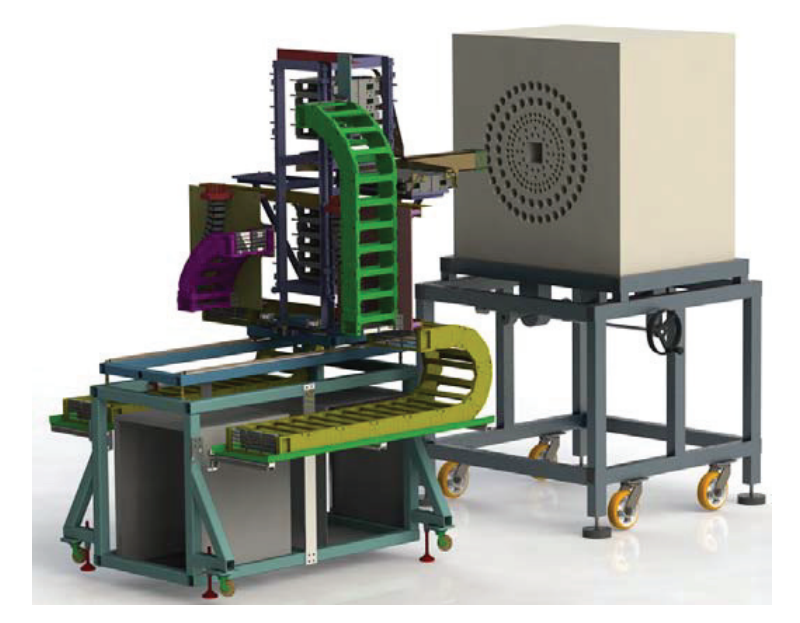

Figura 2: Diseño del detector de neutrones de alta eficiencia BRIKEN [\[9\]](#page-59-12). A la derecha se puede observar el moderador, típicamente de polietileno, con hasta 174 contadores de neutrones de  ${}^{3}$ He.

# <span id="page-13-0"></span>6. Diferencias en los valores  $\nu_d$  evaluados en las librerías ENDF/B y JEFF

Los resultados de un cálculo neutrónico dependen de la librería de datos nucleares empleada. Por ello, es necesario saber cuál es el origen y valor de dichos datos nucleares y comparar los valores de una misma magnitud en diferentes librerías. Por esta razón, se ha realizado un análisis comparativo de los valores de la producción de neutrones diferidos  $\nu_d$  de los principales núcleos fisionables<sup>[8](#page-13-1)</sup>: <sup>233</sup>U, <sup>235</sup>U, <sup>238</sup>U y el <sup>239</sup>Pu, en las versiones más recientes de las librerías estadounidense y europea: ENDF/B-VIII.0 y JEFF-3.3, respectivamente.

Todos los cambios y actualizaciones en los datos respecto de versiones anteriores de la librería deben quedar registrados en un archivo ENDF. En muchas ocasiones, los datos evaluados proceden de la anterior versión de la librería, sin ser modificados. En esos casos, se han trazado las distintas versiones de los archivos hasta encontrar el origen (modelo o experimento) de los datos evaluados. Los resultados encontrados para la librería  $ENDF/B$  son los siguientes:

- <sup>233</sup>U: se han adoptado valores de la  $\nu_d$  procedentes de Borzakov et al. (2000), Conant et al. (1971) y Keepin et al. (1957) para el rango térmico. Por encima se usaron medidas de Krick y Evans  $(1972)$ , Piksaykin et al.  $(2006)$  y Masters et al.  $(1969)$ . Además, se informa también que para energías epitérmicas (por encima del rango térmico y por debajo de los 200 keV) los valores de  $\nu_d$ fueron "incrementados un  $0.8\%$  para mejorar la actuación en *benchmarks* de reactores rápidos que contienen <sup>233</sup>U del ICSBEP[9](#page-13-2)".
- $235U$ : constantes de decaimiento y abundancias están basadas en nuevos parámetros de los 6 grupos de precursores, provenientes de cálculos suma<sup>[10](#page-13-3)</sup> (W. B. Wilson, 2005). En cuanto a los valores  $\nu_d$ hay poca información en los archivos, y se remontan a versiones antiguas como la ENDF/B-VI, aunque sí se señalan ligeras modificaciones en algunos rangos de energía para ajustarse a valores de la librería japonesa JENDL-3.3.
- $2^{38}$ U: los valores  $\nu_{d}$  provienen de los mismos parámetros de los 6 grupos de precursores y los cálculos suma que se menciona en el caso de <sup>235</sup>U.
- <sup>239</sup>Pu: se mantienen valores de  $\nu_d$  de la versión VI.1 de la librería, basados también en los mismos cálculos suma para los parámetros de los 6 grupos de precursores que en los dos últimos núcleos. En la última versión de la librería se ha introducido un incremento de los valores en el rango de energías desde 0.3 a 1 MeV para mejorar los cálculos de *benchmarks* integrales. También se hace hincapié en la necesidad de un re-análisis de la base de datos experimental existente, refiriéndose a ello como una tarea futura para próximas versiones de la librería.

Los resultados para la librería JEFF-3.3 son:

- $233U:$  los precursores se tratan mediante la representación de 8 grupos, ya usada en la versión JEFF-3.1, y los datos de producción de neutrones diferidos se basan en las investigaciones de Masters et al. (1969) y Evans et al. (1973).
- $2^{35}$ U: representación de 8 grupos citando el documento de JEFF JEFDOC-976 de 2002.
- $2^{38}$ U: misma representación de 8 grupos y documento de JEFF que en el isótopo  $2^{35}$ U.
- <sup>239</sup>Pu: se mantienen los valores de JEFF-3.2 basados en los datos evaluados por E. Fort (2002) para un WPEC (proyecto de cooperación internacional sobre datos nucleares)<sup>[11](#page-13-4)</sup>. Adicionalmente se señala que en el rango entre 20 y 30 MeV (los valores más altos de energía que se usan en los cálculos) la  $\nu_d$  sigue una extrapolación lineal.

Una vez comparado el origen de los datos evaluados, es posible hacer una comparación gráfica con los valores de ambas librerías. Para ello se ha hecho uso de la herramienta basada en Java desarrollada por la NEA: JANIS<sup>[12](#page-13-5)</sup>. Los valores  $\nu_d$  de las librerías ENDF/B-VIII.0 y JEFF-3.3 están representadas por las curvas rojas de las Figuras [3](#page-16-0) y [4,](#page-18-0) respectivamente, en los principales núcleos fisionables. El origen del resto de curvas que aparecen en esas gráficas se explica más adelante.

integral.

<span id="page-13-1"></span> ${}^{8}$ Para la distinción entre un núcleo físil y uno fisionable, ver el Apéndice [A.](#page-38-0)

<span id="page-13-2"></span><sup>9</sup>Siglas de International Criticality Safety Benchmark Evaluation Project

<span id="page-13-3"></span> $^{10}\mathrm{Los}$  cálculos suma se describen en la siguiente sub-sección [7.](#page-14-0)

<span id="page-13-4"></span> $11$ Más información en https://www.oecd-nea.org/science/wpec/

<span id="page-13-5"></span> $12$ Más información en https://www.oecd-nea.org/janis/

# <span id="page-14-0"></span>7. Valores  $\nu_d$  obtenidos a partir de cálculos suma

Como se ha visto en el apartado anterior los cálculos suma presentan una alternativa para hallar los valores de la producción de neutrones diferidos,  $\nu_d$ , tras la fisión de un núcleo en lugar de su medida experimental. El cálculo usa los *fission yields* (rendimientos de fisión) acumulativos  $c_i$ , que son las fracciones de cada uno de los nucleidos que se producen tras la fisión, siendo éstos tanto los fragmentos de fisión primarios —generados inmediatamente después de ocurrir la fisión— como los nucleidos pertenecientes a las cadenas de decaimiento de los mismos. Es decir, el rendimiento de fisión acumulativo relativo a un subproducto de fisión tiene en cuenta los porcentajes de producción de los subproductos de generaciones anteriores a él. Cada uno de los nucleidos que se generan en cualquier rama posible de desintegración está caracterizado por una probabilidad promedio de emisión de neutrones  $P_{ni}$ . Estas cantidades,  $c_i$  y  $P_{ni}$ , se encuentran en las librerías de datos nucleares. De esta forma, el cálculo suma puede definirse como:

<span id="page-14-3"></span>
$$
\nu_{\rm d} = \sum_{i} P_{ni} \cdot c_i \tag{7.1}
$$

donde el índice  $i$  recorre todo los productos y sucesivos subproductos posibles tras la fisión.

También es posible recorrer otro camino haciendo uso del fission yield inmediato o independiente. Estos números son a los que se refiere cuando se habla comúnmente de *fission yields*. No son más que los porcentajes de producción de los posibles nucleidos que se generan tras una fisión. Con esta información y junto con los datos de decaimiento de estos núcleos, se llega a la siguiente generación de subproductos, procediendo así sucesivamente hasta llegar de nuevo a los *fission yields* acumulativos  $c_i$  y volver a hacer el cálculo de la ec. [\(7.1\)](#page-14-3). La ventaja de usar este camino más largo es poder obtener información sobre la evolución temporal de los nucleidos formados en todo el proceso posterior a la fisión, y por tanto conocer el tiempo de emisión de los neutrones retardados, lo cual no es posible usando directamente los valores acumulativos de las librerías.

Además de ser una herramienta útil para la evaluación de datos de  $\nu_d$  en las librerías, los cálculos suma permiten la posibilidad de reconstruir los valores  $\nu_d$  a partir de los *fission yields* y datos de decaimiento evaluados de una librería, y comparar el resultado con los valores  $\nu_d$  evaluados para así determinar el grado de coherencia de las librerías y determinar posibles mejoras tanto en el valor de  $\nu_d$  como en los fission *yields* o en las probabilidades de emisión de neutrones. Es interesante conocer el grado de validez de este método de cálculo, y si reproduce resultados experimentales válidos, puesto que supondría un método alternativo de evaluación de algunos de estos datos nucleares cuando su medida experimental no es posible.

# <span id="page-14-1"></span>8. Cálculos suma para la validación de datos de neutrones diferidos

El cálculo del parámetro de la fracción efectiva de neutrones diferidos,  $\beta_{\text{eff}}$ , no necesita de evolución temporal del sistema del reactor, por ello, para calcular valores de  $\nu_d$  mediante un cálculo suma es preferible partir de los *fission yields* acumulativos, puesto que reduce el tiempo de computación. El interés de hacer estos cálculos reside en la flexibilidad de poder modificar datos microscópicos como  $P_n$ o fission yields, difíciles de medir experimentalmente, obtener unos nuevos valores de  $\nu_d$  modificados y después usar estos datos en simulaciones en experimentos integrales, para poder comparar los resultados.

#### <span id="page-14-2"></span>8.1. Modificaciones de los datos de neutrones diferidos

Las librerías de datos nucleares evaluados usadas en este trabajo han sido JEFF-3.3 y ENDF/B-VIII.0, aunque también se realizaron cálculos preliminares con versiones anteriores, JEFF-3.2 [\[14\]](#page-59-13) y ENDF/B-VII.1 [\[15\]](#page-59-14). De aquí en adelante, se hará referencia a estas librerías como librerías estándar, mientras que las librerías no-estándar o modificadas son aquellas que presentan variaciones en los datos de neutrones diferidos de algunos nucleidos. Se han realizado hasta un total de cuatro modificaciones, haciendo uso de la herramienta de cálculos suma. En la primera librería no-estándar los valores de  $\nu$  y  $\nu_d$ proceden de cálculos suma usando los propios valores evaluados de la librería para el rendimiento de fisión (fission yields) y probabilidad de emisión  $P_n$  de los isótopos seleccionados (dando lugar a las librerías ENDF/B-VII.1 v01, JEFF-3.2 v01, etc). En la segunda de ellas (referenciada como  $v02$ ) se toman de nuevo para los cálculos suma los valores experimentales del rendimiento de fisión de las librerías estándar,

pero los datos de decaimiento<sup>[13](#page-15-1)</sup> se reemplazan por los nuevos valores  $P_n$  evaluados por el CRP del OIEA en octubre del 2017<sup>[14](#page-15-2)</sup>. La tercera modificación, que se denota como v03, usa los fission yields de la librería JEFF-3.3 y los valores  $P_n$  de la ENDF/B-VIII.0 en los cálculos suma para calcular la producción de neutrones diferidos  $\nu_{d}$ . Se ha tenido especial cuidado en este caso puesto que los datos evaluados en una librería están correlacionados entre sí, y reemplazar datos sin tener en cuenta las correlaciones puede dar resultados erróneos en los cálculos con esa librería modificada. Lo que resulte de estos cálculos se incluirá tanto en la librería JEFF, dando lugar a JEFF-3.3 v03, como en la ENDF/B, creándose así ENDF/B-VIII.0 v03<sup>[15](#page-15-3)</sup>. La última modificación, denominada con la extensión v04, es exactamente como la anterior, pero los datos de decaimiento aquí se complementan con las probabilidades de emisión de neutrones diferidos  $P_n$  evaluadas por el grupo de la OIEA para los nucleidos disponibles.

Los valores del OIEA no son completos. Por ello, cuando se añaden en una librería —por ejemplo en las librerías modificadas del tipo  $v02$ — en realidad se usan estos valores en todos los isótopos en los que estén disponibles y en el resto se usará la librería de decaimiento estándar usada.

Para las modificiaciones de datos de neutrones diferidos se han seleccionado el  $^{233}\rm{U},\,^{235}\rm{U},\,^{238}\rm{U}$  y  $239$ Pu, principales isótopos de los combustibles empleados en reactores nucleares actuales y avanzados, así como sistemas fisionantes de los 9 experimentos integrales a estudiar. Además, se han realizado cálculos de sensibilidad (ver Apéndice [G\)](#page-54-0) para los parámetros  $k_{\text{eff}}$  y  $\beta_{\text{eff}}$  en los 9 experimentos, encontrándose que son especialmente sensibles a los datos de neutrones diferidos de los isótopos seleccionados. Determinados experimentos integrales son especialmente sensibles únicamente a uno de estos isótopos, por lo que resultan interesantes a la hora de comparar las librerías y sus modificaciones de datos aislados.

#### <span id="page-15-0"></span>8.2. Comparación de los  $\nu_d$  evaluados frente a los cálculos suma

En las Figuras [3](#page-16-0) y  $4^{16}$  $4^{16}$  $4^{16}$  se muestran los resultados de los cálculos suma junto con los valores estándar evaluados. Como se puede observar, los valores de la multiplicidad de neutrones para cada isótopo se dan en función de la energía, en el rango desde los  $10^{-11}$  MeV hasta los 20 MeV.

Los resultados de  $\nu_d$  para las diferentes librerías reflejan una idea sobre qué esperar cuando se analice el parámetro  $\beta_{\text{eff}}$ . Por ejemplo, para la librería ENDF/B-VIII.0, en la Figura [3,](#page-16-0) se observa que el uso de los valores  $P_n$  (modificación v02) da lugar a valores de  $\nu_d$  altos respecto a las demás en casi todos los casos. Por tanto, son previsibles valores altos del parámetro  $\beta_{\text{eff}}$  para los cálculos con librerías modificadas  $v02$ . Estas gráficas también muestran que la librería sin modificaciones, la estándar, en color rojo, está por debajo de las demás curvas, a excepción del caso del nucleido  $^{238}\rm{U}.$ 

En cuanto a la librería JEFF-3.3 (ver Figura [4\)](#page-18-0), puede llamar la atención que las librerías que se corresponden a las modificaciones  $v02$  y  $v04$  —exactamente en las que se han usado los valores  $P_n$  del CRP del OIEA— dan como resultado unas curvas para  $\nu_d$  casi idénticas en los 4 nucleidos. Pero esto es debido a que en el cálculo suma se están usando en ambas librerías los mismos rendimientos de fisión y los nuevos valores  $P_n$ . Más importante es el caso de <sup>238</sup>U, donde ahora en JEFF-3.3 es incluso más evidente que sus valores evaluados de la multiplicidad de neutrones diferidos en la librería estándar son altos comparados con los cálculos suma. En el resto de nucleidos, son las curvás casi-idénticas de v02 y v04 las que se encuentran por encima del resto. Esto apunta a que el uso de los nuevos valores  $P_n$  del OIEA en los cálculos suma implica valores más altos de  $\nu_d$ . Así mismo pueden observarse diferencias significativas entre los valores de  $\nu_d$  evaluados (curva roja) y los reconstruidos mediante el cálculo suma a partir de los datos  $P_n$  y *fission yields* evaluados (curva verde). Estas discrepancias ocurren tanto en la librería JEFF como en la ENDF/B.

No se perciben diferencias importantes entre los valores  $\nu_d$  evaluados de las dos librerías para los cuatro nucleidos.

Se podrá obtener mayor información sobre las diferencias de los datos de neutrones diferidos, así como su validez, cuando se empleen las librerías en cálculos que impliquen experimentos integrales, puesto que se podrán comparar los resultados de  $\beta_{\text{eff}}$  con los valores medidos experimentalmente.

<span id="page-15-1"></span> $13$ Como se vio en la sección [7,](#page-14-0) en realidad el único dato de decaimiento que usamos en los cálculos suma es la probabilidad de emisión de neutrones diferidos,  $P_n$ .

<span id="page-15-2"></span> $14$ La referencia todavía no está disponible ya que serán publicados en la revista Nuclear Data Sheets junto con los resultados de este trabajo.

<span id="page-15-4"></span><span id="page-15-3"></span><sup>&</sup>lt;sup>15</sup>La modificación v03, así como la v04, solo se aplican sobre las librerías ENDF/B-VIII.0 y JEFF-3.3.

<sup>&</sup>lt;sup>16</sup>Tanto los datos evaluados de las librerías como los calculados mediante la técnica de cálculo suma consisten en unos pocos puntos (entre 5-7) a lo largo del rango de energía. A pesar de ello, en las gráficas se muestran como curvas continuas, puesto que los datos se interpolan necesariamente siguiendo las indicaciones de la librería para después poder ser usados en los códigos Monte Carlo que usan valores continuos de energía, como es el caso del software de simulación usado en este trabajo, MCNP.

<span id="page-16-0"></span>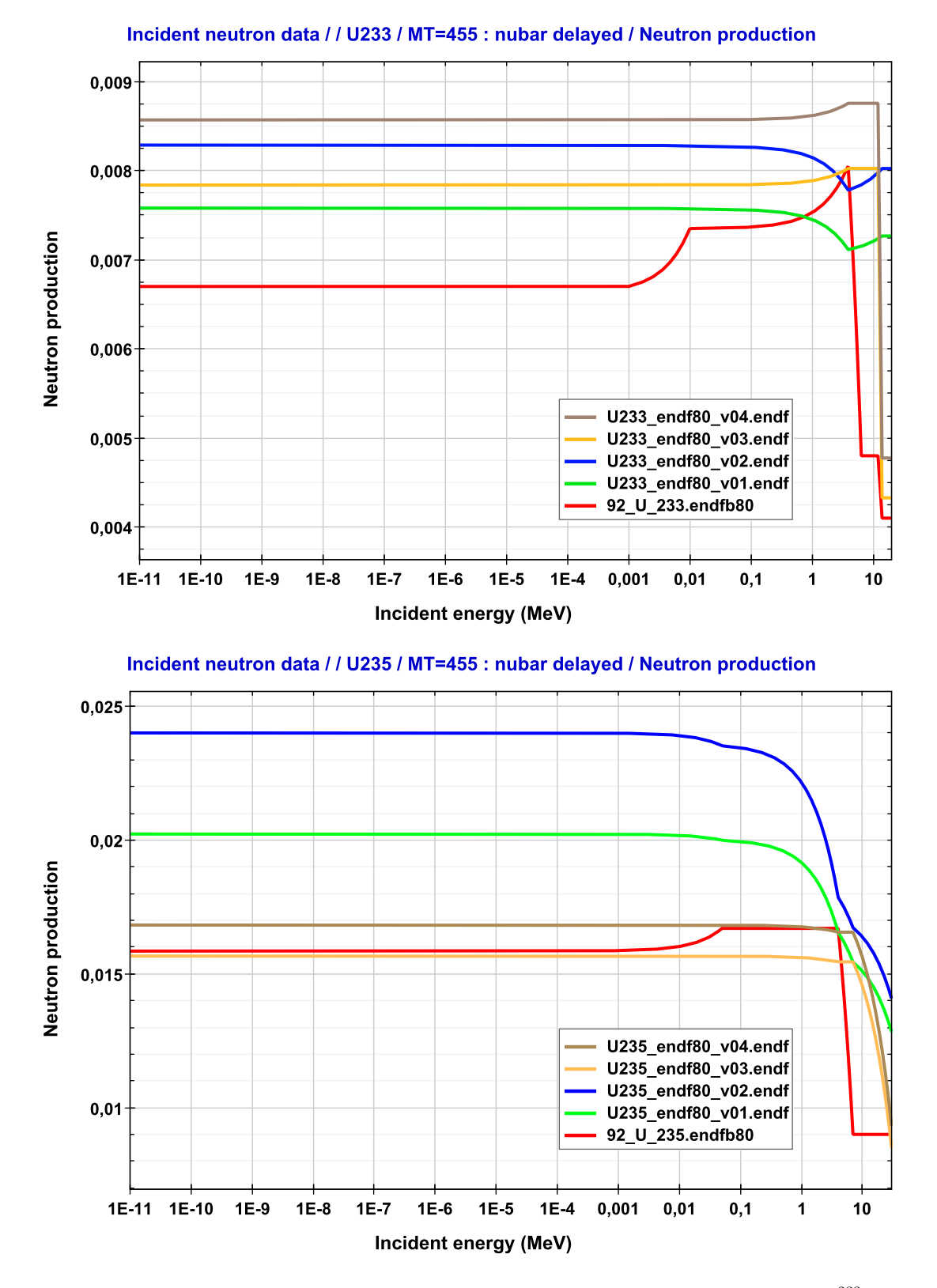

Figura 3: Espectro energético de la producción de neutrones diferidos  $\nu_d$  para los isótopos físiles <sup>233</sup>U (arriba) y <sup>235</sup>U (abajo) de la librería ENDF/B-VIII.0.

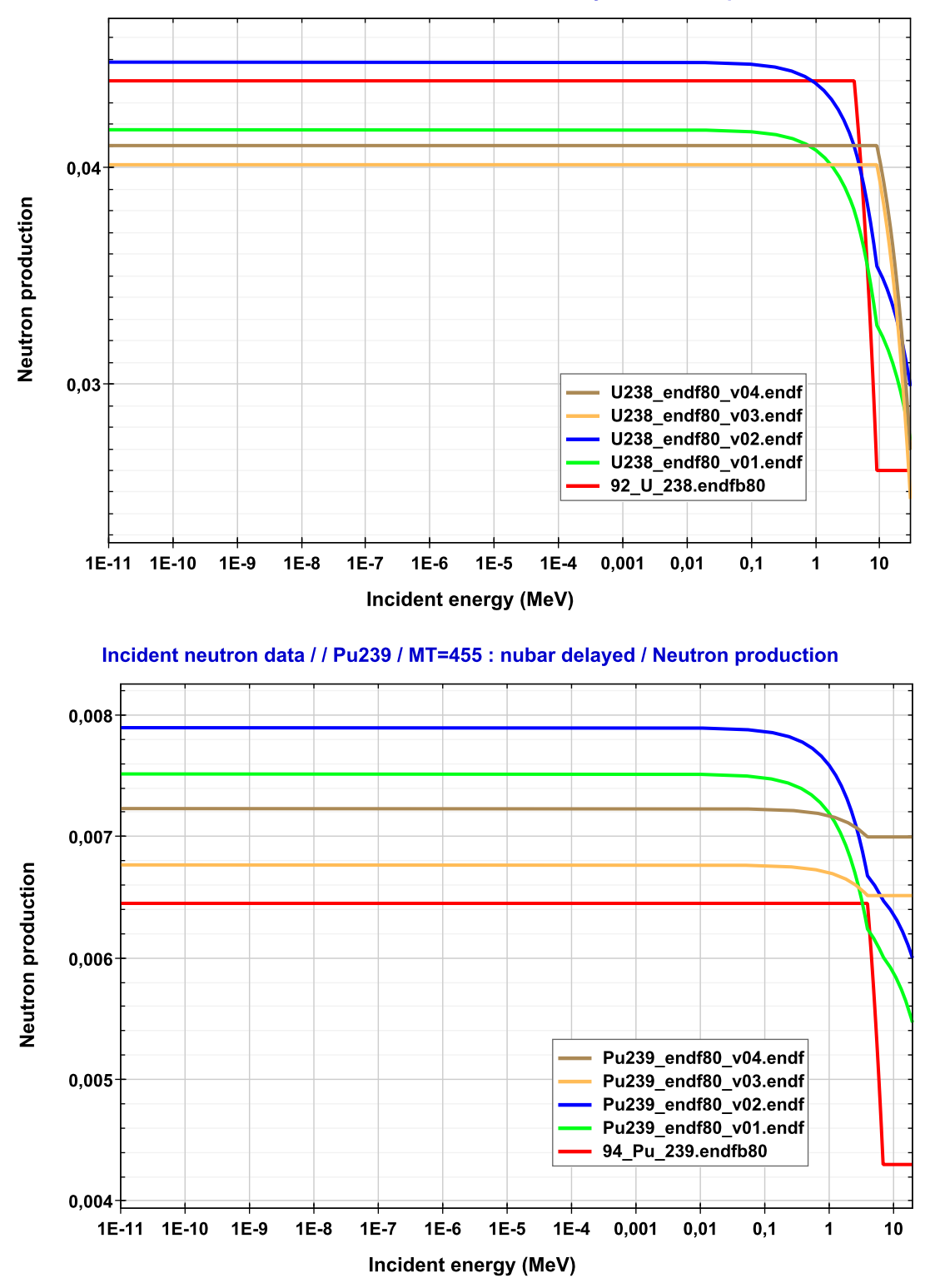

Incident neutron data // U238 / MT=455 : nubar delayed / Neutron production

Figura 3: (Continuación) Espectro energético de la producción de neutrones diferidos  $\nu_d$  para los isótopos físiles  $^{238}$ U (arriba) y  $^{239}$ Pu (abajo) de la librería ENDF/B-VIII.0.

<span id="page-18-0"></span>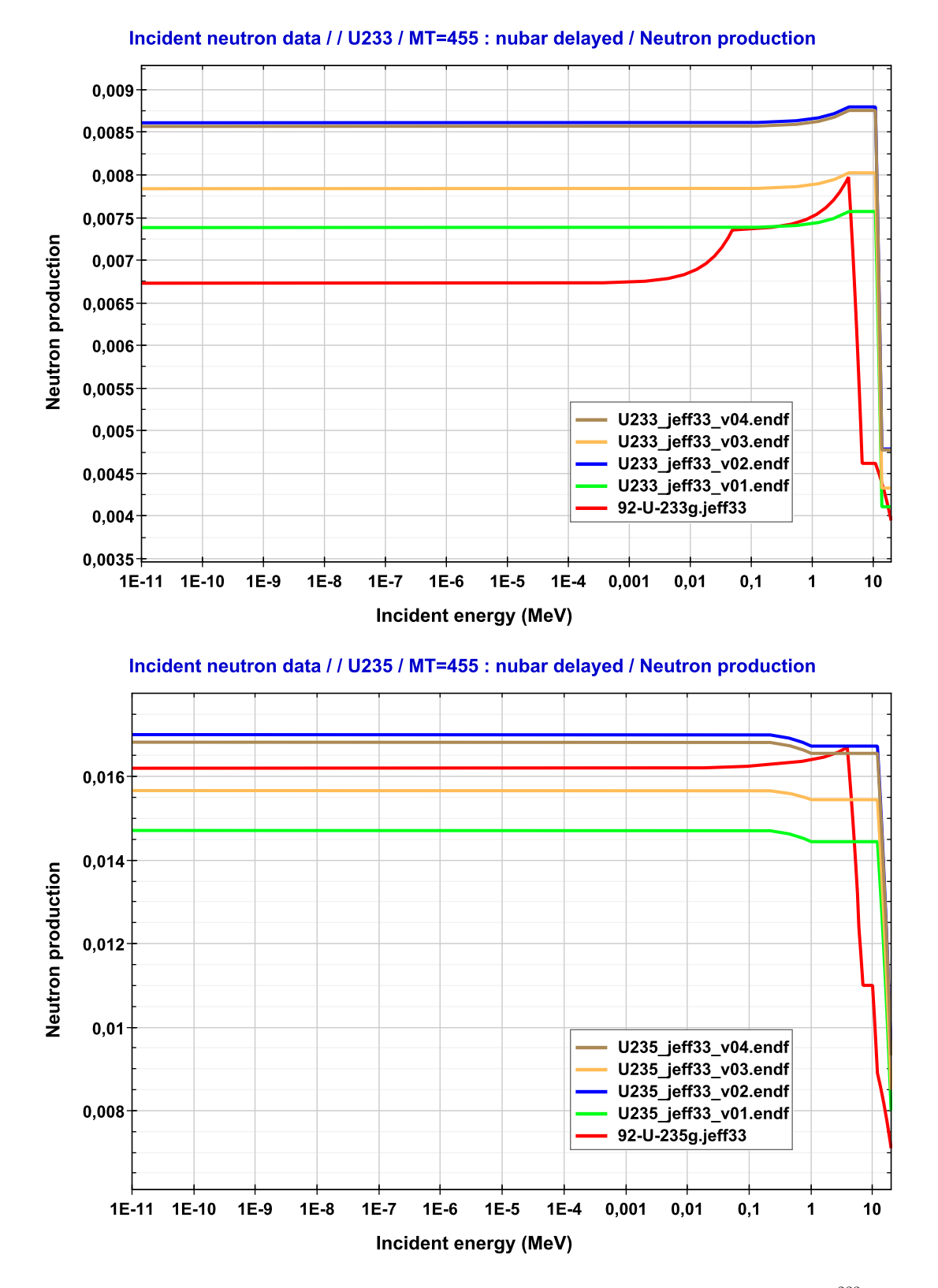

Figura 4: Espectro energético de la producción de neutrones diferidos  $\nu_d$  para los isótopos físiles <sup>233</sup>U (arriba)  $y^{235}$ U (abajo) de la librería JEFF-3.3.

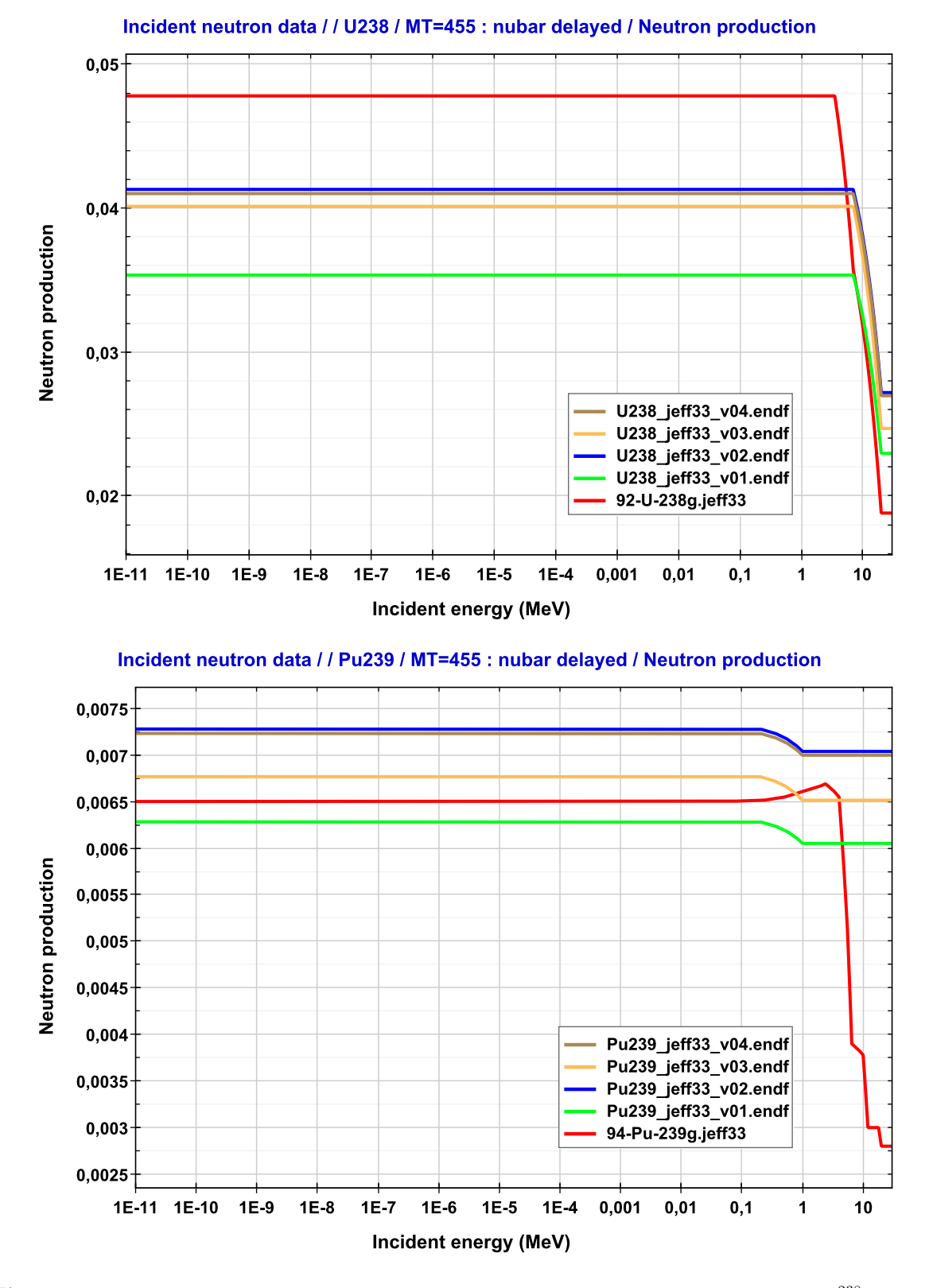

Figura 4: Espectro energético de la producción de neutrones diferidos  $\nu_d$  para los isótopos físiles <sup>238</sup>U (arriba) y <sup>239</sup>Pu (abajo) de la librería JEFF-3.3.

# <span id="page-20-0"></span>Parte III Validación de datos evaluados de neutrones diferidos

Como se ha mencionado anteriormente, la validación con experimentos integrales de las librerías evaluadas y las descritas en [8.1](#page-14-2) permite profundizar en el análisis de los datos microscópicos sobre neutrones diferidos de los sistemas fisionantes $^{233}\rm{U},\,^{235}\rm{U},\,^{238}\rm{U}$  y  $^{239}\rm{Pu}.$ 

A la espera de la publicación de las nuevas librerías, se han realizado cálculos preliminares con versiones anteriores: JEFF-3.2 y ENDF/B-VII.1. Tanto los resultados de estos cálculos como de aquellos con las nuevas versiones, ENDF/B-VIII.0 y JEFF-3.3, se muestran y discuten en los siguientes apartados. Los parámetros calculados son el factor de multiplicación efectivo,  $k_{\text{eff}}$ , y la fracción efectiva de neutrones diferidos,  $\beta_{\text{eff}}$ .

Son pocos los experimentos integrales en los que este último parámetro se ha medido experimentalmente. Para encontrarlos se han usado las bases de datos ICSBEP [\[11\]](#page-59-15) (International Criticality Safety Benchmark Evaluation Project) y IRPhE [\[12\]](#page-59-16) (International Reactor Physics Experiment Evaluation), que son el resultado del gran esfuerzo realizado por diferentes grupos de expertos pertenecientes a la NEA para compilar experimentos de reactores nucleares llevados a cabo en instalaciones de todo el mundo. En estas bases de datos se encuentran una gran variedad de experimentos integrales junto con todas sus propiedades y medidas experimentales, tras ser analizadas y evaluadas posteriormente por el grupo de expertos. Un experimento integral es, por tanto, un experimento de referencia para validar datos evaluados o códigos de computación. Toda esta información se ha almacenado en las bases de datos con un formato estandarizado acordado a nivel internacional, legible computacionalmente, y con el objetivo de ser de utilidad a los analistas encargados de la seguridad de sistemas críticos para la validación de códigos y librerías de datos nucleares. Además de dar información de la metodología experimental en cada uno de los experimentos realizados y las propias medidas experimentales con sus incertidumbres, también se incluyen modelos simplificados de la configuración del sistema con valores de los parámetros corregidos para validación con códigos computacionales.

Para el caso particular que concierne a este TFM, se han buscado en estas bases de datos experimentos integrales que posean medidas experimentales de los dos parámetros citados. Mientras que todos los experimentos integrales tienen medidas para el parámetro  $k_{\text{eff}}$ , puesto que es el indicador de la criticidad del reactor experimental, se conocen muy pocos de ellos que también tengan mediciones de la fracción efectiva de neutrones diferidos. Además, a pesar de que existe el *software* DICE [\[16\]](#page-59-17), que cumple las funciones de explorador de las bases de datos de experimentos integrales y que permite buscar determinadas configuraciones según las necesidades del usuario, no existe una opción para filtrar los experimentos con medidas de  $\beta_{\text{eff}}$ . Según datos de la web oficial de la NEA, en 2015 la base de datos ICSBEP reunía un total de 4874 experimentos. Aún así, en artículos científicos de validación de datos de neutrones diferidos, por ejemplo [\[17,](#page-59-18) [18\]](#page-59-19), el número de experimentos integrales que se usan para calcular  $\beta_{\text{eff}}$  apenas llega a la decena.

Para este Trabajo de Fin de Máster, se han encontrado 8 experimentos integrales de espectro rápido, cuyos modelos simplificados han sido empleados para los cálculos preliminares realizados con las versiones antiguas de las librerías: ENDF/B-VII.1 y JEFF-3.3. Posteriormente, para los cálculos con las nuevas versiones de las librerías de datos nucleares evaluados, se encontró un noveno experimento integral, siendo  $\acute{e}$ ste de espectro térmico.

A continuación se describirá la metodología llevada a cabo en los cálculos, así como una descripción breve de las principales caracter´ısticas de los 9 experimentos integrales y sus modelos. Posteriormente, en la sección [10,](#page-25-2) se muestran los resultados de  $\beta_{\text{eff}}$  con las diferentes librerías, estándares y modificadas, para cada experimento. Finalmente, en el punto [11,](#page-28-0) se realiza un análisis de estos resultados a través de diferentes comparaciones para sacar conclusiones útiles acerca de los datos microscópicos de los sistemas fisionantes seleccionados.

# <span id="page-20-1"></span>9. Metodología y breve descripción de los 9 experimentos integrales

Para los cálculos se ha utilizado la herramienta de transporte por método Monte Carlo MCNP en su versión 6.1.1b [\[24\]](#page-60-0). En primer lugar, usando la información proporcionada por las bases de datos de

<span id="page-21-1"></span>

| Exp. integral | Contribución relativa a $\beta_{\text{eff}}$           | Breve descripción                              |
|---------------|--------------------------------------------------------|------------------------------------------------|
| Popsy         | $52.5\%$ <sup>239</sup> Pu, 40.9 $\%$ <sup>238</sup> U | Núcleo de Pu, reflector de U-nat               |
| Topsy         | $72.7\%$ $^{235}$ U, $25.4\%$ $^{238}$ U               | Núcleo HEU, reflector de U-nat                 |
| Big Ten       | $52.8\%$ $^{238}$ U, $46.6\%$ $^{235}$ U               | Mezcla de cilindros de U                       |
| Jezebel       | $90.9\%$ <sup>239</sup> Pu, $7.1\%$ <sup>240</sup> Pu  | Esfera de Pu                                   |
| Sneak 7A      | 46.1 % <sup>239</sup> Pu, 45.2 % <sup>238</sup> U      | Núcleo tipo MOX                                |
| Sneak 7B      | $51.9\%$ $^{238}$ U, $38.5\%$ $^{239}$ Pu              | Núcleo tipo MOX                                |
| Skidoo        | $97.2\%$ $233$ U, $1.3\%$ $238$ U                      | Esfera de $^{233}$ U                           |
| Flattop-23    | $65.7\%$ $233$ U, $30.3\%$ $238$ U                     | Núcleo de <sup>233</sup> U, reflector de U-nat |
| Ipen          | $88.8\%$ $^{235}$ U, 11.1 $\%$ $^{238}$ U              | Núcleo de $UO2$ (térmico)                      |

**Tabla 3:** Contribuciones isotópicas a la fracción efectiva de neutrones diferidos  $\beta_{\text{eff}}$  de cada experimento integral.

experimentos integrales, se han desarrollado los *inputs* (modelos geométricos, descripción de los materiales de cada elemento de la geometría y generación de datos de salida de las simulaciones) correspondientes a los 9 modelos seleccionados en el lenguaje apropiado para los cálculos de MCNP (para más detalle, ver el Apéndice  $E$ ).

En segundo lugar, se ha realizado también un estudio de sensibilidad de cada uno de los 9 experimentos integrales. Este estudio de sensibilidad —como se explica en [\[17,](#page-59-18) [18,](#page-59-19) [25\]](#page-60-1)— consiste, a grandes rasgos, en una perturbación lineal de las secciones eficaces nucleares, por nucleido, canal de reacción e intervalo de energía, hallando su impacto sobre el parámetro deseado —en este caso,  $k_{\text{eff}}$  y  $\beta_{\text{eff}}$ —. Este estudio permite determinar cuáles son los isótopos, reacciones e intervalos de energía más importantes desde el punto de vista neutrónico. Los coeficientes de sensibilidad más importantes corresponden a los núcleos de los sistemas fisionantes; en el caso de keff, concretamente son importantes los datos nucleares de la multiplicidad de neutrones prompt,  $\nu_{\rm p}$ , y la sección eficaz de fisión,  $\sigma_{\rm fis}$ ; mientras que la  $\beta_{\rm eff}$  muestra una mayor sensibilidad a la multiplicidad de neutrones diferidos,  $\nu_d$ , de los isótopos fisionables. El análisis de sensibilidad completo, así como una breve descripción del proceso de cálculo de los coeficientes de sensibilidad, se encuentra en el Apéndice [G.](#page-54-0) Para el análisis de los resultados obtenidos del cálculo de los parámetros, particularmente de β<sub>eff</sub> —la magnitud relevante para los objetivos de este Trabajo de Fin de Máster—, es suficiente el resumen del análisis de sensibilidad que se muestra en la Tabla [3.](#page-21-1) De acuerdo con su definición —ver ec.  $(G.1)$ —, sumando en valor absoluto los coeficientes de sensibilidad de  $\beta_{\text{eff}}$  respecto de  $\nu_{\text{d}}$ ,  $S^{\nu_d}_{\beta_{\text{eff}}}$ , para cada isótopo y normalizando los resultados, se obtiene la contribución relativa —en porcentaje— de cada uno de ellos sobre la  $\beta_{\text{eff}}$ . En esta tabla se han seleccionado las dos contribuciones más significantes por cada experimento, junto con un resumen de la composición de éste.

Esta tabla-resumen sirve para analizar el origen de las variaciones en los resultados de  $\beta_{\text{eff}}$  para las diferentes librerías y para los diferentes experimentos. A continuación se describen los aspectos más relevantes de cada uno de los experimentos integrales. Las especificaciones de los modelos, así como los valores experimentales de  $k_{\text{eff}}$  y  $\beta_{\text{eff}}$ , se han obtenido de las bases de datos ICSBEP e IRPhE.

#### <span id="page-21-0"></span>9.1. Popsy

Popsy fue el nombre que recibió el experimento clasificado por la NEA como PU-MET-FAST-006, por ser un reactor r´apido de plutonio en forma de esfera con uranio natural como reflector. Los experimentos se llevaron a cabo en el Laboratorio Nacional de Los Alamos (LANL), en EEUU, a mitad de la década de los 60.

El modelo usado para la simulación en MCNP es relativamente simple; consta de un núcleo esférico de radio  $r = 4.5$  cm, recubierto por una corteza esférica a modo de reflector con radio externo  $r = 24.1$ cm. Se puede observar, de manera cualitativa, la geometría en la imágen izquierda de la Figura [5](#page-22-3)<sup>[17](#page-21-2)[18](#page-21-3)</sup>. El elemento principal del núcleo es el <sup>239</sup>Pu, con un porcentaje en peso del 94%, con trazas de <sup>240</sup>Pu,  $^{241}$ Pu y una cantidad pequeña de Ga.

<span id="page-21-2"></span><sup>&</sup>lt;sup>17</sup>Aunque en la figura aparecen seccionadas, ésto solo se modificó para visualizar el interior del reactor. El modelo está basado en figuras completas y cerradas.

<span id="page-21-3"></span><sup>&</sup>lt;sup>18</sup>Las imágenes se han realizado con dos programas distintos debido a las limitaciones de cada uno: VISED, un software de visualización incluido con el programa de simulación MCNP, y MCAMP, un software independiente capaz de leer inputs de MCNP.

<span id="page-22-3"></span>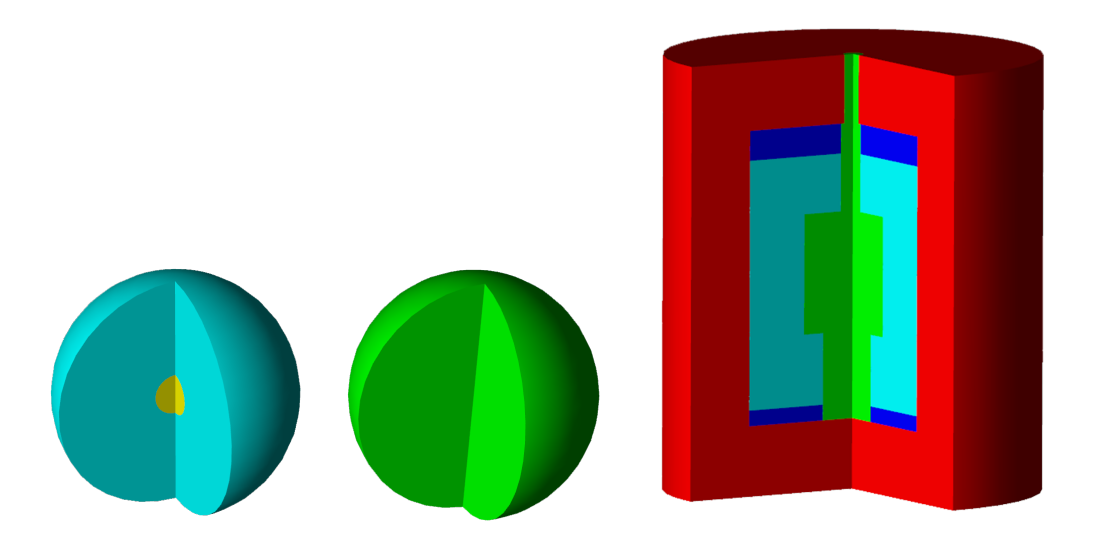

Figura 5: A la izquierda, el modelo de simulación del experimento Flattop-23. Comparte configuración con Topsy y Popsy. A la derecha, modelo del experimento Skidoo, compartiendo configuración con Jezebel. Imágenes no a escala.

#### <span id="page-22-0"></span>9.2. Topsy

Topsy es un experimento gemelo a Popsy, realizado en la misma década en LANL y con la misma estructura de montaje. La principal —y más importante— diferencia se encuentra en el material del núcleo. En Topsy el núcleo es de uranio altamente enriquecido (HEU, en inglés), de ahí que su clasificación sea HEU-MET-FAST-028.

Así, el elemento principal del núcleo del reactor experimental es  $^{235}$ U con  $93.2\%$  en peso. El resto es  $^{238}$ U junto con una pequeña cantidad de  $^{234}$ U. El radio externo es prácticamente igual que en Popsy, mientras que el radio interno crece a  $r = 6.1$  cm.

#### <span id="page-22-1"></span>9.3. Big Ten

En 1971, en LANL, se llevaron a cabo experimentos en un reactor de mayor tamaño y complejidad bautizado como Big Ten, que fue desmantelado en 1996 tras un periodo de inactividad. El reactor consistía en un gran cilindro con un n´ucleo compuesto de una mezcla de metales de uranio, con un enriquecimiento promedio del 10% en <sup>235</sup>U. El núcleo estaba recubierto por una capa cilíndrica de uranio empobrecido a modo de reflector. Nombre ICSBEP: IEU-MET-FAST-007.

El modelo simplificado usado en las simulaciones está ilustrado en la Figura [5.](#page-22-3) Consiste de un núcleo compuesto, en primer lugar, de una serie de cilindros contiguos verticalmente de diferente radio con una composición de <sup>238</sup>U al 89.7 % y <sup>235</sup>U al 10.2 %. En segundo lugar, posee un cilindro concéntrico a los anteriores compuesto de una mezcla de HEU con uranio natural, dando lugar a una composición muy similar. En tercer lugar, dos discos cilíndricos de uranio natural se encuentran en la parte superior e inferior del reactor. Finalmente, todo está recubierto de uranio empobrecido (99.8% de <sup>238</sup>U). El radio externo del cilindro es de  $r = 41.9$  cm y su altura  $h = 96.4$  cm.

#### <span id="page-22-2"></span>9.4. Jezebel

En la mitad de la década de los 50, también en el laboratorio LANL, se realizaron las pruebas del experimento integral bautizado como Jezebel, y clasificado por la NEA como PU-MET-FAST-001. El parecido con el experimento Popsy es grande salvo que en Jezebel no hay reflector de ningún tipo (veáse Figura [5\)](#page-22-3).

Es, por tanto, una esfera desnuda de <sup>239</sup>Pu con porcentaje atómico del 95.2 at %, <sup>240</sup>Pu al 4.5 at %, Ga en torno al 1 at % y el resto de <sup>241</sup>Pu, con un radio de  $r = 6.4$  cm. Jezebel es un experimento sensible a cambios en las librerías de datos nucleares para el nucleido <sup>239</sup>Pu.

<span id="page-23-0"></span>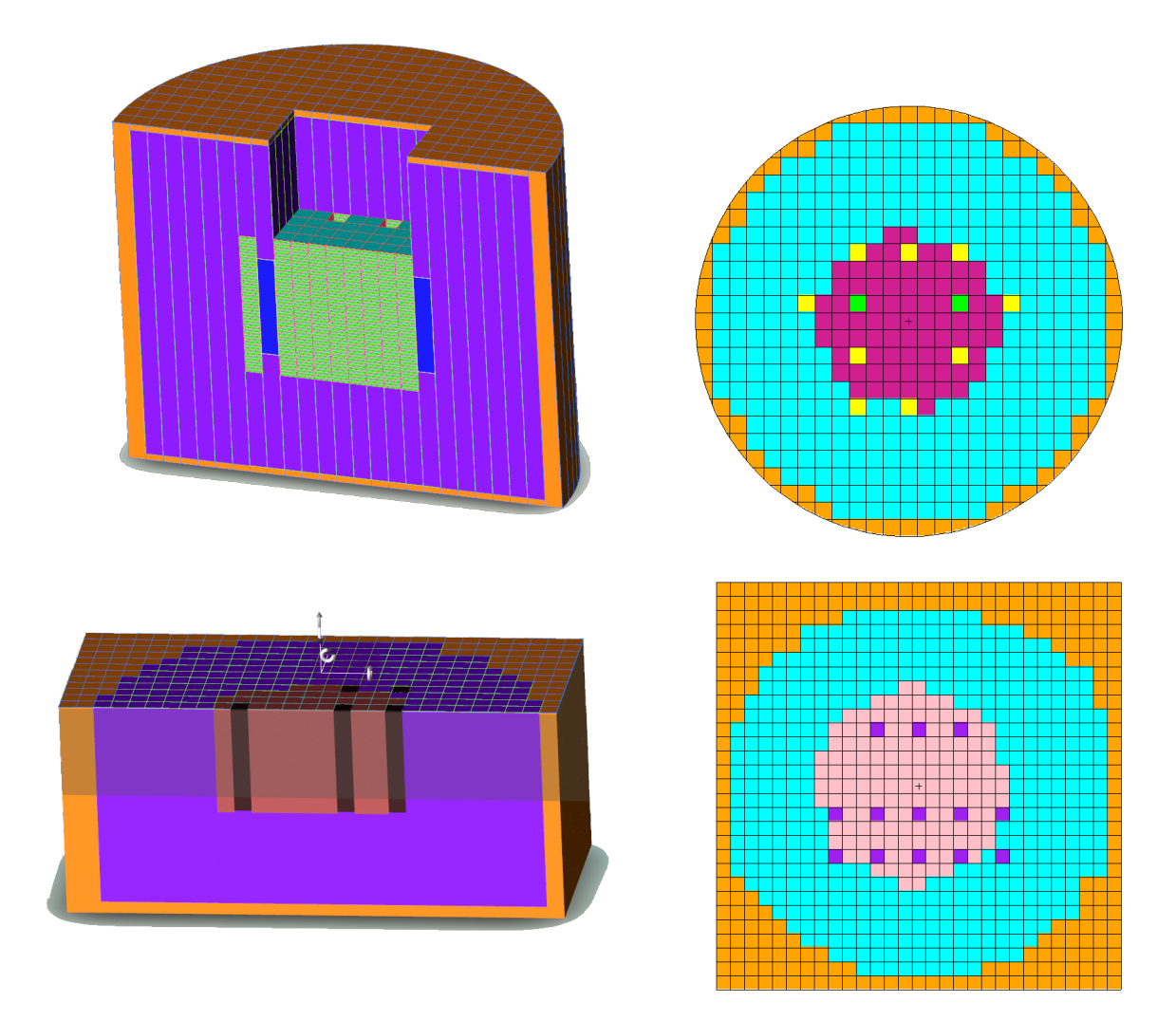

Figura 6: Arriba, la sección 3D y 2D del centro a media altura del modelo de Sneak 7A. Abajo, la sección de un cuadrante en 3D y la sección transversal en 2D de Sneak 7B.

<span id="page-24-4"></span>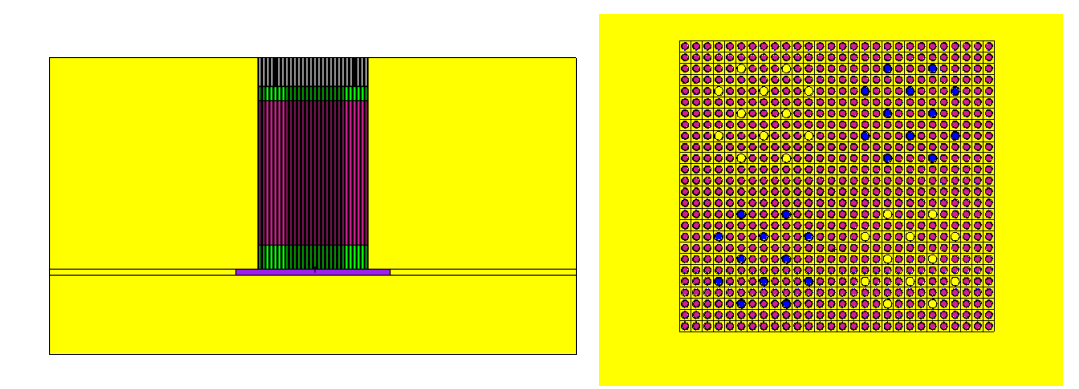

Figura 7: Sección longitudinal (izqda.) y transversal (dcha.) del modelo simulado de Ipen.

#### <span id="page-24-0"></span>9.5. Sneak 7A

En la primera mitad del año 1971, en las instalaciones alemanas de Karlsruhe Fast Critical Facility SNEAK, se llevaron a cabo dos experimentos de una complejidad algo mayor que los descritos anteriormente. El primero de ellos, denominado Sneak 7A (nombre ICSBEP: SNEAK-LMFR-EXP-001), consistía en un reactor con geometría cilíndrica.

Sneak 7A tiene un núcleo con estructura en red de pastillas cuadradas suspendidas verticalmente, cuya celda unidad consiste en una pieza del material PuO<sub>2</sub>-UO<sub>2</sub> junto a otra de grafito. Contiene además diferentes barras de control, uranio empobrecido —cumpliendo el papel de reflector— y la cubierta cilíndrica de aluminio. El reactor tiene un radio  $r = 68$  cm y una altura  $h = 105$  cm. Se puede ver una sección por la mitad en 3D en la Figura [6,](#page-23-0) además de una sección transversal del núcleo donde se observan las diferentes barras.

La composición del núcleo es la típica de un MOX (del inglés Mixed OXide): 26.6 % de PuO<sub>2</sub> y 73.4 % de UO<sub>2</sub>. En mayor detalle, Sneak 7A posee un 51.4 at % de <sup>16</sup>O, 18.7 at % de <sup>238</sup>U, 14.4 at % de <sup>56</sup>Fe, 6.2 at % de <sup>239</sup>Pu, 3.7 at % de <sup>52</sup>Cr y otros elementos con porcentajes atómicos por debajo del 1 at %.

#### <span id="page-24-1"></span>9.6. Sneak 7B

Sneak 7B es un reactor con forma de prisma cuadrangular (ver Figura [6\)](#page-23-0). La otra principal diferencia con su hermano 7A es que en el n´ucleo de Sneak 7B se sustituyen las piezas de grafito por pastillas de U(natural) $O_2$ , dando lugar a un enriquecimiento de Pu promedio del 13%.

Sneak 7B tiene una base cuadrada de lado 158 cm y una altura de 138 cm. La composición del núcleo en este caso está dominada por el <sup>238</sup>U (64.8 wt %), seguida por <sup>16</sup>C (10.1 wt %), <sup>56</sup>Fe (9.5 wt %), <sup>239</sup>Pu  $(8.8 \text{ wt }\%)$  y otros.

#### <span id="page-24-2"></span>9.7. Skidoo

Skidoo es, de nuevo, un experimento integral con una geometría bastante simple (ver Figura [5\)](#page-22-3), identificado como U233-MET-FAST-001. Estuvo en operación durante el año 1961 en LANL.

Al igual que en Jezebel, Skidoo es una esfera sin reflector, pero el combustible principal es <sup>233</sup>U. El radio de la esfera es de  $r = 6.0$  cm. La composición del núcleo es <sup>233</sup>U al 98.1 at %, <sup>234</sup>U al 1.2 at % y el resto pequeñas cantidades de <sup>238</sup>U y <sup>235</sup>U.

#### <span id="page-24-3"></span>9.8. Flattop-23

Flattop-23 es otra esfera de <sup>233</sup>U pero esta vez con reflector de uranio natural, identificado como U233-MET-FAST-006. Los experimentos se realizaron en 1964 también en LANL.

El radio del núcleo de <sup>233</sup>U es de  $r = 4,2$  cm, y el del reflector es  $r = 24,1$  cm. La composición del núcleo es <sup>233</sup>U al 98.2 at %, <sup>234</sup>U al 1.2 at % y pequeñas cantidades de <sup>235</sup>U y <sup>238</sup>U. Se puede observar el modelo usado en las simulaciones en la Figura [5.](#page-22-3)

#### <span id="page-25-0"></span>9.9. Ipen

El reactor experimental, de nombre completo IPEN/MB-01, se construyó y se operó en 1988 en São Paulo, Brasil, en las instalaciones de investigación del Instituto de Pesquisas Energéticas e Nucleares – IPEN-CNEN/SP. Fue catalogado por la NEA como IPEN(MB01)-LWR-RESR-001, por ser un reactor (térmico) de agua ligera. El experimento consiste en un tanque cilíndrico con agua en su interior. Dentro también se encuentra, sobre un soporte de acero inoxidable, la región activa del reactor, que consiste en una malla rectangular de 28x26 posiciones con barras de combustible de  $UO<sub>2</sub>$  al 4.3 % de enriquecimiento, barras de seguridad y de control. Se dan dos secciones del modelo simplificado en la Figura [7.](#page-24-4) El tanque de agua tiene 2 m de diámetro y 112.5 cm de altura. La región activa dentro del tanque es un prisma rectangular de dimensiones  $42x32x80.3$  cm. Su composición atómica es 66.7% de O, 31.8% de <sup>238</sup>U,  $1.5\%$  de <sup>235</sup>U y trazas minúsculas de <sup>234</sup>U.

#### <span id="page-25-1"></span>9.10. Simulaciones Monte Carlo y preparación de librerías

Una vez desarrollados los *inputs* de MCNP para los 9 experimentos integrales y conocidos qué isótopos de su composición contribuyen al parámetro  $\beta_{\text{eff}}$ , sólo resta preparar las diferentes librerías, tanto estándar como modificadas, para poder realizar los cálculos. En total, para cada uno de los experimentos descritos arriba, se han usado 16 librerías diferentes<sup>[19](#page-25-3)</sup>. Para las librerías modificadas, se han realizado los cálculos suma correspondientes, se han reemplazado los nuevos valores calculados de  $\nu_d$  por los evaluados usando los códigos de procesamiento, se han modificado los *inputs* de MCNP para que incluyeran los nuevos datos de los nucleidos modificados y, consecuentemente, el archivo xsdir, donde se encuentran las entradas de cada uno de los nucleidos existentes para las temperaturas necesarias<sup>[20](#page-25-4)</sup>.

# <span id="page-25-2"></span>10. Resultados para cada experimento integral

A continuación se muestran los resultados de los cálculos de la  $\beta_{\text{eff}}$  para cada experimento integral. Como se ve en la sección siguiente, los resultados de  $k_{\text{eff}}$  no son interesantes en tanto que no presentan variaciones significantes cuando se usan modificaciones de los datos de neutrones diferidos de una librer´ıa. Por ello, no se muestra aquí un detalle tan fino de esos resultados.

En las siguientes tablas se muestran los valores calculados de  $\beta_{\text{eff}}$  tras las simulaciones con MCNP, para cada una de las librerías, tanto las estándar (std) como las modificadas. No se muestra la incertidumbre del valor, siendo ésta unicamente el error estadístico, que se ha procurado disminuir hasta un valor de 1-3 pcm<sup>[21](#page-25-5)</sup>. Los valores de  $\beta_{\text{eff}}$  se dan en las tablas como *ratio* del valor calculado entre el valor experimental  $(C/E)$ , mostrando siempre éste último al final de cada tabla junto con su error relativo.

#### Popsy

A continuación se muestran los resultados para Popsy, cuyo modelo consiste en un núcleo esférico de plutonio cubierto de uranio natural como reflector, y donde el <sup>239</sup>Pu supera ligeramente al <sup>238</sup>U en la contribución a la  $\beta_{\text{eff}}$  (ver Tabla [3\)](#page-21-1):

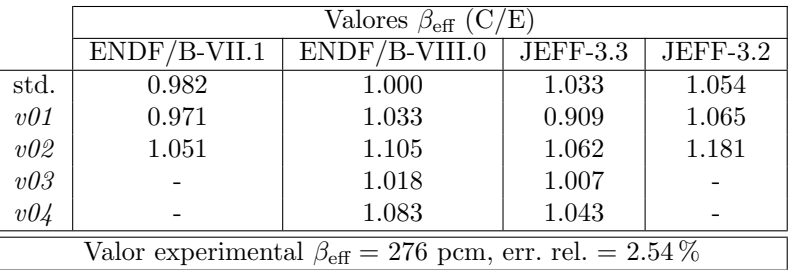

<span id="page-25-3"></span> $19$ Con la excepción del caso de Ipen, que se añadió posteriormente, por lo que no aparece en los cálculos preliminares con las librerías ENDF/B\_VII.1 y JEFF-3.2.

<span id="page-25-5"></span> $^{21}1$  pcm =  $10^{-5}$ .

<span id="page-25-4"></span> $^{20}$ Se explica en más detalle el funcionamiento del archivo xsdir, el directorio de las secciones eficaces para MCNP, en el Apéndice [E,](#page-48-0) concretamente en el subapartado [E.1.](#page-48-1)

#### **Topsy**

Los resultados de los cálculos de  $\beta_{\textup{eff}}$  para Topsy, una esfera de uranio HEU con reflector de uranio natural, se muestran en la siguiente tabla. Recuérdese que en este caso el <sup>235</sup>U predomina en la contribución de este parámetro con algo más de un 70%, seguido de <sup>238</sup>U, con un 25%.

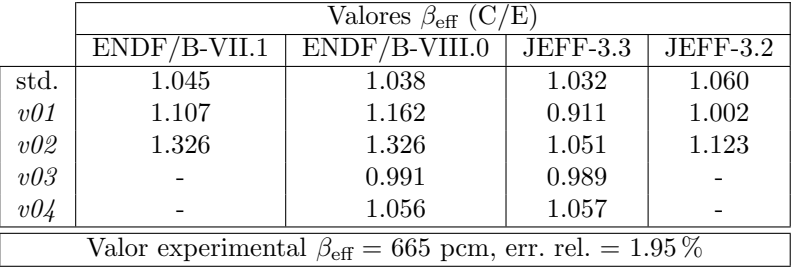

#### Big Ten

El modelo de Big Ten consiste en una composición de diferentes geometrías cilíndricas. La  $\beta_{\text{eff}}$  es sensible en este experimento al isótopo  $^{238}$ U, seguido de cerca por el  $^{235}$ U. Los valores calculados son los siguientes:

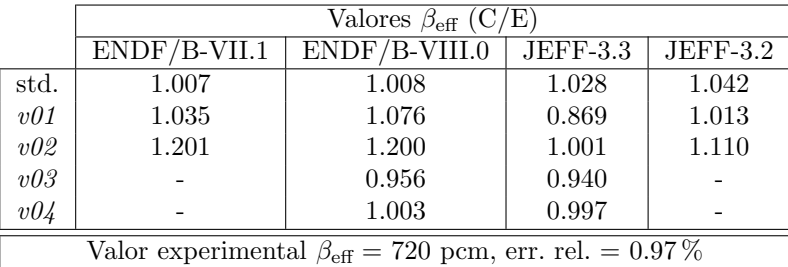

#### Jezebel

Jezebel, un esfera simple de plutonio, cuya contribución a la  $\beta_{\textup{eff}}$ está dominada únicamente por el isótopo  $^{239}$ Pu, refleja los siguientes resultados:

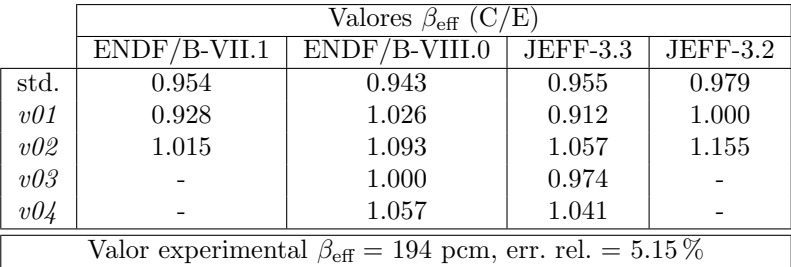

#### Sneak 7A

El reactor experimental Sneak 7A, con un núcleo tipo MOX, posee un balance muy próximo entre <sup>238</sup>U y <sup>235</sup>U (un 1 % inferior) en la sensibilidad de  $\beta_{\text{eff}}$ . En la siguiente tabla se presentan los resultados de los cálculos de este parámetro:

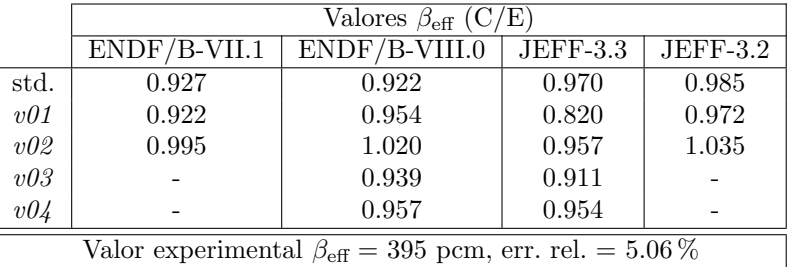

#### Sneak 7B

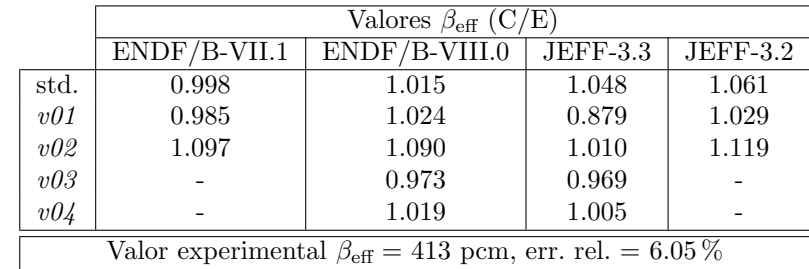

Sneak 7B, un reactor experimental con núcleo MOX, posee una contribución a  $\beta_{\text{eff}}$  del 52 % por parte de  $^{238}$ U y del  $39\%$  de  $^{239}$ Pu. Los valores calculados en este sistema son los siguientes:

#### Skidoo

Este experimento integral es una esfera compuesta prácticamente de  $^{233}$ U, con una contribución a la fracción efectiva de neutrones diferidos del 97% para este isótopo. Constituye así el caso más puro en relación a la contribución de  $\beta_{\text{eff}}$  de entre todos los experimentos integrales empleados en este TFM. Los cálculos predicen los siguientes valores:

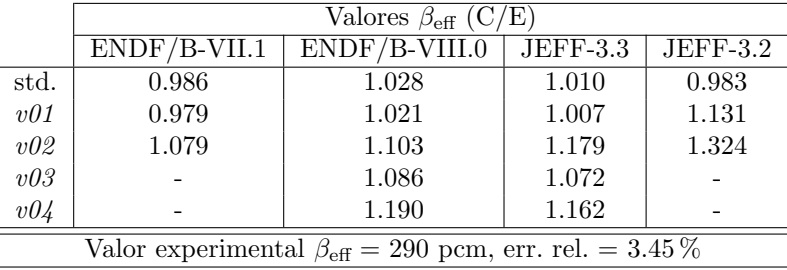

#### Flattop-23

Skidoo posee un núcleo esférico de <sup>233</sup>U, cubierto por una capa de uranio natural. El isótopo <sup>233</sup>U contribuye con un 66 % a la  $\beta_{\text{eff}}$ , mientras que <sup>238</sup>U posee un no despreciable 30 %. Los valores calculados de la fracción efectiva de neutrones diferidos se muestran a continuación:

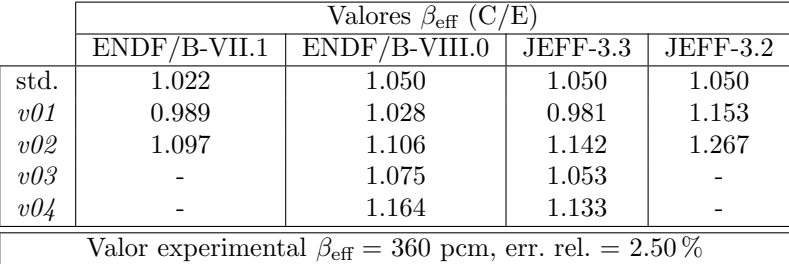

#### Ipen

Ipen es el único reactor experimental con espectro térmico. Tiene un núcleo con configuración de barras y usa dióxido de uranio como combustible. Posee una gran contribución de casi 90 % respecto del isótopo <sup>235</sup>U para la  $\beta_{\text{eff}}$ , junto con un 11 % para el isótopo <sup>238</sup>U.

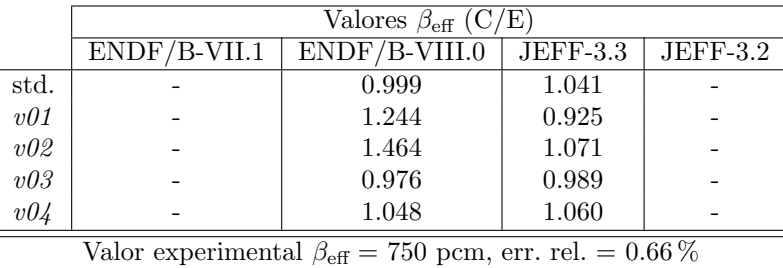

Con la excepción de Ipen, en estas tablas se puede observar el cambio de la versión antigua a la nueva da cada librería estándar. Más interesante es el hecho de que se cumplen ciertas observaciones que se vie-ron en el apartado [8.2,](#page-15-0) dónde se comparan directamente los valores de  $\nu_d$ . Por ejemplo, cuando se añaden en la librería los nuevos valores  $P_n$  evaluados por el OIEA (versiones v $\partial z$  y  $\partial \psi$ ) se incrementa el valor calculado de  $\beta_{\text{eff}}$  respecto a las librerías modificadas donde no se han usado estos valores (versiones  $v\theta\theta$ y  $v03$ ), siendo la diferencia, en general, superior para la librería JEFF-3.3, lo que implica que los nuevos valores  $P_n$  presentan mayor similitud a los valores de la ENDF/B-VIII.0. Se puede observar también que los resultados a partir de las librerías estándar en general se ajustan bien al valor experimental.

Comparando el resultado de la librería estándar (std.) con el de la librería modificada  $v\theta$ 1, se puede obtener información acerca de la correlación interna de la librería entre los *fission yields*, valores  $P_n$  y multiplicidad de neutrones diferidos  $\nu_d$  evaluados. Recuérdese que la librería modificada v $\theta$ 1 usa valores de  $\nu_d$  calculado a través de los *fission yields* y valores  $P_n$  evaluados de la misma librería. Por tanto, si existen discrepancias de resultados entre ésta librería y la estándar (sin modificaciones) podría implicar que esos tres datos no son perfectamente coherentes. Según los resultados de las tablas anteriores, existen discrepancias significativas<sup>[22](#page-28-2)</sup> en todos los casos excepto en los experimentos Skidoo y Flattop-23 cuando se usa la librería JEFF-3.3. En cuanto a la librería ENDF/B\_VIII.0, en los únicos experimentos donde aparecen discrepancias tan grandes entre los valores  $\beta_{\text{eff}}$  estándar y modificada v01 son Topsy e Ipen. En la siguiente subsección se hará un análisis de estos resultados y de sus implicaciones sobre los datos de neutrones diferidos evaluados para los isótopos fisionables.

### <span id="page-28-0"></span>11. An´alisis comparativo de los resultados de las simulaciones

La comparación gráfica de  $k_{\text{eff}}$  y  $\beta_{\text{eff}}$  para todos los experimentos permite una mejor visualización de las tendencias y efectos sistemáticos introducidos por las diferentes librerías.

En las subsecciones [11.1](#page-28-1) y [11.2](#page-29-0) los resultados se representan en 3 gráficas: la primera de ellas incluye 6 c´alculos preliminares con las versiones antiguas de las librer´ıas (ENDF/B-VII.1 y JEFF-3.2), mientras que las dos últimas presentan los 5 resultados para las nuevas librerías ENDF/B-VIII.0 y JEFF-3.3, respectivamente.

#### <span id="page-28-1"></span>11.1. Resultados del factor de multiplicación efectivo,  $k_{\text{eff}}$

En primer lugar se analiza el factor de multiplicación efectivo,  $k_{\text{eff}}$ . Se ha hecho una normalización dividiendo todos los valores por su valor experimental correspondiente. Los datos experimentales aparecen en color negro junto con sus correspondientes barras de error.

En la Figura [8](#page-29-1) se pueden visualizar los valores de  $k_{\text{eff}}$  calculados con las versiones antiguas de las librerías. La primera conclusión de este gráfico es que las variaciones, dentro de cada una de las dos librerías, producen un efecto muy pequeño, independientemente de si se ajustan bien a los datos experimentales o no. La única excepción sería para el cálculo de ENDF/B-VII.1 V02 —color azul en la figura para los casos sensibles al nucleido <sup>235</sup>U, es decir, Topsy y Big Ten. En los demás casos están claramente diferenciados los dos grupos de 3. Por tanto, podemos concluir que la magnitud keff no es una variable sensible a las variaciones realizadas en las librerías.

En el caso de las nuevas librerías, (Figura [9\)](#page-30-0) se observa de nuevo que esta magnitud no presenta efectos significantes cuando usamos librerías con modificaciones en los datos de neutrones retardados, excepto de nuevo en Topsy, y ahora además también en Ipen; dos experimentos integrales que, gracias al estudio de la sensibilidad (Tabla [3\)](#page-21-1), se sabe que son especialmente sensibles al mismo isótopo,  $^{235}$ U. Otro experimento en el que también hay presencia de <sup>235</sup>U es Big Ten, aunque en mucha menor medida, siendo <sup>238</sup>U el dominante. Aún así, observando con detenimiento, se puede apreciar que también hay cierta dispersión de los valores de  $k_{\text{eff}}$ , aunque de una manera menos notable. Esta dispersión de los resultados para el caso de  $^{235}$ U de nuevo es mucho más evidente con la librería ENDF/B-VIII.0 que con la JEFF-3.3.

El último punto de la Figura [9,](#page-30-0) correspondiente al caso de Ipen, se puede descartar puesto que el modelo usado en el cálculo de Monte Carlo la geometría no se corresponde con la configuración experimental usada para medir  $k_{\text{eff}}$ , de ahí las desviaciones existentes.

Se observa que los valores de  $k_{\text{eff}}$  calculados con la librería ENDF/B-VIII.0 se ajustan perfectamente a los experimentos. Lo mismo ocurre también con las versiones modificados, puesto que el factor de

<span id="page-28-2"></span><sup>&</sup>lt;sup>22</sup>Basado en diferencias entre los valores C/E mayores de 0.1.

<span id="page-29-1"></span>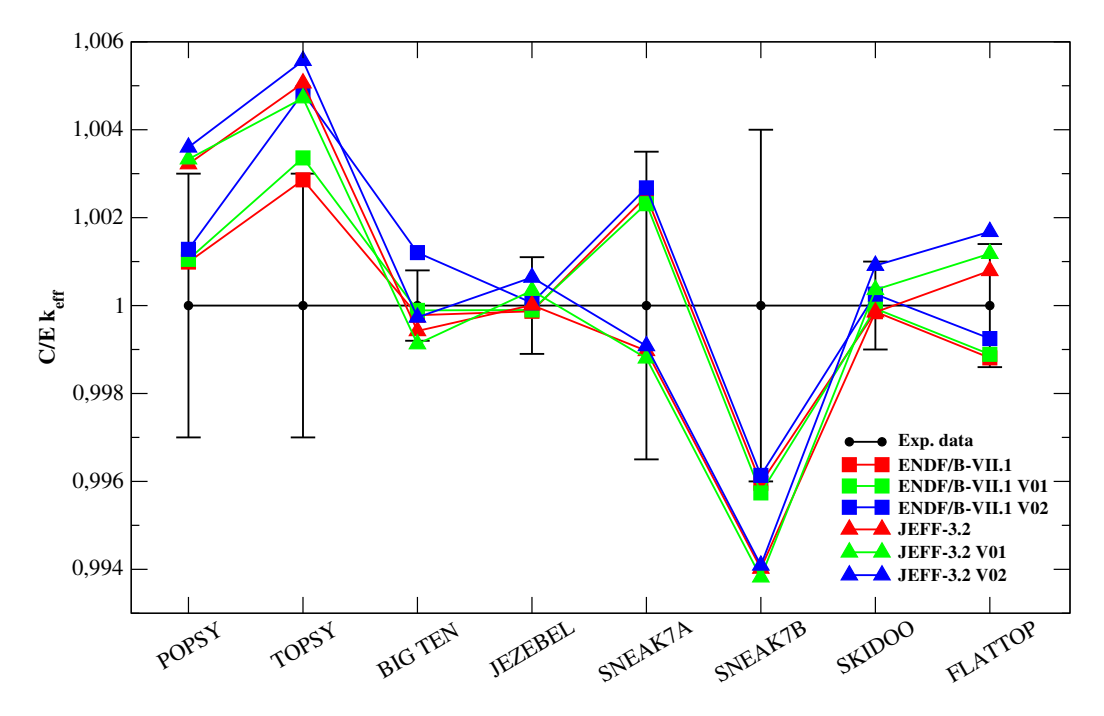

Figura 8: Comparación de la criticidad calculada en las simulaciones con el valor experimental en cada uno de los casos

multiplicación efectivo es poco sensible a los datos de neutrones diferidos. En cuanto a la librería JEFF-3.3, sus predicciones de  $k_{\text{eff}}$  también están cerca de los valores experimentales (con diferencias menores del  $0.4\%$ ). Se puede concluir por tanto que ambas librerías evaluadas reproducen casi con total exactitud los valores de  $k_{\text{eff}}$  medidos.

#### <span id="page-29-0"></span>11.2. Resultados de la fracción efectiva de neutrones diferidos,  $\beta_{\text{eff}}$

En cuanto a la fracción efectiva de neutrones diferidos,  $\beta_{\text{eff}}$ , lo primero que se observa en la Figura [10](#page-31-0) —correspondiente a los cálculos con las librerías antiguas— es que desaparece ese comportamiento en bloque para cada librería estándar observado para el parámetro  $k_{\text{eff}}$ ; la magnitud  $\beta_{\text{eff}}$  es mucho más sensible a los cálculos con diferencias en los datos de neutrones diferidos en las librerías. Nótese que, para facilitar el análisis, se ha incorporado en el eje X superior los símbolos de los isótopos más importantes en la contribución a la  $\beta_{\text{eff}}$  a partir de la información de la Tabla [3.](#page-21-1) A simple vista se puede observar que existen grandes desviaciones en ambas librerías para el segundo tipo de modificación (v $\theta$ 2, en azul), la correspondiente a la librería en la que se han reconstruido los valores  $\nu_d$  a partir de los datos evaluados de la propia librería complementados con los nuevos valores  $P_n$  evaluados por el OIEA. Desde un punto de vista más local, por un lado la primera modificación (v01, en verde) produce valores de  $\beta_{\text{eff}}$  que no difieren de manera significativa de los cálculos estándar (color rojo), excepto ligeramente en Topsy —caso sensible al <sup>235</sup>U, donde incluso para JEFF-3.2 la librería modificada con cálculo suma se ajusta mejor al valor experimental que la estándar—, y más drásticamente para la librería JEFF-3.2 en los dos últimos modelos, Skidoo y Flattop-23. Estos dos modelos tienen una importante contribución del isótopo <sup>233</sup>U.

Por otro lado, el comportamiento de los puntos calculados con las librerías estándar, tanto JEFF-3.2 como ENDF/B-VII.1, muestra en general buen acuerdo con los valores experimentales, siendo ligeramente mejor en el caso de ENDF/B\_VII.1.

Los resultados de los cálculos para la fracción efectiva de neutrones diferidos,  $\beta_{\text{eff}}$ , para las nuevas versiones de las librerías se muestran en la Figura [11.](#page-32-0) Están separados en dos gráficas, una para las librerías de  $ENDF/B-VIII.0 y$  otra para las de JEFF-3.3.

En la primera de ellas, se pueden constatar las predicciones del análisis de las gráficas de la producción de neutrones de cada sistema fisionante, en la Figura [3.](#page-16-0) La más evidente es la desviación, por arriba, de los resultados para la segunda librería modificada, en azul. Esta librería contiene valores  $\nu_d$  provenientes de cálculos suma hechos a partir de los datos de la propia librería y complementados con la evaluación de valores  $P_n$  del OIEA. El acuerdo entre los resultados de la  $\beta_{\text{eff}}$  de la Figura [11](#page-32-0) y los valores  $\nu_d$  de la Figura [3](#page-16-0) es completo, puesto que la  $\beta_{\text{eff}}$  con esta librería supera a las demás con la única excepción de

<span id="page-30-0"></span>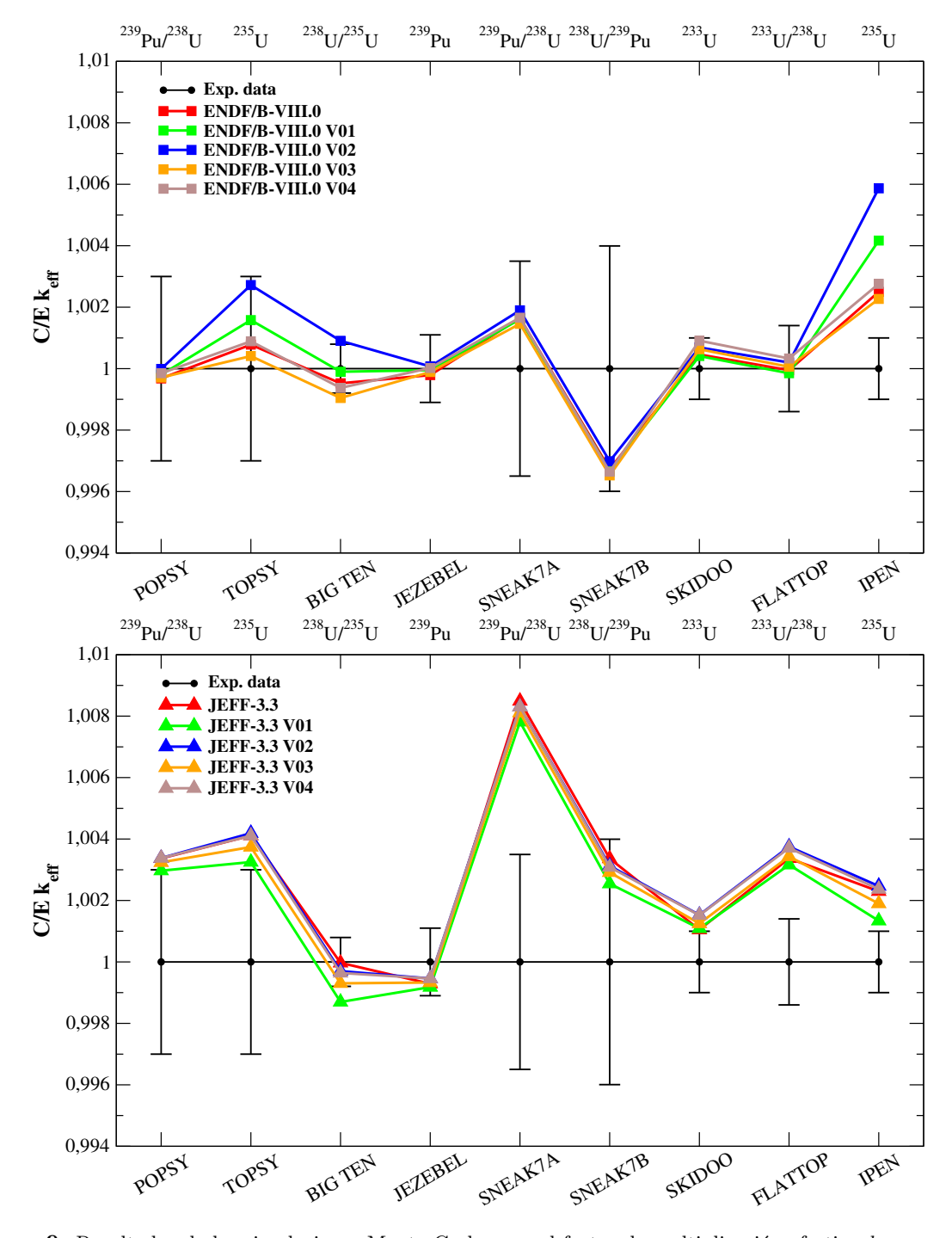

Figura 9: Resultados de las simulaciones Monte Carlo para el factor de multiplicación efectivo  $k_{\text{eff}}$  para cada modelo de reactor experimental, con las librerías ENDF/B-VIII.0 (arriba) y JEFF-3.3 (abajo) y sus respectivas librerías modificadas.

<span id="page-31-0"></span>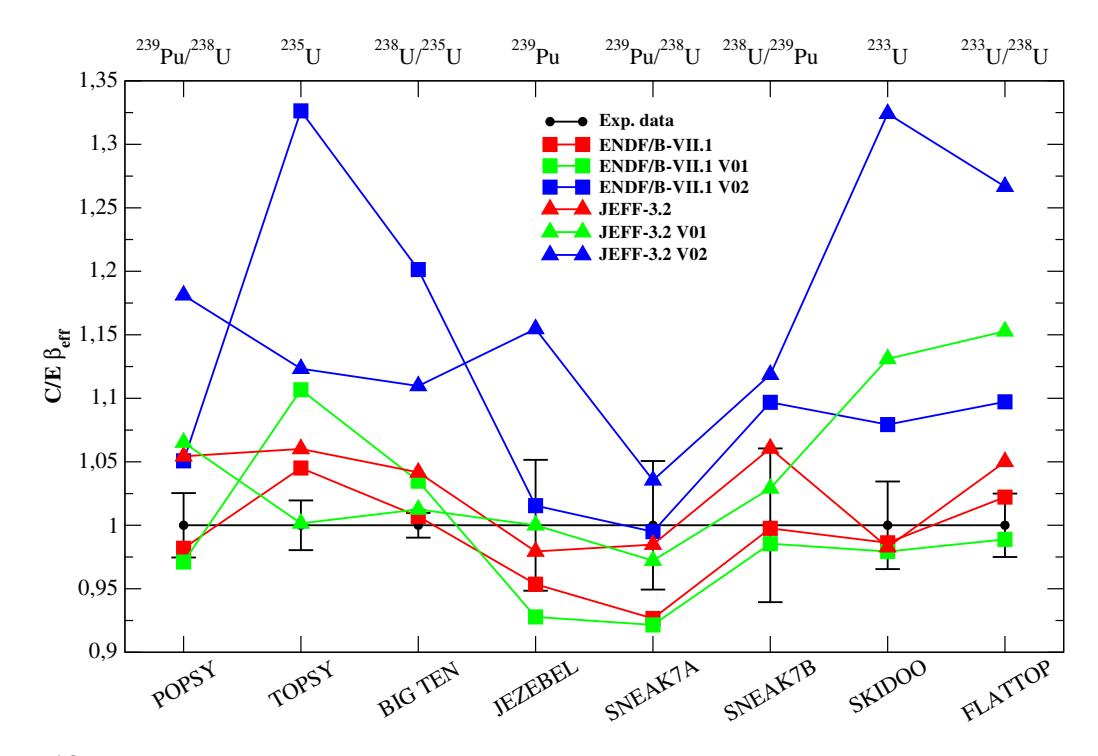

Figura 10: Comparación de la fracción efectiva de neutrones diferidos con el valor experimental en cada uno de los casos

Skidoo y Flattop, sensibles al isótopo <sup>233</sup>U. Es superada aquí por la librería  $v04$ , de color marrón, como ocurre en los valores  $\nu_d$  de la Figura [3.](#page-16-0) Cabe destacar que las desviaciones más importantes de la curva azul corresponden con los casos sensibles al isótopo  $^{235}$ U.

Los puntos verdes (v $\theta$ 1) están calculados con la librería donde los valores  $\nu_d$  se han obtenido usando cálculos suma de los *fission yields* y datos de decaimiento de la librería estándar. En ellos se observa que los resultados más cercanos a los de la librería estándar son aquellos sensibles al <sup>233</sup>U (Skidoo y Flattop) y <sup>238</sup>U (Popsy, Sneak 7A y Sneak 7B). En todos los demás casos, donde hay presencia de <sup>235</sup>U o <sup>239</sup>Pu, los valores de  $\beta_{\text{eff}}$  de v $\theta$ 1 se alejan de los puntos rojos.

Si comparamos con los valores experimentales, los que muestran mejor acuerdo son los calculados con la librería estándar y con la librería modificada donde los valores  $\nu_d$  se calcularon por la técnica de suma a partir de los *fission yields* de JEFF-3.3 y los datos de decaimiento de ENDF/B-VIII.0 ( $v03$ , en naranja en las gráficas).

En cuanto a la gráfica de la librería JEFF-3.3, en la misma Figura [11,](#page-32-0) comparando con los valores  $\nu_d$ de la Figura [4,](#page-18-0) observamos otra vez que tanto la librería modificada del tipo  $v02$  como la del  $v04$  poseen prácticamente los mismos valores, ahora de  $\beta_{\text{eff}}$ .

En la producción de neutrones también se ve que la librería estándar otorga unos valores muy altos para el isótopo <sup>238</sup>U comparados con los valores de las librerías modificadas. Esto se puede valorar comparando con los resultados experimentales de la  $\beta_{\text{eff}}$ . Obsérvese el caso particular de Skidoo y Flattop-23. En Skidoo, sensible únicamente al nucleido <sup>233</sup>U, el acuerdo de la librería estándar con el experimento es bueno. En cambio en Flattop, donde aparte de  $^{233}$ U tenemos también una contribución importante de <sup>238</sup>U a la  $\beta_{\text{eff}}$ , el resultado se desvía por encima de la incertidumbre experimental. También están por encima los valores estándar de  $\beta_{\text{eff}}$  en Popsy y Big Ten, donde hay de nuevo contribución de <sup>238</sup>U. Parece ocurrir lo mismo en los casos de <sup>235</sup>U, Topsy e Ipen. Usando de nuevo a la producción de neutrones de  $^{235}$ U en la librería estándar (Figura [4\)](#page-18-0), se puede observar allí que tiene valores relativamente elevados. La librería modificada v03 posee una menor producción de neutrones diferidos para el <sup>235</sup>U, y se observa que la  $\beta_{\text{eff}}$  se ajusta mejor en estos dos casos.

La librería v $\theta$ 1 (color verde en la gráfica) también posee valores menores de la  $\nu_{\rm d}$ , pero parece una disminución excesiva ya que los resultados de las simulaciones muestran números muy pequeños de la  $\beta_{\text{eff}}$ , excepto en los casos sensibles al <sup>233</sup>U, comparados con la  $\beta_{\text{eff}}$  experimental.

Cabe destacar que en el caso de JEFF-3.3 las cuatro librerías modificadas producen valores de  $\beta_{\text{eff}}$ que presentan un comportamiento similar (aunque desplazado verticalmente) a lo largo de cada uno de los experimentos.

<span id="page-32-0"></span>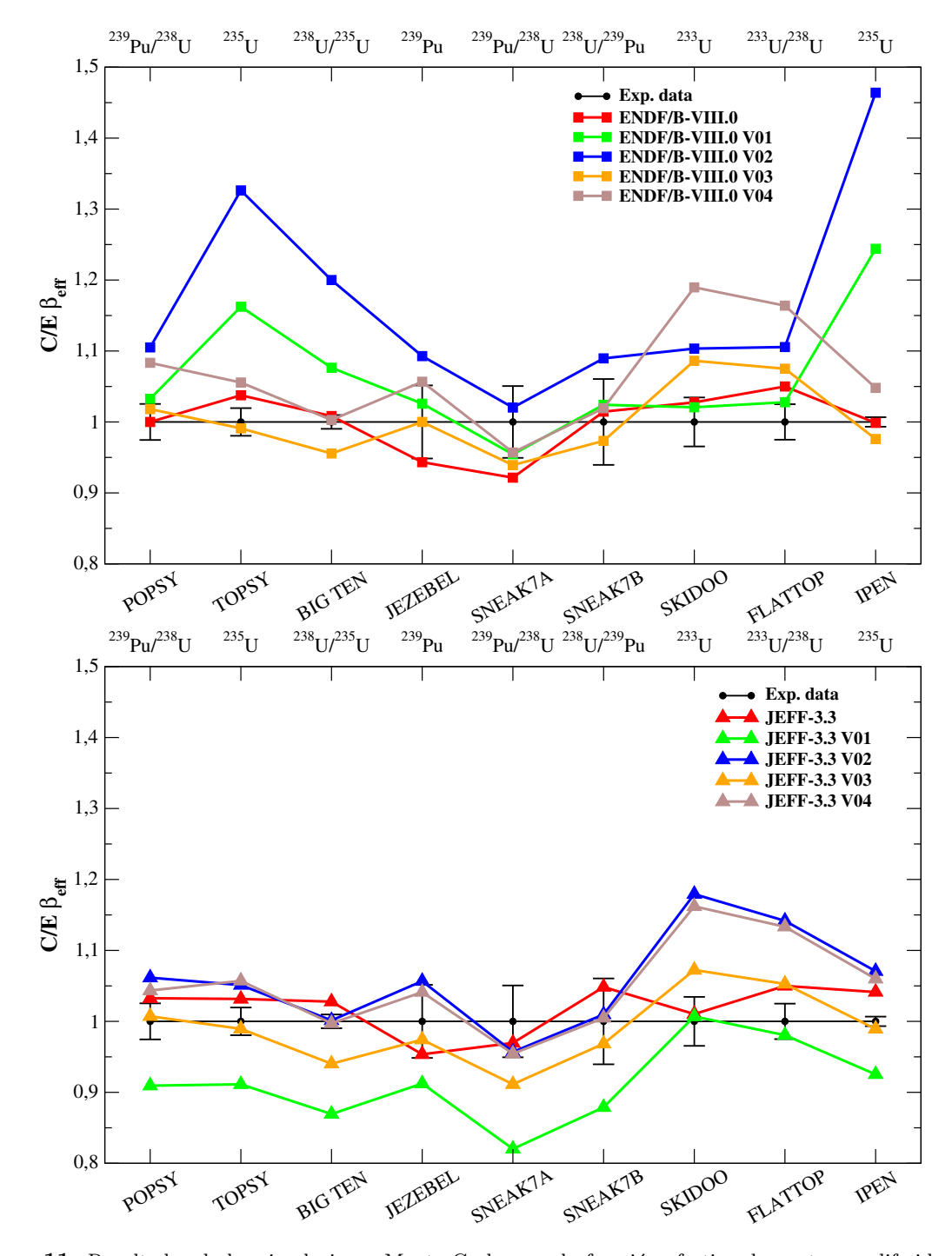

Figura 11: Resultados de las simulaciones Monte Carlo para la fracción efectiva de neutrones diferidos,  $\beta_{\text{eff}}$ , usando las librerías de datos nucleares ENDF/B-VIII.0 (arriba) y JEFF-3.3 (abajo) y sus modificaciones.

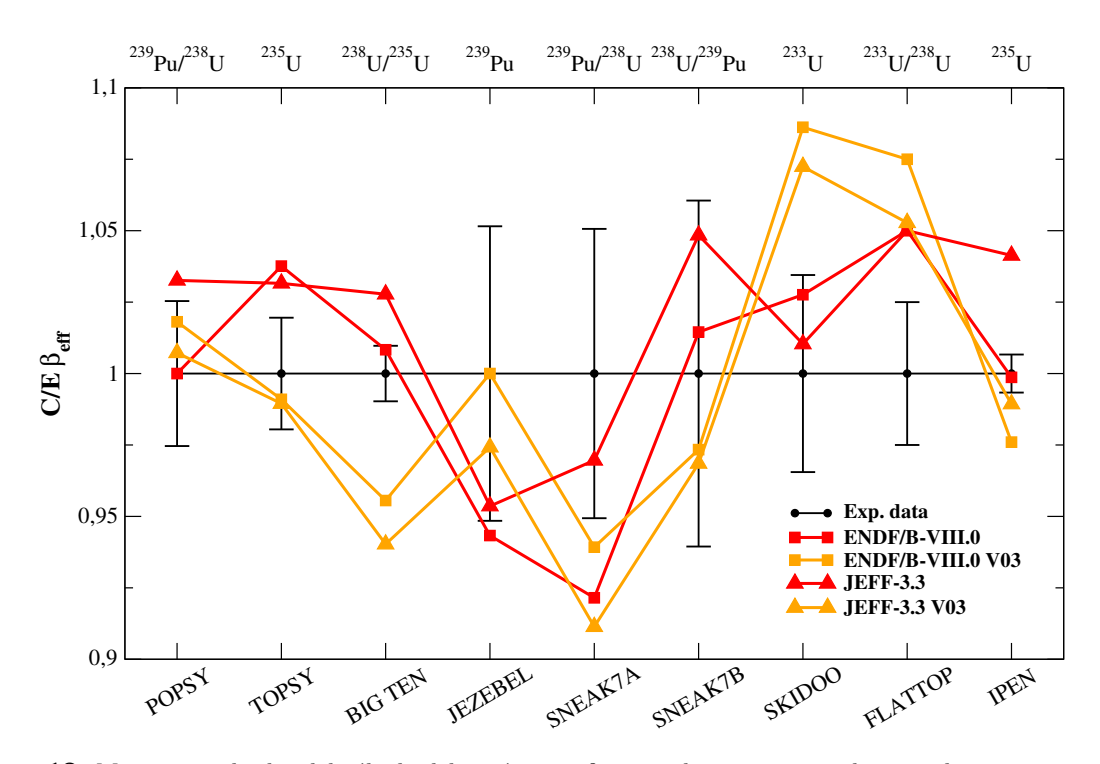

Figura 12: Mejores resultados del cálculo del parámetro  $\beta_{\text{eff}}$  cuando son comparados con el experimento, para las dos librerías estándar y las dos híbridas (v $03$ ).

Algo en común que tienen ambas gráficas de la Figura [11,](#page-32-0) es decir para ambas librerías, es el comportamiento entre las curvas verde y azul  $(v01 \text{ y } v02)$ . En ambos casos, los resultados que corresponden a v $\partial\mathcal{Z}$  son aproximadamente los mismos que con v $\partial I$  pero incrementados una cantidad casi constante. Y lo mismo ocurre entre las curvas naranja y marrón (v $\theta\theta$  y v $\theta\psi$ ). La diferencia principal entre la segunda y la primera librería, en ambos conjuntos, es que en las segundas (v $\theta$ 2 y v $\theta$ 4) se han usado los nuevos valores P<sup>n</sup> del OIEA.

#### <span id="page-33-0"></span>11.3. Comparativa entre valores  $\nu_d$  evaluados y provenientes en cálculos suma en el parámetro  $\beta_{\text{eff}}$

Aunque por cada caso individual puede haber excepciones, de manera global se pueden elegir las librerías usadas en los cálculos anteriores (concretamente para los de la Figura [11\)](#page-32-0) cuyos valores de  $\beta_{\text{eff}}$ se ajustan mejor a los valores experimentales. Las librerías ENDF/B-VIII.0 y JEFF-3.3 sin modificaciones predicen valores de  $\beta_{\text{eff}}$  con un gran acuerdo con el experimento. Además las librerías híbridas, aquellas que para calcular  $\nu_d$  se ha hecho uso de los *fission yields* de JEFF-3.3 y de las probabilidades de emisión de neutrones diferidos,  $P_n$ , de la librería ENDF/B-VIII.0, han resultado ser también útiles para predecir valores de βeff relativamente cercanos a los valores experimentales. Se han comparado los resultados de los cálculos con estas librerías en la Figura [11](#page-32-0)

En esta gráfica se pueden comparar las dos librerías estándar, que, como se observa, no presentan diferencias importantes entre ellas e incluso poseen comportamientos similares a lo largo de todos los experimentos integrales. Las curvas en naranja demuestran que es posible reproducir parámetros integrales de reactores nucleares usando valores  $\nu_d$  de núcleos fisionables calculados por un código computacional, el cálculo suma. Los resultados de  $\beta_{\text{eff}}$  con estas librerías híbridas presentan un ajuste razonable a los experimentos, mejor incluso que con las librerías estándar en algún caso particular.

# <span id="page-34-0"></span>Parte IV **Conclusiones**

# <span id="page-34-1"></span>12. Resumen: motivación y objetivos

Ante el creciente consumo eléctrico a nivel mundial (un aumento del  $1-2\%$  anual, según datos oficiales del OIEA [\[1\]](#page-59-1)) y la lucha contra el cambio climático, la energía nuclear de fisión va a seguir desempeñando un papel importante en las próximas décadas.

Los esfuerzos en  $I+D+I$  en energía nuclear, coordinados internacionalmente a través de agencias como el OIEA y la NEA y tratados multilaterales, están enfocados en mejorar la seguridad de los reactores actuales y futuros, mejorar la sostenibilidad del ciclo de combustible, optimizar la economía y reducir los riesgos debidos a la proliferación.

Las herramientas de diseño requieren del uso extensivo de códigos computacionales y bases de datos nucleares. Los modelos nucleares actuales no son capaces de predecir las propiedades de los n´ucleos con la precisión necesaria para aplicaciones de tecnología nuclear. Por ello, es necesario recurrir a magnitudes experimentales que, tras un proceso de evaluación, son compiladas en librerías evaluadas.

La continua revisión y mejora de los códigos requiere, entre otros aspectos, ampliar la información de las librerías evaluadas de datos nucleares, revisar sus incertidumbres y validar su rendimiento mediante la comparación de cálculos con experimentos de referencia.

Este Trabajo de Fin de M´aster (TFM) se ha centrado en validar datos esenciales para el control de un reactor nuclear: los datos de neutrones diferidos, así como la validación de un técnica alternativa para obtener valores calculados de la multiplicidad de neutrones diferidos,  $\nu_d$ , el cálculo suma. Se ha desarrollado en un proyecto de investigación —Coordinated Research Project, CRP— del OIEA y ha logrado alcanzar los siguientes objetivos:

- $\blacksquare$ Intercomparación de $\nu_{\rm d}$ evaluadas y  $\nu_{\rm d}$  obtenidas mediante cálculos suma.
	- Revisar y comparar los datos nucleares sobre la producción de neutrones retardados disponibles en las librerías de datos nucleares evaluados más recientes ( $\text{ENDF/B-VIII.0 y JEFF-3.3}$ ). Dichas cantidades provienen del análisis de experimentos de fisión pulsada.
	- · Calcular los valores de producción de neutrones mediante una metodología alternativa, el c´alculo suma, consistente en sumar, para cada n´ucleo fisionable, todas las contribuciones de los diferentes precursores a partir de sus probabilidades de emisión de neutrones diferidos,  $P_n$ , y de su probablidad de producción (i.e. rendimientos de fisión o *fission yields*) en la fisión. Se han obtenido diferentes valores de  $\nu_d$  a partir de diferentes librerías de datos de desintegración y rendimientos de fisión:
		- Rendimientos de fisi´on y datos de desintegraci´on de las librer´ıa estadounidense ENDF/B-VII.1 y ENDF/B-VIII.0.
		- ⊙ Rendimientos de fisión y datos de decaimiento de la librería europea JEFF-3.2 y JEFF-3.3.
		- $\circ$  Una nueva evaluación de probabilidades  $P_n$  del CRP del OIEA.
	- Comparar las  $\nu_{\rm d}$ evaluadas con las obtenidas en cálculos suma.
- $\bullet$ Validación de los valores  $\nu_{\rm d}$ evaluados y de los valores $\nu_{\rm d}$ obtenidos mediante cálculos suma en cálculos Monte Carlo de reactores experimentales.
	- Identificar los experimentos de referencia sensibles a las variaciones de  $\nu_{\rm d}$ , aptos para su validación.
	- Preparar las nuevas librerías nucleares con los diferentes valores de  $\nu_d$  (evaluados y cálculos suma con diferentes orígenes), manteniendo el resto de datos de secciones eficaces evaluadas de la librería base. Se han realizado, para cada uno de los núcleos fisionables  $^{233}$ U,  $^{235}$ U,  $^{238}$ U y <sup>239</sup>Pu de cada una de las librerías, un máximo de 4 cálculos suma a partir de diferentes orígenes de los rendimientos de fisión y probabilidades  $P_n$ .
	- · Desarrollar los modelos de simulación para 9 experimentos integrales, incluyendo el modelado de la geometría, la composición isotópica de los materiales y la selección de datos de salida del cálculo Monte Carlo.
	- Ejecutar las simulaciones en el superordenador Euler de Ciemat.
- Analizar y comparar los resultados obtenidos para los parámetros de seguridad  $k_{\text{eff}}$  y  $\beta_{\text{eff}}$ .
- Realizar un análisis de la sensibilidad de los parámetros  $k_{\text{eff}}$  y  $\beta_{\text{eff}}$  a los datos nucleares para los experimentos de referencia.

### <span id="page-35-0"></span>13. Conclusiones obtenidas de los resultados

Se han aprovechado las posibilidades que ofrece la técnica del cálculo suma para hallar el número de neutrones diferidos emitidos por fisión,  $\nu_{d}$ , a partir de los datos microscópicos rendimiento de fisión (o fission yield) y probabilidad de emisión de neutrones diferidos,  $P_n$ , de los fragmentos de fisión correspondientes a cada núcleo fisionable. Esta técnica ha permitido reemplazar la datos de neutrones diferidos de las dos principales librerías de datos nucleares evaluados haciendo uso de rendimientos de fisión v propabilidades  $P_n$  de diferentes orígenes, creando así nuevas librerías modificadas.

Después de construir toda la estructura de archivos necesaria para usar las librerías modificadas, se ha procedido a realizar los cálculos de validación. Para ello, se han determinado el factor de multiplicación efectivo,  $k_{\text{eff}}$ , y la fracción efectiva de neutrones diferidos,  $\beta_{\text{eff}}$  —parámetros integrales esenciales para la operación de un reactor—, en un total de 9 experimentos integrales para la validación. Este número de experimentos viene limitado por la escasez de medidas experimentales de  $\beta_{\text{eff}}$  en las bases de datos.

Además de para calcular los parámetros de interés, se ha usado el programa de simulación de reactores MCNP, junto con el código SUMMON [\[22\]](#page-60-2), para hacer un análisis de sensibilidad de cada experimento integral. Este estudio de la sensibilidad es necesario para relacionar los resultados obtenidos para la  $\beta_{\text{eff}}$ con los datos microsc´opicos de los neutrones diferidos. Los nucleidos cuyos datos de neutrones diferidos se han validado son:  $^{233}$ U,  $^{235}$ U,  $^{238}$ U y  $^{239}$ Pu.

Las conclusiones que se han deducido a partir de los cálculos de los parámetros  $k_{\text{eff}}$  y  $\beta_{\text{eff}}$ , usando las librerías evaluadas de rendimientos de fisión y de decaimiento de ENDF/B-VII.1, ENDF/B-VIII.0, JEFF-3.2 y JEFF-3.3, así como los datos de decaimiento evaluados por el CRP del OIEA, son las siguientes:

- Se ha comprobado que el parámetro realmente útil para validar datos de neutrones diferidos es la  $\beta_{\text{eff}}$ , ya que  $k_{\text{eff}}$  no presenta efectos significantes cuando se modifican los valores de  $\nu_{\text{d}}$  del sistema fisionante, con una ligera excepción en el isótopo  $^{235}$ U, más claramente en la librería ENDF/B-VIII.0.
- Tanto el análisis de  $k_{\text{eff}}$  como el de  $\beta_{\text{eff}}$  parece indicar que existen problemas de correlación de los rendimientos de fisión y datos de decaimiento evaluados con el valor evaluado de  $\nu_{\rm d}$  del  $^{235}{\rm U}$ en la librería ENDF/B-VIII.0. Este mismo problema parece ocurrir en mayor medida en la librería JEFF-3.3 para los isótopos <sup>235</sup>U, <sup>238</sup>U y <sup>239</sup>Pu, aunque el estudio no es concluyente.
- En particular, para la librería JEFF-3.3 se ha encontrado una posible sobrestimación de los valores  $\nu_{\rm d}$  evaluados para los nucleidos <sup>238</sup>U y <sup>235</sup>U, puesto que dan valores de  $\beta_{\rm eff}$  por encima del valor experimental en los casos que son sensibles a los datos de neutrones diferidos de estos isótopos.
- Se cumple en todos los casos, tanto en las versiones actuales de las librerías de datos evaluados como en anteriores, que usar los valores  $P_n$  propuestos por el OIEA para calcular  $\nu_d$  se traduce en un incremento tanto de la multiplicidad de neutrones diferidos como de la fracción efectiva de neutrones diferidos, sugiriendo que existe alg´un problema con los propios valores del OIEA o con los rendimientos de fisión evaluados de las librerías. Para la ENDF/B-VIII.0, el incremento de los resultados de la  $\beta_{\text{eff}}$  es cerca de un 6.5 %<sup>[23](#page-35-1)</sup> en todos los casos, excepto en los casos sensibles al <sup>235</sup>U, donde el incremento aumenta hasta el 12 %, de media. Para JEFF-3.3, en cambio, todos los casos presentan una diferencia similar, en torno al 13 %.
- Se ha verificado que calculando los valores  $\nu_d$  de los sistemas fisionantes a partir de rendimientos de fisión evaluados de la librería JEFF-3.3 y valores  $P_n$  evaluados de la ENDF/B-VIII.0 y usándolos en una librería así modificada<sup>[24](#page-35-2)</sup>, los valores de  $\beta_{\text{eff}}$  arrojados se ajustan razonablemente bien a los experimentos, a pesar del riesgo de mezclar datos evaluados por diferentes librerías. Este hecho es muy relevante, dado que indica que empieza a ser posible considerar los valores de  $\nu_d$  obtenidos a partir de cálculos suma como una alternativa a los obtenidos mediante experimentos de fisión y contaje de neutrones.

<span id="page-35-1"></span><sup>&</sup>lt;sup>23</sup>Porcentajes de incremento de la  $\beta_{\text{eff}}$  respecto a las librerías en las que no se usan los nuevos valores  $P_n$  evaluados.

<span id="page-35-2"></span> $^{24}$ El resto de propiedades y secciones eficaces de la librería modificada en un caso corresponden a los de la librería JEFF-3.3 y en otro al de la ENDF/B-VIII.0.

En cuanto a los valores de  $\beta_{\text{eff}}$  calculados con las librerías estándar, sin modificaciones, se observa un buen ajuste a los datos experimentales, en ambas librerías. En el caso del factor efectivo de multiplicación,  $k_{\text{eff}}$ , la librería ENDF/B-VIII.0 se ajusta significativamente mejor a los experimentos que la JEFF-3.3.

## <span id="page-36-0"></span>14. Discusión de los resultados finales y conclusiones generales

Se han realizado más de 10 cálculos para cada experimento integral (dando un total de simulaciones que superan las 100), usando la herramienta de simulación  $MCNP$ , que resuelve el transporte neutrónico mediante el m´etodo de Monte Carlo. Para ello, se ha hecho uso de la supercomputadora Euler del Ciemat. A pesar de la gran velocidad de procesado de esta máquina, muchos de los cálculos, debido a su complejidad, han tenido tiempos de computación de casi 24 horas. Por tanto, el gasto de tiempo total de computación sobrepasa las 1000 horas, contando también con los análisis de sensibilidad, que requieren aún más tiempo de computación.

Se han validado con cálculos de parámetros de reactores los datos evaluados de las principales librerías, comprobando que se ajustan a los valores experimentales, a pesar de que pueden ser mejorables. Las posibles mejoras en los datos de neutrones diferidos de los principales n´ucleos fisionables se han deducido gracias a la herramienta de cálculos suma.

La validez demostrada del cálculo suma es un hecho de gran relevancia para la forma en que se validan y evalúan datos de neutrones diferidos, puesto que permite calcular la multiplicidad de neutrones diferidos  $\nu_d$  a partir de rendimientos de fisión y probabilidades de emisión de neutrones diferidos. Esto podría ser especialmente interesante para actínidos minoritarios, muy difíciles de medir en experimentos de fisión pulsada pero de los cuáles es posible obtener información sobre sus rendimientos de fisión y sobre las propiedades de desintegración de los fragmentos de fisión individuales. También permite calcular por ejemplo las probabilidades de emisión de neutrones  $\beta$ -retardados en núcleos ricos en neutrones de interés para la astrofísica nuclear en la línea de investigación de nucleosíntesis estelar. La forma de calcularlos sería indirectamente, conociendo valores experimentales de  $\nu_d$  y los rendimientos de fisión de los nucleidos.

A pesar del reducido número de experimentos integrales encontrado para la validación de los datos de neutrones diferidos, se ha conseguido deducir información útil acerca de datos evaluados de los principales isótopos fisionables. Ante la evidente necesidad de una base de datos de experimentos integrales más completa, paralelamente a este TFM se ha comenzado a investigar la documentación disponible de los experimentos integrales para ampliar los casos conocidos con medidas experimentales de la fracción efectiva de neutrones diferidos, que continuará en una futura colaboración con Ciemat.

Resultados como los obtenidos en este TFM ayudan a seguir mejorando y construyendo una base de datos nucleares cada vez más completa y de mayor calidad, que proporcione cálculos precisos para el desarrollo e investigación de la tecnología nuclear, así como para las otras aplicaciones de la física nuclear.

# **APÉNDICE**

# <span id="page-38-0"></span>A. Apéndice I: Interacción neutrónica

Un neutrón puede interaccionar de distintas formas cuando entra en las proximidades de un núcleo. Aqu´ı se repasar´an brevemente estos posibles canales, que se dan lugar en el interior de todo reactor nuclear. Cada canal de reacción se caracteriza por un valor de la sección eficaz, que es una magnitud con unidades de área relacionada estrechamente con la probabilidad de que ocurra esa reacción. La sección eficaz depende del núcleo objetivo y de la energía del neutrón incidente.

**Dispersión o scattering elástico (n,n).** El proceso de dispersión elástico es el análogo al choque de dos bolas de billar. El núcleo tras la dispersión posee una energía cinética diferente pero la misma energía interna. Este proceso se representa mediante la simbología (n,n): un neutrón incidente, un neutrón saliente.

Dispersión o *scattering* inelástico  $(n,n')$ . En este caso el neutrón dispersado n' deja al núcleo en un estado energético excitado, por lo que en estos procesos aparecen rayos  $\gamma$  al decaer a su estado de baja energía. La sección eficaz del scattering inelástico,  $\sigma_i$ , es prácticamente cero hasta un cierto valor umbral de la energía del neutrón incidente.

Captura radiactiva  $(n, \gamma)$ . Aquí el neutrón es absorbido por el núcleo. Una vez absorbido el resultado posterior tiene diferentes posibilidades. Una de ellas es que se emita uno o más rayos  $\gamma$  a causa de la desexcitación del núcleo. A altas energías la sección eficaz de la captura radiactiva  $\sigma_{\gamma} \approx 0$ , dominando a bajas energías.

**Emisión de partículas cargadas (n,** $\alpha$ **) y (n,p).** Una vez absorbido el neutrón incidente, otra posibilidad es que se emita una partícula cargada, ya sea un núcleo de <sup>4</sup>He —o partícula  $\alpha$ —o un protón  $p$ .

Reacciones generadoras de neutrones  $(n,2n)$ ,  $(n,3n)$ . Otra posibilidad tras la absorción del neutrón es que el núcleo compuesto tenga exceso de neutrones y la energía cinética del neutrón incidente consiga arrancar uno o más neutrones consigo. Estas reacciones sólo se producen con neutrones muy energéticos.

Fisión. Finalmente, existe la posibilidad de que el neutrón consiga desestabilizar el núcleo de tal manera que éste fisione. Para conseguirlo, se necesita incrementar la energía del núcleo hasta cierto valor, que se conoce como energía crítica de fisión  $E_{\text{crit}}$ . En ciertos núcleos ocurre que la propia energía de enlace del neutrón que consigue penetrar el núcleo es superior a  $E_{\text{crit}}$ . Cuando esto ocurre, el núcleo compuesto fisiona aunque la energía cinética del neutrón incidente sea cero. A este tipo de núcleo se le denomina físil. Véase por ejemplo el caso del <sup>235</sup>U. Este isótopo del uranio posee una  $E_{\text{crit}} = 5.75 \text{ MeV}$ . Pero el isótopo que realmente fisiona no es el  $^{235}$ U, sino el que resulta tras la absorción del neutrón incidente, es decir, el <sup>236</sup>U, cuya energía crítica de fisión es  $E_{\text{crit}} = 5.3 \text{ MeV y}$  la energía de enlace del último neutrón  $B = 6.4$  MeV. Como  $B > E_{\text{crit}}$  el isótopo fisiona. En general los nucleidos con número impar de nucleones (<sup>235</sup>U, <sup>233</sup>U, <sup>239</sup>Pu, etc.) son físiles. Los nucleidos que necesitan que el neutrón incidente posea una energía cinética para que puedan fisionar se conocen como *fisionables*, como por ejemplo es el caso de <sup>238</sup>U.

La fisión en un reactor nuclear se sustenta gracias a reacciones en cadena. Neutrones emitidos tras una fisión pueden generar a su vez que otro núcleo, físil o simplemente fisionable, fisione. Siempre que un núcleo fisiona produce lo que se denomina productos de fisión. Estos productos a su vez decaen emitiendo rayos  $\beta^-$  y algún neutrón, que también contribuye a generar más fisiones. Por ejemplo, el nucleido  $^{115}\text{Pd}$ se suele generar tras la fisión. Este producto de fisión sigue la siguiente cadena de decaimiento:

$$
{}^{115}\text{Pd} \xrightarrow{\beta^-} {}^{115}\text{Ag} \xrightarrow{\beta^-} {}^{115}\text{Cd} \xrightarrow{\beta^-} {}^{115}\text{In} \text{ (establish)}
$$
.

En este caso se observa que hay 3 subproductos de fisión y 3 desintegraciones de tipo beta. Como se acaba de mencionar, en estos procesos también se pueden emitir neutrones. Esto ocurre cuando, tras la desintegración, el núcleo resultante está en un estado excitado con una energía suficiente para que el ´ultimo neutr´on deje de estar ligado y sea expulsado del n´ucleo. Los neutrones generados as´ı aparecen mucho después del proceso de fisión —han de esperar los tiempos de la vida media de los núcleos antecesores que pueden llegar a ser del orden de minutos—, y por ello reciben el nombre de neutrones

retardados o diferidos, en contraposición de los neutrones que se generan de manera instantánea tras el proceso de la fisión, los neutrones inmediatos o *prompt*.

Un núcleo que puede desintegrarse  $\beta^-$  a otro núcleo excitado y que éste emita un neutrón se denomina precursor de neutrones diferidos. Estos neutrones constituyen solo un 1 % o menos del total de neutrones generados en un reactor nuclear, pero su presencia resulta clave para permitir controlar los cambios del reactor de manera segura. Por ello, entender y conocer la física alrededor de los neutrones diferidos en un reactor nuclear es esencial para mejorar la seguridad de las instalaciones actuales y futuras.

# <span id="page-40-0"></span>B. Apéndice II: Teoría del transporte neutrónico en reactores nucleares

Para poder diseñar correctamente un reactor nuclear, es necesario entender y conocer el comportamiento de los neutrones en el interior del reactor. Este conocimiento también es especialmente necesario para los problemas de blindaje —tanto en reactores como en física médica— y así garantizar la seguridad de los sistemas y de las personas. La dinámica de los neutrones se estudia bajo la teoría del transporte neutrónico. Básicamente consiste en conocer la distribución espacial, temporal y energética del flujo de neutrones. Esta información se recoge en la denominada ecuación de transporte, a veces llamada también, por su similitud, ecuación de Boltzmann, que describe la teoría cinética de los gases de L. Boltzmann. En el transporte neutrónico se tiene en cuenta que los neutrones no se encuentran solos en el sistema, sino que también pueden aparecer rayos  $\gamma$ , neutrinos y partículas cargadas.

Para llegar a la ecuación de transporte es necesario definir en primer lugar algunas variables de gran importancia en cualquier diseño de reactor.

#### <span id="page-40-1"></span>B.1. Definiciones

Un neutrón vendrá descrito por su posición  $\vec{r}$ , en un tiempo t determinado y con una velocidad  $\vec{v} = |v|\Omega$  dada. Por tanto, constituye un espacio fásico de 7 dimensiones:  $(\vec{r}, \vec{v}, t)$ . Mediante estas variables independientes se definen el resto de variables dependientes.

En primer lugar, la concentración de neutrones libres en el reactor viene dada por la densidad neutrónica N, que puede ser angular  $N(\vec{r}, \vec{v}, t) = \frac{dE}{dv} N(\vec{r}, E, \vec{\Omega}, t)$ , de tal manera que  $N(\vec{r}, E, \vec{\Omega}, t)$  representa el número de neutrones en la posición  $\vec{r}$ , con dirección  $\vec{\Omega}$ , en el instante  $t$  por unidad de volumen, de angulo sólido y energía, y escalar  $N(\vec{r}, E, t) = \int N(\vec{r}, E, \vec{\Omega}, t) d\Omega$ .

Una cantidad más útil que la densidad neutrónica para los problemas de transporte es el flujo neutrónico, que se calcula como  $\Psi(\vec{r}, E, \vec{\Omega}, t) = vN(\vec{r}, E, \vec{\Omega}, t)$ , donde v es la velocidad del neutrón libre. El flujo neutrónico angular Ψ, así definido, proporciona una descripción más dinámica de los neutrones del sistema, puesto que al multiplicar por la velocidad aporta información de la cantidad de neutrones que atraviesa una unidad de ángulo sólido por unidad de tiempo y energía. Cuánta mayor sea la velocidad de neutrones más serán los núcleos con los que interaccionará durante su periodo de vida. Por esta razón, el flujo neutrónico está estrechamente relacionado con la tasa de reacción. De nuevo, es posible definir el flujo neutrónico escalar integrando sobre el ángulo sólido:  $\phi(\vec{r}, E, t) = \int \Psi(\vec{r}, E, \vec{\Omega}, t) d\Omega = vN(\vec{r}, E, t)$ .

Hasta el momento, todas las variables definidas, aunque algunas dependan del ángulo, son funciones escalares. Para tener una cantidad vectorial que nos de información sobre el balance neto del flujo neutrónico se define la corriente neutrónica neta  $\vec{J}(\vec{r}, E, t) = \int \vec{\Omega} \Psi(\vec{r}, E, \vec{\Omega}, t) d\Omega$ . Esta cantidad nos indica la dirección predominante del movimiento de los neutrones, es decir, apunta a la dirección donde es m´aximo el transporte de neutrones. Para saber la corriente de neutrones que hay en cualquier otra dirección  $\vec{u}$ , sólo hay que calcular el producto escalar  $\vec{n} \cdot J$ .

Como se ha mencionado anteriormente, el flujo neutrónico está directamente relacionado con la tasa de reacción  $R_\lambda^X$  o número de reacciones de tipo  $\lambda$  —de entre las vistas en la sección [A—](#page-38-0) con el nucleido X por unidad de tiempo y volumen en un punto del reactor. La forma en que se calcula a partir del flujo es

$$
R_{\lambda}^{X}(\vec{r},E,t) = \Sigma_{\lambda}^{X}(\vec{r},E) \cdot \phi(\vec{r},E,t) , \qquad (B.1)
$$

donde  $\Sigma_\lambda^X$  es la sección eficaz macroscópica, que se puede entender como la probabilidad por unidad de longitud recorrida de que un neutrón interaccione con el nucleido X mediante la reacción  $\lambda$ . Tiene unidades de cm<sup>−1</sup>. Se puede calcular a partir de la sección eficaz microscópica,  $\sigma_\lambda^X$ , mediante la densidad del material de núcleos blanco,  $\rho_X$ :

$$
\Sigma_{\lambda}^{X} = \rho_X \sigma_{\lambda}^{X} \tag{B.2}
$$

En general, la sección eficaz depende de la energía E y la posición  $\vec{r}$  del neutrón incidente.

#### <span id="page-40-2"></span>B.2. Ecuación de transporte neutrónico

La ecuación del transporte de neutrones se basa en un balance de la densidad de neutrones entre las fuentes y sumideros. Para la formulación de esta ecuación es necesario realizar algunas hipótesis que simplifiquen el problema. Una de ellas es que el neutrón se trata de manera no-cuántica, es decir, como una partícula puntual, caracterizado por su posición y velocidad en cada instante. La justificación de esta hipótesis es que la inmensa mayoría de neutrones en un reactor de fisión poseen energías suficientemente

altas. Otra de ellas es que se desprecian todas las interacciones fundamentales de la naturaleza de los neutrones, teniendo en cuenta únicamente la interacción nuclear. Además también se desprecian las interacciones entre neutrones; únicamente pueden interactuar con los núcleos de los materiales del reactor. Se desprecia también la desintegración de neutrones  $n \longrightarrow p + e^- + \bar{\nu}$ , puesto que un neutrón dentro del reactor interactúa con los núcleos en un tiempo mucho menor que el periodo de semi-desintegración, y los cambios que se puedan producir en las propiedades de los materiales del reactor.

La ecuación de transporte neutrónico estudia el balance de neutrones dentro de un diferencial de volumen  $dV$ , de manera que

<span id="page-41-1"></span>
$$
\frac{DN(\vec{r}, \vec{v}, t)}{Dt} = T_f - T_s , \qquad (B.3)
$$

donde  $D/Dt$  es la derivada total respecto al tiempo,  $T_f$  es la tasa de fuente y  $T_s$  la tasa de sumidero.

En primer lugar se centrará la atención en el lado izquierdo de la ecuación [\(B.3\)](#page-41-1). La derivada total de la densidad neutrónica es, usando la definición de flujo,

<span id="page-41-2"></span>
$$
\frac{DN(\vec{r}, \vec{v}, t)}{Dt} = \frac{\partial N}{\partial t} + \vec{v} \cdot \nabla N = \frac{1}{v} \frac{\partial \Psi}{\partial t} + \vec{\Omega} \cdot \nabla \Psi . \tag{B.4}
$$

En cuanto al lado derecho de  $(B.3)$ , la tasa de fuente,  $T_f$ , representa el número de neutrones nacidos en ese diferencial de volumen dV con energías comprendidas en el intervalo  $[E, E + dE]$  y con direcciones en  $[Ω, dΩ]$ . Los neutrones nacidos aquí pueden tener dos posibles orígenes: una fuente externa no dependiente del flujo,  $S(\vec{r}, \vec{v}, t)$ , o por fisión, que sí depende del flujo. La manera en que se calcula la cantidad de neutrones nacidos por fisión es multiplicando la sección eficaz de fisión  $\Sigma_f$  por el flujo de neutrones  $\Psi$  y por el número de neutrones emitidos por fisión  $\nu$ . Y como sólo contribuyen los neutrones nacidos en el espacio fásico, se multiplica por el espectro energético  $\chi(E)$  o probabilidad de que un neutrón nazca con energía  $E$  tras la fisión.

Además de los neutrones nacidos en ese  $dV$ , también contribuirán los neutrones externos que hayan sido dispersados hacia ese diferencial de volumen o que han entrado en ese espacio fásico ( $E,\Omega$ ) a partir de otro  $(E', \Omega')$ . La interacción dominante por la que esto puede ocurrir es la dispersión elástica. En resumen, el término corrrespondiente a la tasa de fuente resultaría

$$
T_f = \frac{\chi(E)}{4\pi} \int_E \int_{\Omega} \nu \Sigma_f(\vec{r}, E') \Psi(\vec{r}, E', \vec{\Omega}', t) dE' d\Omega' + S(\vec{r}, \vec{v}, t)
$$

$$
+ \int_E \int_{\Omega} \Sigma_{\text{el}}(\vec{r}, E' \to E, \vec{\Omega}' \to \vec{\Omega}) \Psi(\vec{r}, E', \vec{\Omega}', t) dE' d\Omega' . \tag{B.5}
$$

En cuanto al término de la tasa de sumideros, tenemos que los neutrones pueden abandonar el espacio fásico en dV por la absorción,  $\Sigma_{\text{abs}}$ , o por ser dispersados elásticamente,  $\Sigma_{\text{el}}$ . Por tanto, la sección eficaz macroscópica total de sumidero de neutrones será  $\Sigma_t = \Sigma_{\text{abs}} + \Sigma_{\text{el}}$ , y el término completo:

<span id="page-41-4"></span><span id="page-41-3"></span>
$$
T_s = \Sigma_t(\vec{r}, E)\Psi(\vec{r}, E, \vec{\Omega}, t) . \tag{B.6}
$$

Sustituyendo las expresiones de [\(B.4\)](#page-41-2), [\(B.5\)](#page-41-3) y [\(B.6\)](#page-41-4) en [\(B.3\)](#page-41-1) obtenemos la descripción completa de la ecuación de transporte. Es una ecuación integro-diferencial, no lineal, pero se convierte en lineal en el caso homogéneo,  $S(\vec{r}, \vec{v}, t) = 0$ , es decir, sin fuentes externas de neutrones. Para resolver la ecuación en un espacio finito se necesitan de condiciones de contorno para el flujo  $\Psi(\vec{r}, E', \vec{\Omega}', t)$ . Tal como se ha descrito, la ecuación de transporte no distingue entre neutrones inmediatos y diferidos. Para ello es necesario hacer una modificación en el término fuente de fisión.

#### <span id="page-41-0"></span>B.3. Métodos de resolución de la ecuación de transporte: analíticos y numéricos

Debido a la gran complejidad de la geometría de los reactores que se ha de modelar y las numerosas interacciones y sus secciones eficaces que se han de tener en cuenta, una solución analítica de la ecuación de transporte es un ejercicio imposible, salvo en casos particularmente sencillos. La ´unica forma de resolver analíticamente la ecuación es haciendo una aproximación que simplifique el problema considerablemente. La aproximación más conocida es la de difusión, que suele considerarse como la primera estimación a la solución del problema.

La aproximación de difusión básicamente usa la analogía con la dispersión química de un soluto en un disolvente. De esta forma se usaría la Ley de Fick

$$
\vec{J} = -D\vec{\nabla\phi} \ , \tag{B.7}
$$

donde  $D$  se conoce como conoce como coeficiente de difusión y estaría relacionada con el camino libre medio del transporte de un neutrón. Usando la ecuación de continuidad a la dinámica de los neutrones, se llega a la ecuación de difusión:

$$
\nabla^2 \phi - \frac{1}{L^2} \phi = \frac{S}{D} , \qquad (B.8)
$$

donde L es la longitud de difusión. Como es de esperar esta ecuación tiene muchas limitaciones y no se puede usar para resolver problemas reales de reactores. Es ´util ´unicamente para tener una primera estimación de las propiedades de éstos.

Para realizar cálculos realistas es inevitable recurrir a métodos numéricos. Dentro de este grupo coexisten los métodos deterministas y los métodos estocásticos o Monte Carlo. El método determinista resuelve la ecuación de transporte discretizando el espacio fásico mediante aproximaciones, es decir, se determina una solución promediada de la ecuación. Mientras que los métodos deterministas son predecibles, es decir, el mismo *input* siempre dará exactamente el mismo *output*, los métodos de Monte Carlo utilizan la aleatoriedad de n´umeros as´ı generados para encontrar las propiedades que se le pidan. Un métodos estocástico no resuelve explícitamente la ecuación de transporte, sino que simula una inmensa cantidad de historias de partículas individuales, rastreando sus propiedades y sus interacciones. El método Monte Carlo usa el hecho de que las secciones eficaces de las interacciones entre partículas pueden interpretarse como probabilidades, y mediante números aleatorios *elige* qué interacción sucede en cada ocasión. El conocido como Teorema Central del Limite permite calcular el comportamiento promedio de las partículas en el sistema.

<span id="page-43-2"></span>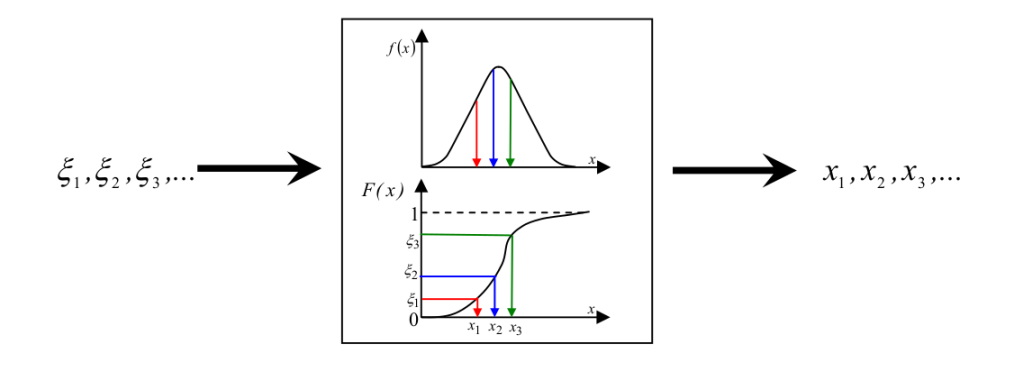

Figura 13: Ejemplo de muestreo de la distribución de la variable  $x$ .

### <span id="page-43-0"></span>C. Apéndice III: Fundamentos del método de Monte Carlo

Como se ha mencionado, el método Monte Carlo utiliza número generados aleatoriamente<sup>[25](#page-43-1)</sup> para otorgar atributos a las partículas, el tipo de interacción, longitud recorrida, etc. Aunque es común que se use en procesos con naturaleza probabilística, como el transporte de neutrones o partículas en general, el método Monte Carlo también se puede usar en otros problemas, como resolución de integrales (cálculos de áreas). El número de campos de conocimiento en los que se ha usado el método Monte Carlo ha ido aumentando según han disminuido las limitaciones computacionales. Por ejemplo, este método se aplica en campos como telecomunicaciones, biología computacional, estadística aplicada, o inteligencia artificial entre muchos otros. En cuanto al campo de reactores nucleares, los códigos Monte Carlo más usados son SERPENT, KENO y MCNP, siendo éste último el más completo.

Todo método Monte Carlo comienza con una formulación numérica del problema que se quiere resolver. Se debe determinar todos los sucesos posibles y sus respectivas funciones de distribución de probabilidad (PDF por sus siglas en ingl´es). Posteriormente, el programa muestrea esas funciones mediante la generación de números aleatorios y simula un gran número de historias individuales, guardando en un registro o tally los resultados. Finalmente, cuando se ha conseguido una muestra estadísticamente representativa se realiza un análisis estadístico para estimar los parámetros solicitados y sus errores.

Las funciones PDF se necesitan para la toma de decisiones durante el proceso. Si una variable  $x$  tiene una distribución de probabilidad  $f(x)$ , con valor medio  $\bar{x}$  y varianza  $\sigma^2$ , tras ser normalizada, se puede calcular su función integral,  $F(x)$ ,

$$
F(x) = \int_0^x f(x) \mathrm{d}x \;, \tag{C.1}
$$

como se muestra en el dibujo de la Figura [13.](#page-43-2) La función  $F(x)$  proporciona una relación unívoca entre los números aleatorios  $\xi_i$  generados por la computadora y los valores de la variable  $x_i$ , asegurando así una distribución lo más próxima a  $f(x)$ . Este proceso es el que se repite para cada toma de decisión a lo largo de las historias, como por ejemplo el punto geométrico del nacimiento de una partícula, la dirección o energía inicial de ésta o el tipo de colisión que sufrirá. Como ejemplo, si el programa necesita determinar la distancia que recorrerá un neutrón hasta la colisión, primero lee la función de distribución a partir de la probabilidad de que un neutrón viaje una distancia  $x$  sin interaccionar

$$
pdx = e^{-\Sigma_t x} dx ,
$$

es decir,  $f(x) = e^{-\Sigma_t x}$ , que ya es una función normalizada. Por tanto,  $F(x) = 1 - e^{-\Sigma_t x}$ . Se genera una serie de números aleatorios  $\xi_1, ..., \xi_N$ , tales que  $0 \leq \xi_i \leq 1$ , y se igualan a la ordenada de la función  $\xi_i = F(x_i)$ , obteniéndose  $x_i$  mediante

$$
x_i = \frac{-\ln(1-\xi_i)}{\Sigma_t}.
$$

Es también interesante cómo el código Monte Carlo decide qué tipo de interacción ocurre cuando se da lugar la colisión. En la explicación del concepto de sección eficaz macroscópica en [A](#page-38-0) se mencionó su relación directa con la probabilidad. Es decir, si las interacciones posibles son, por ejemplo, dispersión

<span id="page-43-1"></span> $^{25}$ En realidad, una máquina es incapaz de generar números verdaderamente aleatorios. En su lugar se usan nçumeros pseudoaleatorios, que cumplen todos los requisitos para un cálculo Monte Carlo.

elástica, fisión y captura —con sus respectivas secciones eficaces  $\Sigma_{el}$ ,  $\Sigma_{fs}$  y  $\Sigma_{\gamma}$ —, las probabilidades de que ocurran se pueden calcular mediante

$$
p_{\rm el} = \frac{\Sigma_{\rm el}}{\Sigma_{\rm t}} \qquad , \ p_{\rm fis} = \frac{\Sigma_{\rm fis}}{\Sigma_t} \qquad , \ p_{\gamma} = \frac{\Sigma_{\gamma}}{\Sigma_{\rm t}} \ .
$$

A partir de esto se construye una función de distribución discreta  $P_n$ , normalizada a la unidad, con los valores de las probabilidades  $p_i$ . Supongamos que se cumple  $p_{el} < p_{fis} < p_{\gamma}$ . Entonces un número aleatorio  $\xi < p_{\text{el}}$  generará una reacción de dispersión, otro número  $p_{\text{el}} \leq \xi < p_{\text{fis}}$  genera un proceso de fisión y  $\xi > p_{\gamma}$ , uno de captura.

Todas estas decisiones se realizan paralelamente mientras existe un registro o contabilización de las propiedades y sucesos. En el problema de reactores nucleares es importante la contabilización del flujo de neutrones para sacar a partir de él los parámetros del reactor. Principalmente, los métodos Monte Carlo en este tipo de problema usa dos estimadores: de colisión o *track length*. El primero de ellos, más simple y con más limitaciones, se basa en que la tasa de reacción se expresa como

$$
T_{\rm r} = \Sigma_r \phi \tag{C.2}
$$

entonces, cuando ocurre una reacción de tipo r, la tasa de reacción  $T_r$  se incrementa en una unidad, y el incremento en el flujo es por tanto

$$
\delta\phi = \frac{1}{\Sigma_r} \ . \tag{C.3}
$$

El problema de este método es que sólo cuentan las partículas que colisionan, y aquellas colisiones que tienen secciones eficaces muy pequeñas crean contribuciones al flujo muy grandes.

El otro método, track length, calcula el flujo medio en una celda c de volumen V, usando  $\phi(\vec{r}, E, t)$  $vN(\vec{r}, E, t)$  y  $vdt = dl$ ,

$$
\phi_c = \frac{1}{V} \int \phi(\vec{r}, E, t) dV dE dt = \frac{1}{V} \int N(\vec{r}, E, t) \nu dt dE dV = \frac{1}{V} \int N(\vec{r}, E, t) dI dE dV = N_{\text{total}} L/V = T_l/V.
$$

Es decir, sumando la distancia recorrida por todos los neutrones en la celda,  $T_l$ , y dividiendo por el volumen de la celda, obtenemos una estimación del flujo. En este método sí que se tienen en cuenta todas las partículas, y no solo las que colisionan.

El *output* que genera un método Monte Carlo es una estimación promediada con una incertidumbre estadística. Si se quiere obtener la variable  $x$ , se analizan los resultados de algunas de las historias, no de la población entera N. Estas muestras se usan para calcular un valor promedio,  $\bar{x}$ , y una varianza  $\sigma^2$ . Ese valor medio de la muestra es el mejor estimador de la media de la población,  $\hat{x}$ . De la misma forma, existe también el estimador de la varianza de la población  $\hat{s}(x)$ . Se realizan k muestras, y de cada una se obtiene un estimación de la media  $\hat{x}$ . Para saber cuánto se alejan esos valores medios de la media real  $\bar{x}$  de la población, se calcula la varianza del valor medio var $(\hat{x})$ . Se puede demostrar que la desviación típica correspondiente es

$$
\sigma(\hat{x}) \cong \frac{\hat{s}(x)}{\sqrt{N}},\tag{C.4}
$$

que representa la famosa regla de  $N^{-1/2}$ : para reducir en un orden de magnitud la incertidumbre de nuestro resultado, debemos multiplicar por 100 el número de historias.

### <span id="page-45-0"></span>D. Apéndice IV: Parámetros cinéticos de un reactor nuclear

En este apéndice se describen los principales parámetros que aparecen durante el diseño y funciona-miento de un reactor nuclear y, por tanto, en los cálculos del Capítulo [III.](#page-20-0)

#### <span id="page-45-1"></span>D.1. Factor de multiplicación  $k_{\text{eff}}$

El factor de multiplicación aparece matemáticamente cuando se resuelve la ecuación de transporte para el caso de un reactor crítico en un problema homogéneo  $(S(\vec{r}, \vec{v}, t) = 0)$ . Si el reactor es crítico el problema será estacionario, es decir, la derivada temporal de la parte izquierda de la ecuación de transporte es cero. Para que la ecuación describa estrictamente un reactor crítico, se añade un factor o autovalor,  $1/k$ , en el término de fisión de la tasa de fuente. De esta forma se trataría con un reactor virtual que siempre será crítico, y que se diferenciará del reactor real en ese factor. La tasa de fuente definida en [\(B.5\)](#page-41-3) es ahora:

$$
T_f = \frac{\chi(E)}{4\pi} \int_E \int_{\Omega} \frac{\nu}{k} \Sigma_f(\vec{r}, E') \Psi(\vec{r}, E', \vec{\Omega}', t) dE' d\Omega'
$$

$$
+ \int_E \int_{\Omega} \Sigma_{\text{el}}(\vec{r}, E' \to E, \vec{\Omega}' \to \vec{\Omega}) \Psi(\vec{r}, E', \vec{\Omega}', t) dE' d\Omega' \equiv \frac{1}{k} F \Psi + D\Psi . \tag{D.1}
$$

La ecuación de transporte ahora, en forma simplificada usando los operadores  $F$  (tasa de fisiones) y  $D$ (tasa de neutrones entrantes por dispersión), se presenta de la siguiente forma:

$$
\frac{1}{k}F\Psi + D\Psi - \Sigma_t\Psi - \vec{\Omega} \cdot \vec{\nabla\Psi} = 0 ,
$$
\n(D.2)

e integrando a todo el dominio del reactor se obtiene el autovalor k. Este valor nos indica el factor por el que debemos dividir la tasa de fisión del reactor real para obtener un reactor crítico. Es decir, si el reactor real es supercrítico, el autovalor será  $k > 1$ ; si en cambio es subcrítico,  $k < 1$ . Y en el caso de que  $k = 1$ , el reactor virtual es igual que el real y es crítico. Además de esta definición matemática, el factor de multiplicación efectivo se puede entender mediante las poblaciones de dos generaciones de neutrones:

$$
k_{\text{eff}} = \frac{\text{neutrones de fisión en la generación } i}{\text{neutrones de fisión en la generación } i - 1} \tag{D.3}
$$

El parámetro  $k<sub>eff</sub>$  es crucial para el correcto funcionamiento de un reactor nuclear. Durante la mayor parte del tiempo de funcionamiento de un reactor se busca la situación crítica del núcleo,  $k = 1$ . En cambio, en el encendido de un reactor, se necesita un estado supercrítico para alcanzar la potencia nominal del reactor. Una vez alcanzada se insertan las barras de control hasta que el factor de multiplicación alcance valores cercanos a la unidad. Para el apagado del reactor, se insertan aún más las barras de control o se a˜naden sustancias qu´ımicas con Boro u otros grandes absorbentes de neutrones y el reactor pasa a una fase subcrítica.

#### <span id="page-45-2"></span>D.2. Reactividad ρ

Cuando la dinámica del reactor no es estacionaria, sino que presenta periodos de cambio, un parámetro de interés es la reactividad, ρ. La reactividad representa cómo de alejado está el reactor de la criticidad. Es decir,

<span id="page-45-3"></span>
$$
\rho = \frac{k_{\text{eff}} - 1}{k_{\text{eff}}} \,. \tag{D.4}
$$

Cuando el reactor es crítico, la reactividad es  $\rho = 0$ . En la práctica, es muy difícil que el parámetro  $k_{\text{eff}}$  sea estrictamente 1, por lo que la reactividad siempre tiene un valor distinto de cero. En estado supercrítico, el reactor se dice que posee reactividad positiva ( $\rho > 0$ ). En estado subcrítico, el reactor tiene reactividad negativa ( $\rho < 0$ ). La reactividad es un parámetro importante en tanto que es un par´ametro experimentalmente medible y se relaciona con otros par´ametros de inter´es. El hecho de que sea fácilmente medible permite otorgar a ciertos materiales del reactor valores de reactividad. Es decir, si una barra de un cierto material se introduce en un reactor crítico en estado estacionario, y se observa que la reactividad toma un valor negativo  $\rho_0$ , esa barra tendrá tendrá una reactividad −| $\rho_0$ |. De esta forma se consigue establecer planes de respuesta cuando el reactor se comporta de manera indeseada. La definición de  $(D.4)$  se deduce de la *ecuación de reactividad* 

<span id="page-46-1"></span>
$$
\rho = \frac{\omega l_p}{1 + \omega l_p} + \frac{\omega}{1 + \omega l_p} \frac{\beta}{\omega + \lambda} , \qquad (D.5)
$$

donde  $l_p$  es la vida promedio de un neutrón tipo *prompt* o inmediato,  $\lambda$  es la constante de decaimiento del precursor de neutrones diferidos,  $\omega$  es la frecuencia de la función del flujo de neutrones térmicos y β es la fracción de neutrones de fisión de tipo diferidos. Se tiene que la magnitud  $T = 1/\omega$ , conocida como periodo del reactor, es medible experimentalmente. Por tanto, midiendo la reactividad y el periodo  $T$  se puede calcular la fracción de neutrones diferidos, β, usando la relación [\(D.5\)](#page-46-1).

#### <span id="page-46-0"></span>D.3. Fracción efectiva de neutrones diferidos  $\beta_{\text{eff}}$

Como en el sistema coexisten neutrones de diferente tipo según se hayan creado tras la fisión, inmediato o *prompt* y diferidos, una magnitud de gran importancia es la fracción de neutrones diferidos, β. Como se vio en la sección [A,](#page-38-0) los neutrones diferidos son clave para un buen control del reactor. A pesar de ser un parámetro fácil de entender, en la bibliografía no hay un consenso sobre el método de cálculo. Aquí se expondrán los dos métodos más usados. En primer lugar está la definición matemática a partir del flujo neutrónico Ψ. Siguiendo los razonamientos vistos cuando se presentó la ecuación de transporte [\(B.3\)](#page-41-1) en el Apéndice [\(B\)](#page-40-0), se define la tasa total de producción de neutrones para un reactor cerca de la criticidad, sin fuentes externas, como

<span id="page-46-2"></span>
$$
P \equiv \int \nu(E) \Sigma_f(\vec{r}, E) \psi(\vec{r}, E, \Omega) d\vec{r} dE d\Omega \tag{D.6}
$$

donde  $\psi(\vec{r}, E, \vec{\Omega}) = \int \Psi(\vec{r}, E, \vec{\Omega}) dt$  es el flujo integrado en el tiempo. Si nos restringimos únicamente a los neutrones diferidos, se debe sustituir en [\(D.6\)](#page-46-2)  $\nu(E)$  por  $\nu_d(E)$ , que es la multiplicidad de neutrones diferidos promedio por fisión. De esta forma se obtendría la producción de neutrones diferidos  $P_d$ , y la fracción fundamental de neutrones diferidos sería

$$
\beta = \frac{P_{\rm d}}{P} \ . \tag{D.7}
$$

Pero esta magnitud tal como está definida aquí no es efectiva para la dinámica del reactor, en tanto que el efecto que tienen los neutrones sobre el comportamiento del reactor es mediante su capacidad de producir energía, o lo que es lo mismo, eventos de fisión. Por ello, y para manejar una magnitud útil, se ha de añadir dos términos a la integral de [\(D.6\)](#page-46-2). Primero, se ha de multiplicar por el espectro de energía del neutrón generado,  $\chi(E)$ , puesto que la probabilidad de fisión depende de la energía del neutrón incidente. Segundo, se debe añadir la conocida como función adjunta o flujo adjunto,  $\psi^*(\vec{r}, E', \Omega')$ . El flujo adjunto se define como la solución del modo fundamental de la ecuación adjunta de transporte neutrónico en el caso estacionario, es decir, independiente del tiempo. Un neutrón en la posición  $\vec{r}$  con energía E y dirección de movimiento  $\Omega$  produce fisión y genera otro neutrón en la misma posición con energía E' y dirección  $\Omega'$ . Por tanto, el flujo adjunto  $\psi^*(\vec{r}, E', \Omega')$  es una función de importancias, que representa la capacidad de un neutrón con propiedades  $(\vec{r}, E', \Omega')$  para producir fisión y es proporcional al nivel de potencia asintótico resultante de introducir un neutrón en un sistema crítico a potencia cero. Añadiendo las dos funciones y extendiendo la integral de  $(D.6)$  se obtiene la producción de neutrones ahora con ponderación adjunta y de espectro:

<span id="page-46-5"></span>
$$
P_{\text{eff}} = \int \psi^*(\vec{r}, E', \Omega) \chi(E') \nu(E) \Sigma_f(\vec{r}, E) \psi(\vec{r}, E, \Omega) d\vec{r} dE d\Omega dE' d\Omega.
$$
 (D.8)

En el caso de neutrones únicamente diferidos, ahora, ademas de sustituir  $\nu(E)$  por  $\nu_A(E)$ , se ha de hacer lo mismo con  $\chi(E')$ . Y así, se obtendría por este método la fracción *efectiva* de neutrones diferidos<sup>[26](#page-46-3)</sup>

<span id="page-46-4"></span>
$$
\beta_{\text{eff}} = \frac{P_{\text{d,eff}}}{P_{\text{eff}}} \tag{D.9}
$$

Este método es conocido por ser la definición de Keepin, el autor referencia en la ingeniería nuclear.

<span id="page-46-3"></span> $^{26}$ Las integrales que aparecen en la ecuación [\(D.9\)](#page-46-4) en la práctica obviamente se deben acompañar de un sumatorio que recorra todos los isótopos fisionables.

Para el siguiente método, se define la integral de [\(D.8\)](#page-46-5) como  $\langle \chi \nu \rangle$  y consecuentemente la fracción efectiva de neutrones diferidos se escribe

$$
\beta_{\text{eff}} = \frac{\langle \chi_{\text{d}} \nu_{\text{d}} \rangle}{\langle \chi \nu \rangle} = 1 - \left( \frac{\langle \chi \nu \rangle}{\langle \chi \nu \rangle} - \frac{\langle \chi_{\text{d}} \nu_{\text{d}} \rangle}{\langle \chi \nu \rangle} \right) = 1 - \frac{\langle \chi \nu \rangle - \langle \chi_{\text{d}} \nu_{\text{d}} \rangle}{\langle \chi \nu \rangle} , \qquad (D.10)
$$

y usando la linealidad de las integrales y que  $\nu = \nu_{\rm p} + \nu_{\rm d}$ ,

$$
\beta_{\text{eff}} = 1 - \frac{\langle \chi \nu - \chi_{\text{d}} \nu_{\text{d}} \rangle}{\langle \chi \nu \rangle} = 1 - \frac{\langle \chi \nu_{\text{p}} + \chi \nu_{\text{d}} - \chi_{\text{d}} \nu_{\text{d}} \rangle}{\langle \chi \nu \rangle} = 1 - \frac{\langle \chi \nu_{\text{p}} + (\chi - \chi_{\text{d}}) \nu_{\text{d}} \rangle}{\langle \chi \nu \rangle}.
$$

En este punto, se realizan dos aproximaciones: i) se usa el hecho de que el número de neutrones prompt emitidos es mucho mayor (unos dos ordenes de magnitud) que el número de neutrones diferidos, es decir  $\nu_{\rm p} \ll \nu_{\rm p}^{27}$  $\nu_{\rm p} \ll \nu_{\rm p}^{27}$  $\nu_{\rm p} \ll \nu_{\rm p}^{27}$ ; ii) por la misma razón, el espectro energético total será más parecido al de los neutrones prompt que al de los diferidos,  $\chi \approx \chi_p$ . De esta forma, la expresión de  $\beta_{\text{eff}}$  continua como

<span id="page-47-1"></span>
$$
\beta_{\text{eff}} \stackrel{\text{i)}}{\approx} 1 - \frac{\langle \chi \nu_{\text{p}} \rangle}{\langle \chi \nu \rangle} \stackrel{\text{ii)}}{\approx} 1 - \frac{\langle \chi_{\text{p}} \nu_{\text{p}} \rangle}{\langle \chi \nu \rangle} = 1 - \frac{k_{\text{eff,p}}}{k_{\text{eff}}} \tag{D.11}
$$

Del resultado final de [\(D.11\)](#page-47-1) se justifica el nombre de método prompt, puesto que la  $\beta_{\text{eff}}$  se calcula mediante el parámetro convencional  $k_{\text{eff}}$  —explicado anteriormente— y además el factor de multiplicación sólo con neutrones prompt,  $k_{\text{eff,p}}$ . Hay que recalcar que es un método aproximado, pero es ampliamente usado en los códigos de simulación para calcular  $\beta_{\text{eff}}$ , en particular, uno de ellos es MCNP.

<span id="page-47-0"></span><sup>&</sup>lt;sup>27</sup>Por ejemplo, para el isótopo <sup>235</sup>U, en promedio  $\nu_{\rm p} = 2.4$  mientras que  $\nu_{\rm d} = 0.016$ .

# <span id="page-48-0"></span>E. Apéndice V: Introducción a MCNP

#### <span id="page-48-1"></span>E.1. Ejecución del código y librerías

El software utilizado para realizar las simulaciones Monte Carlo es el código General-purpose Monte-Carlo N-Particle code o, abreviadamente, MCNP  $[24]$ . Se ha usado la versión más reciente, MCNP 6.1.1, escrita en el lenguaje Fortran70 hasta la versión 5, donde comenzó a usarse Fortran90. MCNP es un programa sin interfaz de usuario, es decir, ejecutable por medio de la consola de comandos. Para el correcto funcionamiento de los cálculos se necesita un poder de computación grande, por lo que se usa el cluster de CIEMAT denominado Euler. Este conjunto de computadores permite al usuario trabajar con 128 procesadores.

En el comando de ejecución el usuario elige entre una serie de parámetros: i) el *walltime* o ventana de tiempo durante el cuál el cálculo se estará ejecutando. Entre los cálculos realizados en este trabajo el walltime abarca desde apenas una hora hasta 48 horas; ii) el n´umero de nodos (hay por defecto 8 procesadores por nodo). Euler es usado por varios cient´ıficos de CIEMAT de diferentes departamentos, por lo que no siempre está libre para comenzar un cálculo. Debe permanecer en cola hasta que terminen otros trabajos. La cola depende del *walltime* seleccionado y del número de nodos que necesite el cálculo. La máxima velocidad se consigue con 16 nodos, pero en ciertas situaciones es necesario realizar los c´alculos con 8 nodos, reduciendo la velocidad a la mitad, de tal forma que se reduce significativamente el tiempo en cola y permite ejecutar dos cálculos al mismo tiempo; iii) el nombre archivo del *input* y iv) el nombre del directorio de los datos nucleares.

Sobre el archivo de input se habla en el siguiente apartado. En cuanto al directorio de datos nucleares, consiste en un archivo de texto, comúnmente denominado *xsdir*, creado para cada una de las librerías de datos nucleares. Es importante que el *input* y el xsdir sean coherentes entre sí o la ejecución del programa fallará. El archivo xsdir consta de una serie de líneas, cada una de ellas se corresponde a un nucleido a una temperatura determinada. En esas lineas aparece el nucleido con su identificador de la forma: ZA.ID donde Z es el número atómico, A es el número másico e ID es el identificador de esa librería para una determinada temperatura. De esta forma, por ejemplo, el isótopo de uranio <sup>233</sup>U en la librería ENDF/B-VIII.0 le corresponde el identificador 92233.wfc para la temperatura de 1500 K y 92233.w8c para 800 K. Estos identificadores deberán incluirse en la sección del *input* correspondiente a los materiales. En cada una de las lineas se indica adem´as el nombre del archivo con todos los datos nucleares necesarios para las simulaciones. Esos archivos pertenecen a una determinada librería de datos nucleares evaluados.

#### <span id="page-48-2"></span>E.2. El archivo *input* de un cálculo de MCNP

Como se ha mencionado anteriormente, MCNP está escrito en lenguaje Fortran, por lo que se heredan algunas de sus reglas. Por ejemplo, en cada línea, los primeros cinco espacios pueden poseer caracteres especiales como  $c$ , que indicaría el comienzo de una linea de comentario, que el programa ignorará. También tiene un significado especial la línea en blanco, que separará cada una de las secciones del *input*. La estructura de éste está bien fijada, y a modo ilustrativo sigue el siguiente esquema:

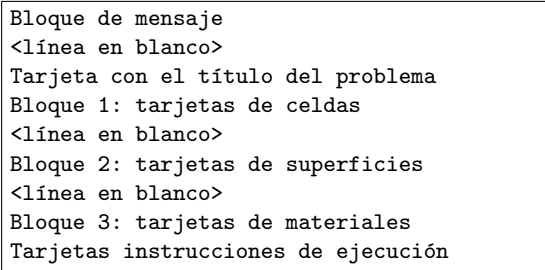

El input comienza con una linea de mensaje usualmente indicando la librería de datos nucleares a usar. Lo siguiente es el título del problema, comenzando con la tarjeta TITLE. El uso de la palabra tarjeta proviene históricamente del uso de las tarjetas perforadas en los inicios de la programación.

Los bloques 1 y 2 del *input* de MCNP contienen toda la información de la geometría del problema. Aunque el orden es el contrario, en primer lugar es recomendable definir las superficies. Cada línea o tarjeta de superficie comienza con un n´umero identificador que el usuario establezca. El siguiente par´ametro es el tipo de superficie (plano, plano paralelo al plano XY, esfera, esfera centrada en el origen, cilindro, etc.). A excepción de las esferas, las demás superficies son infinitas. En la misma linea se indican los coeficientes de le ecuación analítica de la superficie elegida. Por ejemplo, si deseamos colocar un plano con ecuación  $z = 3$ , debemos escribir: 1 pz 3.000. Las superficies pueden ser definidas directamente en 3D con el uso de los macrobodies. Por ejemplo nos permite construir un cubo con sus 6 lados ortogonales con la tarjeta BOX o un elipsoide con ELL, eligiendo posteriormente sus coeficientes.

En el bloque 1 se encuentran las tarjetas de las celdas. Las celdas son volúmenes que encierran las superficies definidas en el bloque 2. Mediante operadores *booleanos*, unión o intersección de espacios, se consigue definir cada espacio del universo simulado. Para ello se sigue la siguiente definición: el espacio encerrado en el interior de una superficie, como el de una esfera, se le asigna un signo positivo negativo, mientras que el espacio exterior se determina con un −. Para superficies abiertas, como un plano, el espacio por encima (hacia valores positivos del eje de coordenadas) es positivo, y el de por debajo, negativo. En la tarjeta de la celda se usan los espacios en blanco como intersección y : como unión. Por ejemplo, si el volumen que se desea definir es un cilindro centrado en el eje OZ, con la base en el plano  $z = 0$  y de altura hasta  $z = 4$ , primero se define un cilindro infinito centrado en OZ con número de identificación 1, después un plano en  $z = 0$  identificado por el número 2 y otro en  $z = 4$  con el número 3. La celda que corresponde al interior de ese cilindro será la combinación -1(interior del cilindro infinito)  $2$ (espacio por encima del plano  $2$ ) - $3$ (espacio por debajo del plano  $3$ ). La intersección de esos tres espacios es el cilindro deseado. Antes de definir el volumen de la celda, la l´ınea comienza con un identificador numérico de la celda, el número del material que se definirá en el bloque 2 y su densidad, que puede darse en átomos por barnio y por centímetro (signo positivo) o en gramos por centímetro cúbico (con signo negativo). El final de la línea está reservado para la importancia de neutrones. Es un valor numérico entre 0 y 1. Cuando se elige 0 el neutrón que entra en ese volumen desaparece para las cuentas de la simulación Monte Carlo, es decir, se fuga. La última celda de todas especifica el exterior infinito de nuestro modelo (el exterior del cilindro en el ejemplo anterior) y posee una importancia 0 de neutrones, puesto que son neutrones que abandonan el sistema y ya no interesan.

El tercer bloque reúne las composiciones de los materiales. Cada material se nombra con el identificador m# seguido de los identificadores de cada nucleido y su densidad. Hay casos especiales para algunos materiales que se presentan en forma de moléculas, con ligaduras entre núcleos. Esto afecta a la dispersión de los neutrones y por tanto a las secciones eficaces con los núcleos ligados, por ello se hace uso de las tablas  $S(\alpha, \beta)$  de dispersión térmica incluidas en las librerías. En el *input* se añade el material con el identificador  $mt\#$ . Materiales que necesitan un tratamiento de este tipo son el agua, el grafito o el berilio metálico, entre otros.

Después de las tarjetas de materiales finalmente está el espacio designado a las instrucciones de ejecución. Aquí se encuentra la tarjeta KCODE, que es la que nos permite hacer cálculos de criticidad, es decir, calcular  $k_{\text{eff}}$ . En esta tarjeta, se introducen parámetros esenciales para la simulación, como el n´umero de neutrones emitidos en la fuente (puntual) por segundo, el n´umero de historias totales o el n´umero de ciclos inactivos, ciclos en los que MCNP no contabiliza ninguna magnitud para asegurarse que la distribución espacial de fisión alcanza el equilibrio. Aquí se pueden encontrar otras tarjetas importantes como KSEN, para hacer estudios de sensibilidad (ver Apéndice [G\)](#page-54-0), KOPTS, necesaria para determinar  $\beta_{\text{eff}}$ o KSRC, dónde se indica la posición de la fuente de neutrones para los problemas de criticidad.

Se incluye al final de este apéndice uno de los *inputs* más sencillos usados en este TFM, perteneciente al modelo del experimento Flattop-23, dos esferas concéntricas: un núcleo de <sup>233</sup>U y un reflector de uranio empobrecido.

Los *inputs* se complican según lo hace el sistema a modelar. Por ejemplo, para núcleos en forma de red (como los de las Figuras [6](#page-23-0) y [7\)](#page-24-4) se usa en las tarjetas de celdas el parámetro 1at, que permite crear una *lattice* o red cuadrada o hexagonal. Después con el parámetro fill indicas el número de filas y columnas de la red, para después añadir en forma de una matriz los *subuniversos* que posteriormente definas, que ser´an por ejemplo cada tipo de barra (de combustible, de control, de seguridad, etc.) que haya en el núcleo del reactor.

#### <span id="page-49-0"></span>E.3. Análisis del *output* de MCNP. Tratamiento de los resultados

Una vez se ha ajustado la estadística del cálculo para conseguir la precisión deseada de los resultados —se ha buscado siempre un error estadístico  $\sim 10^{-5}$  en  $k_{\text{eff}}$ — se analiza el archivo del *output* que genera MCNP. Es un archivo ASCII generalmente grande —puede llegar hasta 20 Mb— donde se recogen todas las contabilizaciones que se le han pedido a la simulación. Se muestran por cada generación, para dar información sobre su evolución, y como resultado final. A pesar de tanta información, para los propósitos de este TFM necesitamos únicamente el valor final estimado de  $k_{\text{eff}}$  y  $\beta_{\text{eff}}$ , salvo en los estudios de sensibilidad donde también se obtienen las tablas de los coeficientes de sensibilidad.

Como se han usado un total de  $6(primera fase)+10(segunda fase)$  librerías distintas para cada sistema modelado, teniendo un total de 8+1 sistemas o modelos de experimentos, era necesario hacer un tratamiento ordenado y lo m´as automatizado posible de los resultados. Para ello se han usado las capacidades de bash scripting del Sistema Operativo Linux y otros lenguajes de programación como Python, por ejemplo para convertir los resultados de  $k_{\text{eff}}$  y  $\beta_{\text{eff}}$  absolutos, en valores C/E (cálculo/experimento), con sus respectivos errores.

```
MESSAGE: xsdir=xsdir_jeff32_v01
TITLE: FLAT-TOP 23 (U233-MET-FAST-006)
c
c
c
c -------CELL CARDS-------
1 1 0.047591468 -1 imp:n=1
2 2 0.0480675 1 -2 imp:n=1
3 0 2 imp:n=0 $ graveyard
c ------SURFACE CARDS------
1 so 4.2058 $esfera centrada en el origen con r=4.2 cm
2 so 24.1194
c --------DATA CARDS--------
m1 92233.30c 0.046710
      92234.erc 0.00058772
      92235.30c 0.000014158
      92238.30c 0.00027959
m2 92235.30c 0.00035050
      92238.30c 0.047719
kcode 1E6 1.0 50 4250
ksrc 0. 0. 0.
kopts blocksize=20 ksental=mctal kinetics=yes
print
```
# <span id="page-51-0"></span>F. Apéndice VI: Breve descripción de los principales tipos de reactores nucleares

A continuación se estudiarán los diferentes tipos de reactores [\[19\]](#page-59-7), pero para ello primero es necesario definir unas magnitudes relacionadas con los neutrones emitidos en el sistema. En primer lugar se define el parámetro  $\nu$  como el número de neutrones emitidos por fisión. Como los neutrones pueden ser de dos tipos, tenemos que

$$
\nu = \nu_{\rm p} + \nu_{\rm d} \tag{F.1}
$$

donde  $\nu_{\rm p}$  es el número de neutrones prompt emitidos por fisión y  $\nu_{\rm d}$  el número de neutrones diferidos por fisión. El valor de  $\nu$  aumenta lentamente con la energía del neutrón incidente. Se emite un neutrón de fisión más por cada 6 o 7 MeV de aumento de la energía del neutrón incidente, aproximadamente. El <sup>235</sup>U posee un valor de  $\nu$  =2.418 para neutrones incidentes con energía  $E$  =0.025 eV. Otro parámetro importante en un reactor es  $\eta$ , definiéndose como el número de neutrones liberados en fisión por neutrón absorbido en un núcleo físil. Como no todos los neutrones absorbidos producen fisión, sino que también puede ocurrir la captura radiactiva ( $\sigma_{\text{abs}} = \sigma_{\text{fis}} + \sigma_{\gamma}$ ), siempre se dará que  $\eta < \nu$ . Concretamente,

$$
\eta = \nu \frac{\sigma_{\text{fis}}}{\sigma_{\text{abs}}} = \frac{\nu \sigma_{\text{fis}}}{\sigma_{\text{fis}} + \sigma_{\gamma}} \ . \tag{F.2}
$$

Este parámetro será importante para hacer una primera clasificación de los reactores nucleares según su funcionamiento: de quemado, de conversión o de reproducción (breeder).

El comportamiento de los neutrones dentro de un reactor depende en gran medida del modo de funcionamiento de éste. Por ejemplo, la vida media de un neutrón *prompt* emitido tras una fisión es mucho menor en un reactor de espectro rápido que en otro de espectro térmico. Por tanto, es necesario conocer tanto los diferentes tipos de reactores que hay en la actualidad como los dise˜nos de reactores de la próxima generación.

#### <span id="page-51-1"></span>F.1. Reactores de quemado.

La gran mayoría de reactores nucleares construidos hasta la fecha para generar electricidad son de este tipo. Estos reactores se caracterizan generalmente por tener un núcleo o *core* donde se encuentra el combustible, el refrigerante y el moderador. Fuera del núcleo, también poseen un reflector, que no es más que el propio moderador reflectando los neutrones que abandonan el n´ucleo. Dependiendo del material usado en cada uno de estos componentes aparecen los diferentes reactores. En primer lugar tenemos los reactores de agua ligera —o LWR, por sus siglas en inglés—. Los reactores LWR son los más usados mundialmente, y se caracterizan por emplear agua ordinaria como refrigerante, moderador y reflector. El agua puede emplearse en estado líquido, dando lugar al reactor de agua presurizada o PWR, o en forma de vapor en los reactores BWR. El reactor PWR fue el primero en ser comercializado, utiliza dióxido de uranio, UO2, en las barras de combustible con un enriquecimiento de 2-5 %. Tiene una eficiencia energética entre 32-33 %. Las principales ventajas del reactor BWR frente al PWR, es que al emplear directamente agua en forma de vapor puede permitirse un ciclo directo, en lugar de dos ciclos como ocurre en el PWR. Por tanto, en un reactor BWR se necesita bombear menos agua, obteniendo valores de eficiencia en torno a 33-34 %. Pero el ciclo directo también tiene inconvenientes, y es que el agua está en contacto directo con el n´ucleo del reactor y se vuelve radiactiva, por lo que todos los elementos deben tener una capa de protección. Otra desventaja es que los PWRs poseen una densidad de producción de energía  $(W/cm<sup>3</sup>)$  menor, es decir, el reactor necesita un mayor tamaño para producir la misma energía que un BWR. La composición del núcleo de ambos tipos de reactores es similar. La principal diferencia es que las barras de control en un reactor BWR se encuentran en la parte inferior, mientras que en un PWR entran por la parte superior del núcleo.

Otro tipo de reactor de quemado es el reactor térmico enfriado con gas. Inicialmente se usó en la Segunda Guerra Mundial para producir plutonio. Después se buscó un uso más pacífico y por ello fueron los primeros reactores nucleares que se probaron para producir electricidad en países como Inglaterra, Francia o EEUU. En Europa se apostó por usar  $CO<sub>2</sub>$  como gas refrigerante en los conocidos como reactores de gas avanzados o AGR. Este gas absorbe pocos neutrones y por tanto su activación radiactiva es mínima. Además, por debajo de los 560<sup>o</sup>C no reacciona químicamente ni con el moderador ni el combustible, formado por uranio ligeramente enriquecido (1.4-2.6 %). Pero la principal ventaja del reactor enfriado por gas es su gran eficiencia térmica, del orden de  $40\%$ , comparable con la eficiencia conseguida en las mejores plantas de combustibles fósiles. Con la llegada de los PWRs se demostró que la producción

de energía con estos reactores era mucho más barata que con un reactor del tipo AGR, así que estos países pronto abandonaron los proyectos de reactores enfriados con gas. Al otro lado del atlántico, EEUU también usó reactores enfriados por gas, pero a muy altas temperaturas, dando lugar al HTGR (del inglés High Temperature Gas Reactor ). El HTGR usa grafito de moderador y uranio altamente enriquecido como combustible, reduciendo considerablemente el tamaño y coste del reactor. El gas que se usa aquí es el helio a temperaturas entre los 815<sup>o</sup>C y 870<sup>o</sup>C, pudiéndose usar la energía térmica generada para otras aplicaciones como en la gasificación del carbón o la desalinización del agua de mar. De esta forma la eficiencia térmica de este tipo de planta aumenta considerablemente.

Por último, otro reactor de quemado ampliamente usado es el reactor de agua pesada  $(H_2O_2)$  o HWR. Fue especialmente desarrollado en Canad´a durante la Segunda Guerra Mundial bautizando su propio tipo de reactor como CANDU (CANada Deuterium Uranium). Usa agua pesada presurizada y uranio natural, es decir, no necesita pasar por el proceso de enriquecimiento. Cabe destacar que los sistemas de combustibles están diseñados de tal forma que se pueden recargar *online*, es decir, sin apagar el reactor, lo que aumenta hasta un 90 % la disponibilidad de este tipo de reactor nuclear. Tiene una eficiencia termodinámica del 28-30 %.

#### <span id="page-52-0"></span>F.2. Reactores de conversión.

Un reactor de este tipo realiza el proceso de conversión durante el quemado del combustible. Por tanto, cualquiera de los citados anteriormente podría pertenecer a esta categoría. El proceso de conversión es aquel en el que partiendo de un isótopo que no es físil, se convierte en uno que sí lo es. Un ejemplo es la conversión del  $^{232}$ Th al  $^{233}$ U:

$$
^{232}\text{Th}(n,\gamma)^{233}\text{Th} \xrightarrow{\beta^-} ^{233}\text{Pa} \xrightarrow{\beta^-} ^{233}\text{U} .
$$

En este caso, al <sup>232</sup>Th se le denomina núcleo fértil. Introduciendo este isótopo fértil durante el proceso de quemado de un reactor obtendríamos material físil en forma de  $^{233}\mathrm{U}.$  Ya que el combustible de  $^{233}\mathrm{U}$ no es muy demandado, el proceso de conversión más importante es el que tiene  $^{238}$ U como isótopo fértil, que es producido como residuo en todos los reactores de quemado convencionales que usen <sup>235</sup>U. El proceso de conversión es el siguiente:

$$
^{238}\text{U}(n,\gamma)^{239}\text{U}\stackrel{\beta^-}{\longrightarrow} {^{239}\text{Np}}\stackrel{\beta^-}{\longrightarrow} {^{239}\text{Pu}}\ .
$$

Así obtenemos el isótopo físil  $^{239}$ Pu, que puede ser usado como combustible para el reactor. El  $^{239}$ Pu no se puede encontrar en la naturaleza, por lo que este es el proceso principal para su obtención. La importancia de la conversión nace tras el hecho de que el único isótopo físil que encontramos en la naturaleza es el <sup>235</sup>U, y es excesivamente escaso. En el uranio natural que se extrae de las minas, sólo de 1 de cada 139 átomos es de <sup>235</sup>U. El resto es básicamente <sup>238</sup>U. Sin el proceso de conversión, la pequeña cantidad de <sup>235</sup>U en la naturaleza limitaría el uso de la energía nuclear de fisión a apenas un siglo. En los reactores convencionales, donde siempre hay  $^{238}$ U, podemos obtener así nuevo material físil a través de la conversión al <sup>239</sup>Pu, que se separa químicamente del uranio en el llamado reprocesamiento nuclear.

En la conversión es útil definir un parámetro llamado ratio de conversión,  $C$ , como el número medio de átomos físiles producidos por átomo físil consumido del combustible. En un reactor de conversión, idealmente tendríamos  $C = 1$ , pero en la realidad siempre será menor que la unidad, salvo en una excepción: se puede conseguir el caso en el que incluso  $C > 1$ . Esto ocurre en el último y más complejo tipo de reactor: el reactor breeder o de reproducción.

#### <span id="page-52-1"></span>F.3. Reactores breeder o de reproducción.

Recordemos que el parámetro  $\eta$  se definió en la sección anterior como el número de neutrones, en promedio, emitidos en la fisión por unidad de neutrón absorbido en un núcleo físil. Para que sostenga la reacción en cadena obligadamente necesitamos  $\eta > 1$ . Esta condición es suficiente en los reactores convencionales de quemado e incluso en los de conversión. Pero en un reactor breeder, diseñado para que, además de producir energía a partir de la fisión, produzca también más combustible del que consumen. Por esta razón, la condición en este tipo de reactores es  $\eta > 2$  y  $C > 1$ . El valor de  $\eta$  depende de la energía del neutrón incidente. En el rango térmico de energía ( $E < 0.025$  eV) el único isótopo de los 3 físiles que existen que tiene un valor de  $\eta$  suficientemente superior a 2 es el <sup>233</sup>U. En cambio debemos movernos a energías superiores a 100 keV (espectro rápido) para conseguir los valores deseados de  $\eta$  para los tres isótopos físiles:  $^{233}$ U,  $^{235}$ U y  $^{239}$ Pu. Por esta razón, los reactores que operan a estas energías

neutrónicas reciben el nombre de reactores rápidos. Desafortunadamente, no existen isótopos fértiles que produzcan por conversión el isótopo  $^{235}$ U, por tanto, y por poseer un mayor valor de  $\eta$ , los reactores rápidos usan como combustible físil mayoritariamente <sup>239</sup>Pu.

Por tanto, los reactores de tipo *breeder* necesitan torio o <sup>238</sup>U como combustible base, que son mucho más abundantes en la naturaleza que el <sup>235</sup>U. Los *breeders* serían capaces de satisfacer las necesidades energéticas de la humanidad durante el próximo milenio. Como ese combustible base se extraería de los residuos que generan los reactores nucleares de quemado convencionales, los países que no poseen fuentes naturales de uranio dejarían de depender de terceros.

Hay 4 tipos destacables de reactores rápidos o *breeder*: el reactor *breeder* enfriado por metal líquido (LMFBR), enfriado por gas (GCFR), el reactor breeder de sal fundida (MSBR) y el reactor breeder de agua ligera (LWBR). En estos reactores desaparece el moderador, puesto que no se desea disminuir la energía de los neutrones dentro del reactor. Se ha demostrado que los reactores rápidos, aunque más complejos, son más estables y más fáciles de controlar que los reactores térmicos.

El primero de ellos, el LMFBR es el primer breeder en ser comercializado en el mundo. Usa tanto uranio en el núcleo como plutonio en el manto. El refrigerante es sodio líquido, lo cual permite que la densidad de energía del reactor sea alta y por tanto éste tenga un tamaño pequeño. Una de las desventajas de usar sodio líquido es que se solidifica por debajo de los 98<sup>o</sup>C, tiene alta reactividad química y absorbe neutrones. Tiene una eficacia del 40 %.

En el GCFR se usa como gas refrigerante el helio y una mezcla de U-Pu de combustible. Al disminuir la moderación del refrigerante, el poder de reproducción del reactor aumenta. Además, el helio no se vuelve radiactivo. Éste tipo de reactores *breeder* es un buen candidato ya que puede producir la energía más barata de todos los tipos de reactores. La eficiencia del reactor está alrededor de 40 %.

El reactor de tipo MSBR es un *breeder* térmico con ciclo  $^{233}$ U-torio. La mayor parte de los componentes del reactor están mezclados en un fluido homogéneo. El moderador es grafito y necesita unas 3 veces menos de cantidad de combustible físil que otros reactores. Tiene una eficacia del 44%.

El último de ellos es el LWBR, en el que se disminuye la cantidad de agua respecto al combustible comparado con los reactores t´ermicos de este tipo. A diferencia de estos, el LWBR no puede usar barras de control ordinarias, puesto que absorben demasiados neutrones para el breeding.

#### <span id="page-53-0"></span>F.4. Reactores avanzados

Aunque los reactores *breeder* también pueden considerarse como avanzados y son los protagonistas en los diseños de los reactores de la próxima generación, se ha realizado un gran esfuerzo para mejorar los reactores antiguos para mejorar el rendimiento y la seguridad de estos. Algunos de los reactores avanzados son los siguientes: el reactor de agua en ebullición avanzado (ABWR) no posee bombas de recirculación pero sí una bomba de centrifugado en su interior, minimizando las probabilidades de un accidente de pérdida de refrigerante (LOCA, por sus siglas en inglés); el reactor 80+ PWR supone una actualización del reactor de agua presurizada, añadiendo una esfera de contención doble de hormigón y acero, un depósito de agua mayor y sistemas de despresurización de seguridad ante accidentes tipo LOCA; otro tipo de reactor avanzado del PWR es el AP600 PWR, que apuesta por los sistemas de seguridad pasivos. La densidad de energía del núcleo es menor para reducir las probabilidades de daño. Posee dos grandes tanques de agua a alta presión junto a un despresurizador automático que se activa cuando hay un accidente.

# <span id="page-54-0"></span>G. Apéndice VII: estudio de la sensibilidad en  $k_{\text{eff}}$  y  $\beta_{\text{eff}}$

El estudio se basa en calcular los coeficientes de sensibilidad de un parámetro del reactor —en nuestro caso,  $k_{\text{eff}}$  o  $\beta_{\text{eff}}$ — en relación con perturbaciones en las secciones eficaces de todas las posibles interacciones del sistema. Este tipo de análisis es realmente importante en ciertas aplicaciones, como por ejemplo para conocer el impacto sobre la seguridad de un reactor cuando hay algún fallo o perturbación en las características de los materiales, o incluso para estimar la importancia en las incertidumbres de los datos nucleares a la hora de diseñar un reactor real.

MCNP [\[24\]](#page-60-0) es capaz de calcular los coeficientes de sensibilidad para el factor de multiplicación efectivo mediante la tarjeta KSEN. En cambio, para la  $\beta_{\text{eff}}$  no hay una tarjeta específica. Por esta razón, se explica a continuación en dos secciones diferentes la forma en que se han hallado los coeficientes de sensibilidad para cada uno de los parámetros. Posteriormente, se presentan los resultados del análisis de sensibilidad en las Tablas [4](#page-56-0) y [5.](#page-57-0)

#### <span id="page-54-1"></span>G.1. Coeficientes de sensibilidad para el autovalor  $k_{\text{eff}}$ .

Un coeficiente de sensibilidad del tipo  $S_{k_{\text{eff}}}^{\Sigma}$  se define en [\[23\]](#page-60-3) como una función del cambio relativo en la denominada función respuesta —que en nuestro caso será el factor de multiplicación efectivo  $k_{\text{eff}}$  dividido por el cambio relativo en algún dato nuclear, por ejemplo una sección eficaz  $\Sigma(\vec{r})$ , es decir,

<span id="page-54-3"></span>
$$
S_{k_{\text{eff}}}^{\Sigma} = \frac{\frac{\partial k_{\text{eff}}}{k_{\text{eff}}}}{\frac{\partial \Sigma(\vec{r})}{\Sigma(\vec{r})}} = \frac{\Sigma(\vec{r})}{k_{\text{eff}}} \frac{\partial k_{\text{eff}}}{\partial \Sigma(\vec{r})} . \tag{G.1}
$$

Usando teoría de perturbaciones lineal y la ecuación de transporte [\(B.3\)](#page-41-1) se puede demostrar que la definición [\(G.1\)](#page-54-3) se transforma en la siguiente expresión en función del flujo directo  $\phi$  y flujo adjunto  $\phi^*$ , además de los operadores  $A \, y \, B$  de la ecuación de transporte,

<span id="page-54-4"></span>
$$
S_{k_{\text{eff}}}^{\Sigma} = -\frac{\Sigma(\vec{r})}{\partial \Sigma(\vec{r})} \frac{\langle \phi^* \left(\partial A - \frac{1}{k_{\text{eff}}} \partial B\right) \phi \rangle}{\langle \phi^* \left(\frac{1}{k_{\text{eff}}} B\right) \phi \rangle} , \qquad (G.2)
$$

donde ∂A y ∂B son peque˜nas perturbaciones lineales en los operadores que representan todas las posibles interacciones de los neutrones y  $\langle \rangle$  la integral en todo el espacio de fases.

Para estimar el flujo adjunto —cuyo significado físico está relacionado con la "importancia" de los neutrones— los c´odigos Monte Carlo en general, y MCNP en particular, usan lo que se conoce como el método de *probabilidad de fissión iterada* o, por sus siglas en inglés, método IFP. En términos generales, este método separa los ciclos de una simulación Monte Carlo en bloques. El número de ciclos en cada bloque queda determinado por el usuario, y los valores típicos para los que se consigue buena precisión y convergencia en el flujo adjunto son entre 5 y 30 ciclos por bloque. El usuario define esta cantidad en la tarjeta KOPTS de MCNP. El tamaño de los bloques usado en las simulaciones de este trabajo siempre se ha mantenido en 20 ciclos. Durante estos ciclos, el código Monte Carlo rastrea todos los movimientos y reacciones que sufren los neutrones de fisión generador en el primer ciclo de cada bloque. Mediante la historia de estos neutrones y el incremento que hayan supuesto a la tasa de fisión del reactor se estima el flujo adjunto. Este método también se usa en códigos Monte Carlo para estimar los llamados parámetros cinéticos con ponderación adjunta, como por ejemplo la fracción efectiva de neutrones diferidos  $\beta_{\text{eff}}$  o el tiempo efectivo de generación de neutrones  $\Lambda_{\text{eff}}$  [\[25\]](#page-60-1).

Una vez determinado el flujo adjunto por este método, el código Monte Carlo realiza las operaciones numéricas en  $(G.2)$  obteniendo un resultado para cada bloque. Finalmente, se hace el promedio de los resultados de todos los bloques determinando así el coeficiente de sensibilidad para el autovalor  $k_{\text{eff}}$ .

#### <span id="page-54-2"></span>G.2. Coeficientes de sensibilidad para la fracción efectiva de neutrones diferidos  $\beta_{\text{eff}}$

El programa de simulación Monte Carlo usado en este trabajo, MCNP6, posee ciertas limitaciones, y una de ellas es que no tiene implementado el cálculo de los coeficientes de sensibilidad de la fracción efectiva de neutrones diferidos. Como se indica en [\[22\]](#page-60-2), existen diferentes herramientas para estimar los efectos en una función respuesta debido a las incertidumbres en los datos nucleares, pero carecen de ciertas características importantes como, por ejemplo, capacidad de procesado en paralelo, la posibilidad de que el usuario seleccione el isótopo y el canal de reacción para el análisis, etc. Por este motivo, P.

Romojaro et al. [\[22\]](#page-60-2) desarrollaron un código asociado a MCNP —aunque es válido para cualquier código de simulación Monte Carlo— para solventar esas limitaciones y poder realizar análisis de sensibilidad y cuantificación de incertidumbres.

La base teórica de este código, bautizado como SUMMON<sup>[28](#page-55-0)</sup>, se puede entender fácilmente con el siguiente desarrollo. De acuerdo con la definición de Keepin en [\[13\]](#page-59-11), la fracción  $\beta_{\text{eff}}$  puede escribirse como el ratio entre producción de neutrones diferidos  $P_{\text{d,eff}}$  y de neutrones totales  $P_{\text{eff}}$ , con su correspondiente ponderación adjunta. Es decir,

<span id="page-55-1"></span>
$$
\beta_{\text{eff}} = \frac{P_{\text{d,eff}}}{P_{\text{eff}}} \tag{G.3}
$$

La forma en que se calculan las producciones de neutrones es mediante las siguientes integrales

$$
P_{\rm d,eff} = \langle \phi^* \chi_{\rm d} \nu_{\rm d} \Sigma \phi \rangle \equiv \langle \chi_{\rm d} \nu_{\rm d} \rangle
$$

$$
P_{\text{eff}} = \langle \phi^* \chi \nu \Sigma \phi \rangle \equiv \langle \chi \nu \rangle \ , \quad \text{(G.4)}
$$

donde  $\chi$  es el espectro energético del total de los neutrones generados,  $\nu$  la multiplicidad neutrónica por fisión y Σ de nuevo la sección eficaz macroscópica. El subíndice d se refiere a los neutrones diferidos. Por tanto, sustituyendo en [\(G.3\)](#page-55-1),

$$
\beta_{\text{eff}} = \frac{\langle \chi_{\text{d}} \nu_{\text{d}} \rangle}{\langle \chi \nu \rangle} \approx 1 - \frac{\langle \chi_{\text{p}} \nu_{\text{p}} \rangle}{\langle \chi \nu \rangle} = 1 - \frac{k_{\text{p}}}{k_{\text{eff}}}.
$$
\n(G.5)

Aquí se han aplicado dos cosas. En primer lugar, se ha realizado la aproximación de Bretscher [REFErencias], que asume ciertas condiciones sobre la forma del espectro  $\chi$  y sobre el flujo de neutrones  $\phi$ y el flujo adjunto  $\phi$ . En segundo lugar, se ha igualado el cociente de producción de neutrones prompt o inmediatos respecto a la producción total al cociente entre sus respectivos factores de multiplicación. Es decir,  $k_p$  simboliza el factor de multiplicación efectivo teniendo en cuenta únicamente a los neutrones inmediatos de fisión. Una vez determinada la expresión de  $\beta_{\text{eff}}$  en función de los parámetros de multi-plicación, podemos sustituirla en la definición de coeficiente de sensibilidad [\(G.1\)](#page-54-3), pero ahora para la fracción efectiva de neutrones diferidos,

$$
S_{\beta_{\rm eff}}^{\Sigma} = \frac{\Sigma}{\beta_{\rm eff}} \frac{\partial \beta_{\rm eff}}{\partial \Sigma} = \frac{\Sigma}{\beta_{\rm eff}} \frac{\partial}{\partial \Sigma} \left( 1 - \frac{k_{\rm p}}{k_{\rm eff}} \right) = \frac{\Sigma}{\beta_{\rm eff}} \left( -\frac{1}{k_{\rm eff}} \frac{\partial k_{\rm p}}{\partial \Sigma} + \frac{k_{\rm p}}{k_{\rm eff}^2} \frac{\partial k_{\rm eff}}{\partial \Sigma} \right) .
$$

Haciendo ahora  $\beta_{\text{eff}} = (k_{\text{eff}} - k_{\text{p}})/k_{\text{eff}}$  y usando de nuevo la definición de coeficiente de sensibilidad

$$
S_{\beta_{\text{eff}}}^{\Sigma} = \frac{k_{\text{eff}}}{k_{\text{eff}} - k_{\text{p}}} \left( -\frac{\Sigma}{k_{\text{eff}}} \frac{\partial k_{\text{p}}}{\partial \Sigma} + \frac{k_{\text{p}}}{k_{\text{eff}}} \frac{\Sigma}{k_{\text{eff}}} \frac{\partial k_{\text{eff}}}{\partial \Sigma} \right) = \frac{k_{\text{eff}}}{k_{\text{eff}} - k_{\text{p}}} \frac{k_{\text{p}}}{k_{\text{eff}}} \left( \frac{\Sigma}{k_{\text{eff}}} \frac{\partial k_{\text{eff}}}{\partial \Sigma} - \frac{\Sigma}{k_{\text{p}}} \frac{\partial k_{\text{p}}}{\partial \Sigma} \right)
$$

$$
= \frac{k_{p}}{k_{\text{eff}} - k_{\text{p}}} \left( \frac{\Sigma}{k_{\text{eff}}} \frac{\partial k_{\text{eff}}}{\partial \Sigma} - \frac{\Sigma}{k_{\text{p}}} \frac{\partial k_{\text{p}}}{\partial \Sigma} \right) = \frac{k_{p}}{k_{\text{eff}} - k_{\text{p}}} (S_{k_{\text{eff}}}^{\Sigma} - S_{k_{\text{p}}}^{\Sigma}). \tag{G.6}
$$

De esta forma se calcula  $S_{\beta_{\text{eff}}}^{\Sigma}$  en función de los coeficientes de sensibilidad  $S_{k_{\text{eff}}}^{\Sigma}$  y  $S_{k_p}^{\Sigma}$ .

Los resultados de los coeficientes de sensibilidad de los parámetros  $k_{\text{eff}}$  y  $\beta_{\text{eff}}$  se muestran en las Tablas [4](#page-56-0) y [5,](#page-57-0) respectivamente. En ellas aparecen las sensibilidades para cada experimento<sup>[29](#page-55-2)</sup>, isótopo y tipo de reacción o interacción. Se han elegido los 5 coeficientes más altos —en valor absoluto— por experimento. La simbología de las interacciones neutrónicas es la siguiente:

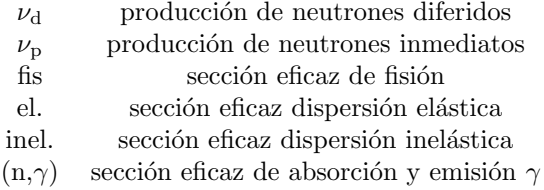

En la Tabla [4](#page-56-0) observamos que los datos nucleares que predominan en la sensibilidad de  $k_{\text{eff}}$  son  $\nu_{\text{p}}$  y la sección eficaz de fisión para todos los casos. En cambio, para la fracción efectiva de neutrones diferidos,  $\beta_{\text{eff}}$ , aparecen coeficientes de sensibilidad relativos a  $\nu_{\text{d}}$  entre los más importantes, como cabía esperar.

<span id="page-55-2"></span><span id="page-55-0"></span> $^{28}$ Por su nombre en inglés, Sensitivity and Uncertainty Methodology for MONte carlo codes

 $^{29}$ En las tablas se ha incluido un experimento no descrito hasta ahora, IPEN, puesto que no se usó en los primeros cálculos, sino que fue añadido en la segunda fase del trabajo. El experimento integral IPEN será descrito en el punto ??.

<span id="page-56-0"></span>

| Nucleido                       | Σ                    | $\overline{S_{k_\mathrm{eff}}^{\Sigma}}$ | Nucleido                       | Σ                       | $\overline{S_{k_\mathrm{eff}}^{\Sigma}}$ |  |  |
|--------------------------------|----------------------|------------------------------------------|--------------------------------|-------------------------|------------------------------------------|--|--|
|                                | Popsy                |                                          | <b>Topsy</b>                   |                         |                                          |  |  |
| $\overline{^{239}}\mathrm{Pu}$ | $\nu_{\rm{p}}$       | $8.8149\times10^{-1}$                    | 23511                          | $\nu_{\rm p}$           | $9.1159\times10^{-1}$                    |  |  |
| $\rm ^{239}Pu$                 | $f_{\rm IS}$         | $6.3224\times10^{-1}$                    | $235$ U                        | $\rm{f}\!\rm{is}$       | $5.7488{\times}10^{-1}$                  |  |  |
| $^{238}\mathrm{U}$             | el.                  | $1.3837\times10^{-1}$                    | $238$ U                        | el.                     | $1.4420\times10^{-1}$                    |  |  |
| $238$ U                        | $\nu_{\rm p}$        | $7.5515{\times}10^{-2}$                  | $^{238}\mathrm{U}$             | $\nu_{\rm p}$           | $7.5010\times10^{-2}$                    |  |  |
| $238$ U                        | inel.                | $6.5758{\times}10^{-2}$                  | $238$ U                        | inel.                   | $6.2886\times10^{-2}$                    |  |  |
|                                | <b>Big Ten</b>       |                                          | Jezebel                        |                         |                                          |  |  |
| $\overline{^{235}} \mathrm{U}$ | $\nu_{\rm p}$        | $7.4210\times10^{-1}$                    | $\overline{^{239}}\mathrm{Pu}$ | $\nu_{\rm p}$           | $9.6352\times10^{-1}$                    |  |  |
| $235$ U                        | $f_{\rm IS}$         | $5.0077{\times}10^{-1}$                  | $^{239}\rm{Pu}$                | $\rm{f}\!\rm{is}$       | $7.2812\times10^{-1}$                    |  |  |
| $238$ U                        | $\nu_{\rm D}$        | $2.4824{\times}10^{-1}$                  | $\rm ^{239}Pu$                 | el.                     | $6.8059{\times}10^{-2}$                  |  |  |
| $^{238}\mathrm{U}$             | $(n,\gamma)$         | $-2.3397\times10^{-1}$                   | $\rm ^{239}Pu$                 | inel.                   | $3.2579\times10^{-2}$                    |  |  |
| $238$ U                        | $f_{\rm IS}$         | $1.5019\times10^{-1}$                    | $^{239}\mathrm{Pu}$            | $(n,\gamma)$            | $7.1230\times10^{-3}$                    |  |  |
|                                | Sneak 7A             |                                          | Sneak 7B                       |                         |                                          |  |  |
| $\overline{^{239}\text{Pu}}$   | $\nu_{\rm{D}}$       | $7.9542{\times}10^{-1}$                  | $^{239}Pu$                     | $\nu_{\rm p}$           | $7.1582{\times}10^{-1}$                  |  |  |
| $\rm ^{239}Pu$                 | $\operatorname{fis}$ | $5.4830{\times}10^{-1}$                  | $^{239}\mathrm{Pu}$            | $\mathop{\mathrm{fis}}$ | $5.1809\times10^{-1}$                    |  |  |
| $^{238}\mathrm{U}$             | $(n,\gamma)$         | $-1.6405\times10^{-1}$                   | $^{238}\mathrm{U}$             | $(n,\gamma)$            | $-2.1945 \times 10^{-1}$                 |  |  |
| $238$ U                        | $\nu_{\rm p}$        | $1.3269\times10^{-1}$                    | 238 <sub>IJ</sub>              | $\nu_{\rm p}$           | $1.7574\times10^{-1}$                    |  |  |
| $238$ U                        | el.                  | $1.0410{\times}10^{-1}$                  | $238$ U                        | $f_{\rm IS}$            | $1.0938\times10^{-1}$                    |  |  |
|                                | Skidoo               |                                          | Flattop-23                     |                         |                                          |  |  |
| $\overline{233}$ U             | $\nu_{\rm D}$        | $9.8895 \times 10^{-1}$                  | $\overline{233}$ U             | $\nu_{\rm p}$           | $9.0864\times10^{-1}$                    |  |  |
| $233$ U                        | $f_{\rm IS}$         | $6.9327\times10^{-1}$                    | $233$ U                        | $\mathrm{f}\mathrm{is}$ | $5.9084\times10^{-1}$                    |  |  |
| $233$ U                        | el.                  | $7.5826{\times}10^{-2}$                  | $238$ U                        | el.                     | $1.3308 \times 10^{-1}$                  |  |  |
| $233$ U                        | inel.                | $4.6389{\times}10^{-2}$                  | $238$ U                        | $\nu_{\rm p}$           | $7.2141\times10^{-2}$                    |  |  |
| $^{233}\mathrm{U}$             | $(n,\gamma)$         | $-1.3576{\times}10^{-2}$                 | $238$ U                        | inel.                   | $7.1456\times10^{-2}$                    |  |  |
| Ipen                           |                      |                                          |                                |                         |                                          |  |  |
| $\overline{235}$ U             | $\nu_{\rm{p}}$       | $9.5281\times10^{-1}$                    |                                |                         |                                          |  |  |
| $235$ U                        | $\operatorname{fis}$ | $3.6176 \times 10^{-1}$                  |                                |                         |                                          |  |  |
| $238$ U                        | $(n,\gamma)$         | $\text{--}1.2403\!\times\!10^{-1}$       |                                |                         |                                          |  |  |
| $235$ U                        | $(n,\gamma)$         | $-1.1722\times10^{-1}$                   |                                |                         |                                          |  |  |
| $^{238}$ U                     | $\nu_{\rm p}$        | $3.9390\times10^{-2}$                    |                                |                         |                                          |  |  |

Tabla 4: Coeficientes de sensibilidad para el factor de multiplicación efectivo  $k_{\text{eff}}$  para cada modelo empleado en las simulaciones.

<span id="page-57-0"></span>

| Nucleido                                 | Σ                    | $S^{\Sigma}_{\beta_{\rm eff}}$        | Nucleido                       | Σ                 | $\overline{S_{\beta_\text{eff}}^{\Sigma}}$ |  |  |
|------------------------------------------|----------------------|---------------------------------------|--------------------------------|-------------------|--------------------------------------------|--|--|
|                                          | Popsy                |                                       |                                | <b>Topsy</b>      |                                            |  |  |
| $\overline{^{239}\text{Pu}}$             | $\nu_{\rm{p}}$       | $-7.67 \times 10^{-1}$                | $\overline{235}$ U             | $\nu_{\rm d}$     | $8.34{\times}10^{-1}$                      |  |  |
| $\rm ^{239}Pu$                           | $\nu_{\rm d}$        | $5.87{\times}10^{-1}$                 | $235$ U                        | $\nu_{\rm p}$     | $-8.09 \times 10^{-1}$                     |  |  |
| $^{238}\mathrm{U}$                       | el.                  | $3.87{\times}10^{-1}$                 | $^{238}\mathrm{U}$             | el.               | $2.75{\times}10^{-1}$                      |  |  |
| $^{238}\mathrm{U}$                       | $\nu_{\rm d}$        | $3.60{\times}10^{-1}$                 | $238$ U                        | $\nu_{\rm p}$     | $-1.73\times10^{-1}$                       |  |  |
| $^{238}\mathrm{U}$                       | $\nu_{\rm p}$        | $-1.85 \times 10^{-1}$                | $238$ U                        | $\nu_{\rm d}$     | $1.52 \times 10^{-1}$                      |  |  |
|                                          | Big Ten              |                                       | Jezebel                        |                   |                                            |  |  |
| $\overline{^{235}}$ U                    | $\nu_{\rm d}$        | $5.44 \times 10^{-1}$                 | $\overline{^{239}}\text{Pu}$   | $\nu_{\rm D}$     | $-9.49 \times 10^{-1}$                     |  |  |
| $235$ U                                  | $\nu_{\rm p}$        | $-5.30\times10^{-1}$                  | $\rm ^{239}Pu$                 | $\nu_{\rm d}$     | $9.47{\times}10^{-1}$                      |  |  |
| $^{238}\mathrm{U}$                       | $\nu_{\rm p}$        | $\text{--}4.58\!\times\!10^{-1}$      | $\rm ^{239}Pu$                 | el.               | $\textnormal{-}5.24\!\times\!10^{-1}$      |  |  |
| $^{238}\mathrm{U}$                       | $\nu_{\rm d}$        | $4.45{\times}10^{-1}$                 | $^{240}\rm{Pu}$                | el.               | $7.0\times10^{-2}$                         |  |  |
| $^{238}\mathrm{U}$                       | el.                  | $2.73 \times 10^{-1}$                 | $^{239}\rm{Pu}$                | f <sub>is</sub>   | $5.4{\times}10^{-2}$                       |  |  |
|                                          | Sneak 7A             |                                       | Sneak 7B                       |                   |                                            |  |  |
| $\overline{238} \mathrm{U}$              | el.                  | $-7.25 \times 10^{-1}$                | $\overline{238}$ U             | $\nu_{\rm d}$     | $5.58{\times}10^{-1}$                      |  |  |
| $\rm ^{239}Pu$                           | $\nu_{\rm p}$        | $\textnormal{-}7.25\!\times\!10^{-1}$ | $^{239}\mathrm{Pu}$            | $\nu_{\rm{D}}$    | $\textnormal{-}5.34\!\times\!10^{-1}$      |  |  |
| $\rm ^{239}Pu$                           | el.                  | $6.50\times10^{-1}$                   | $^{238}\mathrm{U}$             | el.               | $4.84 \times 10^{-1}$                      |  |  |
| $^{238}\mathrm{U}$                       | $\nu_{\rm d}$        | $4.95 \times 10^{-1}$                 | $^{238}\mathrm{U}$             | $\nu_{\rm p}$     | $\text{--}3.57{\times}10^{-1}$             |  |  |
| $^{238}\mathrm{U}$                       | inel.                | $-4.80 \times 10^{-1}$                | $\rm ^{239}Pu$                 | $\nu_{\rm d}$     | $3.05{\times}10^{-1}$                      |  |  |
|                                          | Skidoo               |                                       | Flattop-23                     |                   |                                            |  |  |
| $\overline{2}\overline{3}3\, \mathrm{U}$ | $\nu_{\rm{D}}$       | $-9.80 \times 10^{-1}$                | $\overline{^{233}} \mathrm{U}$ | $\nu_{\rm{D}}$    | $-9.02 \times 10^{-1}$                     |  |  |
| $^{233}\mathrm{U}$                       | $\nu_{\rm d}$        | $9.78{\times}10^{-1}$                 | $^{233}\mathrm{U}$             | $\nu_{\rm d}$     | $6.95\times10^{-1}$                        |  |  |
| $^{233}\mathrm{U}$                       | el.                  | $1.51{\times}10^{-1}$                 | $^{238}\mathrm{U}$             | $\nu_{\rm d}$     | $2.74{\times}10^{-1}$                      |  |  |
| $^{233}\mathrm{U}$                       | inel.                | $\text{--}2.92\!\times\!10^{-2}$      | $233$ U                        | $\rm{f}\!\rm{is}$ | $-2.66 \times 10^{-1}$                     |  |  |
| $^{233}\mathrm{U}$                       | $(n,\gamma)$         | $\text{--}1.80\!\times\!10^{-2}$      | $^{238}\mathrm{U}$             | f <sub>is</sub>   | $1.74 \times 10^{-1}$                      |  |  |
| Ipen                                     |                      |                                       |                                |                   |                                            |  |  |
| $\overline{235}$ U                       | $\nu_{\rm p}$        | $-9.18 \times 10^{-1}$                |                                |                   |                                            |  |  |
| $^{238}\mathrm{U}$                       | $\nu_{\rm d}$        | $_{9.13\times10^{-1}}$                |                                |                   |                                            |  |  |
| $^{235}\mathrm{U}$                       | $\nu_{\rm d}$        | $8.99{\times}10^{-1}$                 |                                |                   |                                            |  |  |
| $^{238}\mathrm{U}$                       | $\nu_{\rm p}$        | $-7.19 \times 10^{-1}$                |                                |                   |                                            |  |  |
| $^{238}\mathrm{U}$                       | $\operatorname{fis}$ | $3.08{\times}10^{-2}$                 |                                |                   |                                            |  |  |

Tabla 5: Coeficientes de sensibilidad para la fracción efectiva de neutrones diferidos  $\beta_{\text{eff}}$  para cada modelo empleado en las simulaciones.

También aquí es intuitivo el valor negativo en los coeficientes de sensibilidad referentes a  $\nu_{\rm p},$  puesto que un aumento en la producción de neutrones prompt supone una disminución de la fracción de neutrones diferidos en el reactor.

Puesto que en las simulaciones hemos modificado en las librerías de datos nucleares los valores  $\nu_d$  de los isótopos físiles más importantes, de este estudio de la sensibilidad podemos predecir que el parámetro  $\beta_{\text{eff}}$  será el que nos sirva para analizar los resultados.

### <span id="page-59-0"></span>Referencias

- <span id="page-59-1"></span>[1] Energy, Electricity and Nuclear Power Estimates for the Period up to 2050. IAEA-RDS-1/38 (2017). Disponible online: https://www-pub.iaea.org/MTCD/Publications/PDF/17-28911 RDS-1 %202017 web.pdf
- <span id="page-59-2"></span>[2] 2017 NEA Anual Report. OECD/NEA No. 7404 (2018). Disponible online: https://www.oecdnea.org/pub/activities/ar2017/ar2017.pdf
- <span id="page-59-3"></span>[3] Technology Roadmap Update for Generation IV Nuclear Energy Systems. OECD/NEA Generation IV International Forum (2014). Disponible online: https://www.gen-4.org/gif/upload/docs/application/pdf/2014-03/gif-tru2014.pdf
- <span id="page-59-4"></span>[4] Líška, Peter, Gérard Cognet, and C. E. A. France. The ALLEGRO project–European project of fast breeder reactor. Proceedings of the 1st International Nuclear Energy Congress, Warsaw, (2011).
- <span id="page-59-5"></span>[5] Alemberti, Alessandro. *The ALFRED project on Lead-cooled Fast Reactor*. ESNII Conference. Vol. 25 (2012).
- <span id="page-59-6"></span>[6] J. Engelen, H.A. Abderrahim, P. Baeten, D. De Bruyn and P. Leysen. MYRRHA: preliminary front-end engineering design. International Journal of Hydrogen Energy 40 (2015) 15137-15147.
- <span id="page-59-8"></span>[7] A. Plompen. Announcing JEFF-3.3 release. OECD/NEA JEFDOC-1864 (2017).
- <span id="page-59-9"></span>[8] D.A. Brown, M.B. Chadwick, R. Capote, et al.  $ENDF/B-VIII.0:$  The 8th Major Release of the Nuclear Reaction Data Library with CIELO-project Cross Sections, New Standards and Thermal Scattering Data. Nuclear Data Sheets 148 (2018) 1-142.
- <span id="page-59-12"></span>[9] Dillmann, Iris, Daniel Abriola, and Balraj Singh. Recent activities for β-decay half-lives and βdelayed neutron emission of very neutron-rich isotopes." AIP Conference Proceedings. Vol. 1594. No. 1. AIP (2014).
- <span id="page-59-10"></span>[10] Rudstam, G., et al. Delayed neutron data for major actinides. NEA/WPEC-6 Report (2002).
- <span id="page-59-15"></span>[11] International Handbook of Evaluated Criticality Safety Benchmark Experiments. OECD/NEA Report NEA/NSC/DOC(95)03 (2016).
- <span id="page-59-16"></span>[12] Bess, John D., y Jim Gullifor. International Reactor Physics Experiment Evaluation (IRPhE) Project. IRPhE Handbook-2015 edition. No. NEA--1765-11. Organisation for Economic Co-Operation and Development (2015).
- <span id="page-59-11"></span>[13] G.R. Keepin, et al., Delayed Neutrons from Fissionable Isotopes of Uranium, Plutonium, and Thorium, Physical Review, 107, 4, 1044 (1957).
- <span id="page-59-13"></span>[14] Koning, A. J., y D. Rochman. JEFF-3.2; Evaluated Nuclear Data File (ENDF), Database Version of 2012 (2012).
- <span id="page-59-14"></span>[15] Chadwick, M. B., et al. ENDF/B-VII. 1 Nuclear Data for Science and Technology: Cross sections, Covariances, Fission Product Yields and Decay Data. Nuclear data sheets 112.12 (2011) 2887-2996.
- <span id="page-59-17"></span>[16] Nouri, Ali, et al. DICE: database for the international criticality safety benchmark evaluation program handbook. Nuclear science and engineering 145.1 (2003) 11-19.
- <span id="page-59-18"></span>[17] Kodeli, Ivan-Alexander. Sensitivity and Uncertainty in the Effective Delayed Neutron Fraction (*Beff*). Nuclear Instruments and Methods in Physics Research Section A: Accelerators, Spectrometers, Detectors and Associated Equipment 715 (2013) 70-78.
- <span id="page-59-19"></span>[18] Perfetti, Christopher M., y Bradley T. Rearden. Continuous-energy Monte Carlo Methods for Calculating Generalized Response Sensitivities Using Tsunami-3D. Oak Ridge National Laboratory (ORNL), Oak Ridge, TN (United States), 2014.
- <span id="page-59-7"></span>[19] Lamarsh, John R. Introduction to nuclear engineering. (1975).
- [20] Cacuci, Dan Gabriel, ed. Handbook of Nuclear Engineering: Vol. 1: Nuclear Engineering Fundamentals; Vol. 2: Reactor Design; Vol. 3: Reactor Analysis; Vol. 4: Reactors of Generations III and IV; Vol. 5: Fuel Cycles, Decommissioning, Waste Disposal and Safeguards. Vol. 2. Springer Science & Business Media (2010).
- [21] Bell, George I. y Samuel Glasstone. Nuclear reactor theory. No. TID--25606. US Atomic Energy Commission, Washington, DC, United States, (1970).
- <span id="page-60-2"></span>[22] P. Romojaro, F. Álvarez-Velarde y N. García-Herranz.  $SUMMON: A$  Sensitivity And Uncertainty Methodology For MONte Carlo Codes. Proceedings of International Conference on Mathematics & Computational Methods Applied to Nuclear Science & Engineering (M&C 2017), April 16-20, 2017, Jeju, Korea (2017).
- <span id="page-60-3"></span>[23] Qiu, Yishu, et al. Development of sensitivity analysis capabilities of generalized responses to nuclear data in Monte Carlo code RMC. Annals of Nuclear Energy 97 (2016) 142-152.
- <span id="page-60-0"></span>[24] D.B. Pelowitz. MCNP6 User's Manual, Code version 6.1.1beta. Los Alamos National Laboratory Report LA-CP-14-00745 (2014).
- <span id="page-60-1"></span>[25] Qiu, Yishu, et al. Calculation of adjoint-weighted kinetic parameters with the reactor Monte Carlo code RMC. Progress in Nuclear Energy 101 (2017): 424-434.